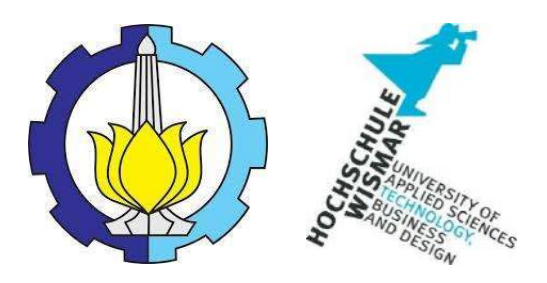

# **BACHELOR THESIS & COLLOQUIUM - ME141502**

# **INSPECTION PLANNING IN CONDENSATE STORAGE TANK USING** RISK BASED INSPECTION (RBI) METHOD BASED ON API 581: 2016

NIKITA AYU DINI MAULIDYA NRP. 04211441000001

**SUPERVISOR:** Dr. Eng. M. Badrus Zaman., ST., MT. Nurhadi Siswantoro, ST., MT.

**DOUBLE DEGREE PROGRAM DEPARTMENT OF MARINE ENGINEERING FACULTY OF MARINE TECHNOLOGY INSTITUT TEKNOLOGI SEPULUH NOPEMBER SURABAYA** 2018

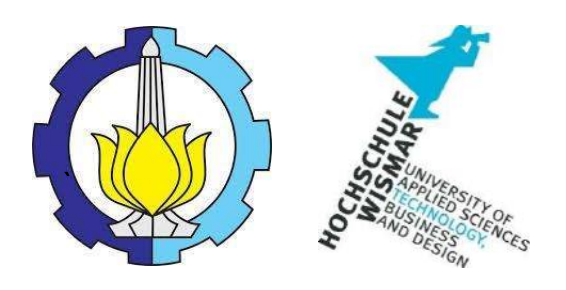

# **BACHELOR THESIS & COLLOQUIUM - ME 141502**

# **INSPECTION PLANNING IN CONDENSATE STORAGE TANK USING** RISK BASED INSPECTION (RBI) METHOD BASED ON API 581: 2016

Nikita Ayu Dini Maulidya

NRP. 04211441000001

SUPERVISOR:

Dr. Eng. M. Badrus Zaman., ST., MT.

Nurhadi Siswantoro, ST., MT

**DOUBLE DEGREE PROGRAM** 

DEPARTMENT OF MARINE ENGINEERING

**FACULTY OF MARINE TECHNOLOGY** 

**INSTITUT TEKNOLOGI SEPULUH NOPEMBER** 

**SURABAYA** 

2018

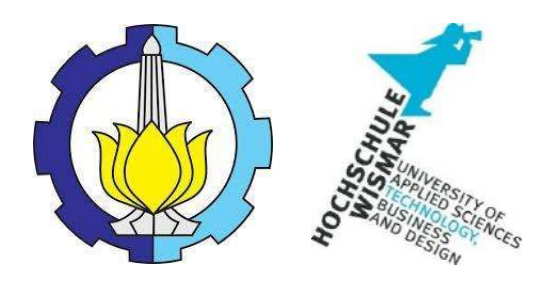

**SKRIPSI - ME 141502** 

#### **PERENCANAAN PENJADWALAN PADA INSPEKSI TANGKI** PENYIMPANAN KONDENSAT MENGGUNAKAN **METODE** "RISK **BASED INSPECTION" BERDASARKAN API 581:2016**

Nikita Ayu Dini Maulidya

NRP. 04211441000001

**DOSEN PEMBIMBING:** 

Dr. Eng. M. Badrus Zaman., ST., MT.

Nurhadi Siswantoro, ST., MT

PROGRAM DOUBLE DEGREE

DEPARTEMEN TEKNIK SISTEM PERKAPALAN

**FAKULTAS TEKNOLOGI KELAUTAN** 

**INSTITUT TEKNOLOGI SEPULUH NOPEMBER** 

**SURABAYA** 

2018

# **APPROVAL FORM**

# INSPECTION PLANNING IN CONDENSATE STORAGE TANK USING RISK BASED INSPECTION (RBI) METHOD BASED ON API 581: 2016

# **BACHELOR THESIS**

Submitted to Comply One of The Requirement to Obtain a Bachelor **Engineering Degree** 

on

Marine Operation and Maintenance (MOM) Bachelor Program Department of Marine Engineering Faculty of Marine Technology Institut Teknologi Sepuluh Nopember

> Prepare by: NIKITA AYU DINI MAULIDYA NRP. 04211441000001

Approved by Supervisor:

Dr. Eng. M. Badrus Zaman., ST., MT.

Nurhadi Siswantoro, ST., MT

 $\sqrt{\frac{2}{\pi}}$ 

#### **APPROVAL FORM**

#### INSPECTION PLANNING IN CONDENSATE STORAGE TANK USING RISK BASED INSPECTION (RBI) METHOD BASED ON API 581: 2016

#### **BACHELOR THESIS**

Submitted to Comply One of The Requirement to Obtain a Bachelor **Engineering Degree** on Marine Operation and Maintenance (MOM) Bachelor Program Department of Marine Engineering **Faculty of Marine Technology** Institut Teknologi Sepuluh Nopember

> Prepare by: NIKITA AYU DINI MAULIDYA NRP. 04211441000001

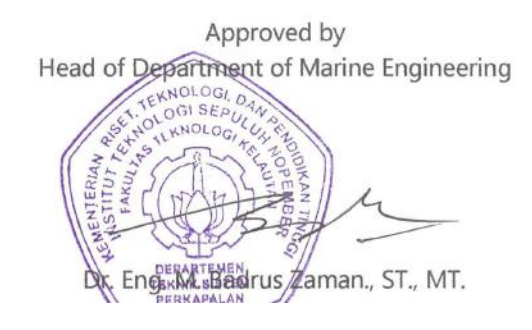

 $\sim$ 

### **APPROVAL FORM**

# **INSPECTION PLANNING IN CONDENSATE STORAGE TANK USING RISK BASED INSPECTION (RBI) METHOD BASED ON API 581: 2016**

### **BACHELOR THESIS**

Submitted to Comply One of The Requirement to Obtain a Bachelor **Engineering Degree** on Marine Operation and Maintenance (MOM) Bachelor Program Department of Marine Engineering Faculty of Marine Technology Institut Teknologi Sepuluh Nopember

> Prepare by: **NIKITA AYU DINI MAULIDYA**

NRP. 04211441000001

Approved by Representative of Hochschule Wismar in Indonesia

Dr.-Ing. Wolfgang Busse

### **DECLARATION OF HONOR**

I hereby who signed below declare that:

This bachelor thesis has written and developed independently without any plagiarism act, and confirm consciously that all data, concepts, design, references, and material in this report own by Marine Operation and Maintenance (MOM) in Department of Marine Engineering ITS which are the product of research study and reserve the right to use for further research study and its development.

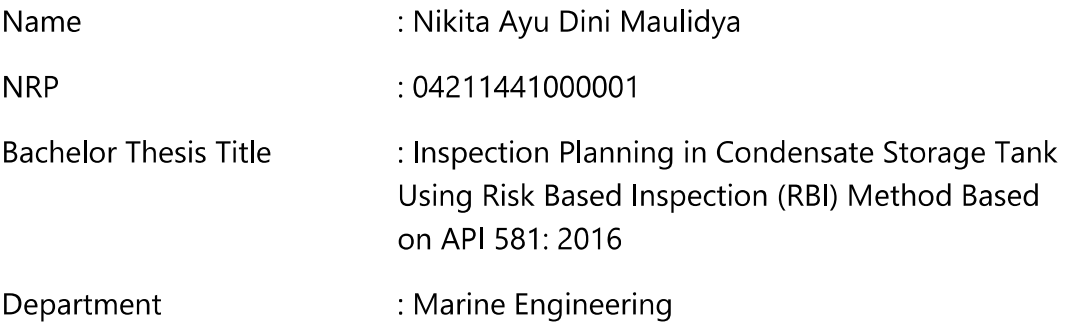

If there is plagiarism act in the future, I will fully responsible and receive the penalty given by ITS according to the regulation applied.

Surabaya, Juli 2018

Nikita Ayu Dini Maulidya

# **INSPECTION PLANNING IN CONDENSATE STORAGE TANK USING RISK BASED INSPECTION (RBI) METHOD BASED ON API 581: 2016**

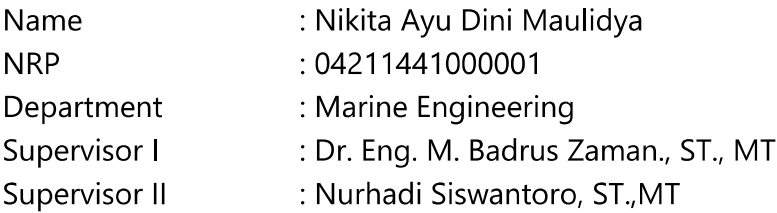

#### **ABSTRACT**

With the rapid advancement of technology, it is necessary to supply the energy for these technologies. Most of the energy supply in Indonesia comes from the oil and gas industry. The oil and gas industry has much equipment needed to support the business process. Such as pipeline, tank, heat exchanger, heater, etc. The tank is the most widely used equipment in the industry. The tank is used for temporary storage of production.

American Petroleum Institute (API) is one of the most commonly used standard in the oil and gas industry worldwide besides the DNV-GL standard. PT. XXX which is a national company engaged in oil and gas also apply the API standard during the installation process of the tank.

Because the tank is one of static equipment, the maintenance strategy that can be applied is Risk Based Inspection (RBI). By using RBI, the company will get information based on risk analysis to make inspection plan for equipment. The basis for implementing RBI is Probability of Failure and Consequence of Failure. However, the random scenario of damage must also be considered and calculated.

In this final project used Risk Based Inspection method in risk analysis as well as determining the proper maintenance type of each damage factor which become the object of analysis. In this final project, damage factor in this case already being screened is thinning damage factor and external corrosion damage factor possibly happened to Condensate Storage Tank BANG-T-05 that own by PT.X. The following results are obtained the risk value of the Condensate Storage Tank BANG-T-05 is 0.51 ft<sup>2</sup>/year. Inspection planning for Condensate Storage Tank BANG-T-05 planned at 1,3 years after RBI Date. Which is 29<sup>th</sup> June 2019. Schedule

and inspection method for operation for 10 years, there are: Inspection method for thinning damage factor is at least 5% UT scanning, automated or manual and also Inspection method for external corrosion damage factor at least 60% visual inspection of the exposed area with follow-up by UT, RT or pit gauge as required. The inspection schedule based on RBI analysis is on 29<sup>th</sup> June, 2019. The results are shorter than the provisions of SKPP Migas, which is every 3 years. The different schedule of inspections can be caused by incomplete data. Damage Factor value after inspection in target date can be lowered by 4,12 factor. So, the new damage factor at plan date after inspection is 7,01.

Keyword: Tank, Risk, Damage Factor, Consequence Area, RBI, API 581, Maintenance Planning

# PERENCANAAN PENJADWALAN INSPEKSI PADA TANGKI PENYIMPANAN **KONDENSAT MENGGUNAKAN METODE "RISK BASED INSPECTION" BERDASARKAN API 581:2016**

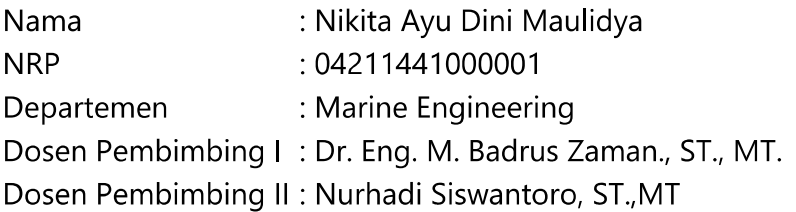

#### **ABSTRAK**

Dengan kemajuan teknologi yang pesat, perlu untuk memasok energi untuk teknologi ini. Sebagian besar pasokan energi di Indonesia berasal dari industri minyak dan gas. Industri minyak dan gas memiliki banyak peralatan yang dibutuhkan untuk mendukung proses bisnis. Seperti pipa, tangki, penukar panas, pemanas, dll. Tangki adalah peralatan yang paling banyak digunakan di industri. Tangki digunakan untuk penyimpanan sementara produksi.

American Petroleum Institute (API) adalah salah satu standar yang paling umum digunakan dalam industri minyak dan gas di seluruh dunia selain standar DNV-GL. PT. X yang merupakan perusahaan nasional yang bergerak di bidang minyak dan gas juga menerapkan standar API selama proses pemasangan tangki.

Karena tangki merupakan salah satu peralatan statis, strategi pemeliharaan yang dapat diterapkan adalah Risk Based Inspection (RBI). Dengan menggunakan RBI, perusahaan akan mendapatkan informasi berdasarkan analisis risiko untuk membuat rencana pemeriksaan peralatan. Dasar untuk menerapkan RBI adalah Probabilitas Kegagalan dan Konsekuensi Kegagalan. Namun, skenario kerusakan acak juga harus dipertimbangkan dan dihitung.

Dalam tugas akhir ini digunakan metode Risk Based Inspection dalam analisis risiko serta penentuan jenis perawatan yang tepat dari setiap faktor kerusakan yang menjadi objek analisis. Pada tugas akhir ini, faktor kerusakan pada kasus ini yang sudah diskrining adalah faktor penipisan kerusakan dan faktor kerusakan korosi eksternal yang mungkin terjadi pada Tangki Penyimpanan Kondensat BANG-T-05 milik PT.X. Hasil berikut ini diperoleh nilai risiko dari Tangki Penyimpanan Kondensat BANG-T-05 adalah 0,51 ft2 / tahun. Perencanaan inspeksi untuk Tangki Penyimpanan Kondensat BANG-T-05 direncanakan pada 1.3 tahun setelah Tanggal RBI. Yaitu 29 Juni 2019. Jadwal dan metode inspeksi untuk operasi selama 10 tahun, ada: Metode inspeksi untuk faktor penipisan kerusakan setidaknya 5% pemindaian UT, otomatis atau manual dan juga metode Inspeksi untuk faktor kerusakan korosi eksternal setidaknya 60% inspeksi visual dari area yang terbuka dengan tindak lanjut oleh UT, RT atau pit gauge sesuai kebutuhan. Jadwal pemeriksaan berdasarkan analisis RBI adalah pada 29 Juni 2019. Hasilnya lebih pendek dari ketentuan SKPP Migas, yang setiap 3 tahun. Jadwal pemeriksaan yang berbeda dapat disebabkan oleh data yang tidak lengkap. Nilai Kerusakan Faktor setelah pemeriksaan pada tanggal target dapat diturunkan dengan 4,12 faktor. Jadi, faktor kerusakan baru pada tanggal rencana setelah pemeriksaan adalah 7,01.

Kata Kunci: Tangki, Resiko, Damage Factor, Conseguence Area, RBI, API 581, Penjadwalan Maintenance

### **PREFACE**

Grateful to Allah SWT because of His grace, the author can finish this bachelor thesis with the title "INSPECTION PLANNING IN CONDENSATE STORAGE TANK USING RISK BASED INSPECTION (RBI) METHOD BASED ON API 581: 2016" in order to comply the requirement of obtaining a Bachelor Engineering Degree on Department of Marine Engineering, Faculty of Marine Technology, Institut Teknologi Sepuluh Nopember.

The author realizes that this writing can not be solved without the support of various parties both morally and materially. Therefore, the authors would like to express their gratitude to all those who have helped in the preparation of this bachelor thesis especially to:

- 1. Both parents, honorable father Moch. Asnawi and beloved mother Nurul Azizah Effendi, and dear brother Norton Rafli Ahmad Qomaruzzaman, Zidni Zidane Al-Barr Charomaini and sister Naura Aurelia Callista who always give their loves, prayers, supports, and encouragements for every single path the author chooses.
- 2. Mr. Dr. Eng. M. Badrus Zaman., ST., MT. as Head of Department of Marine Engineering, Faculty of Marine Technology ITS. And also as supervisor to this bachelor thesis who giving author a lot of advice.
- 3. Nurhadi Siswantoro, ST., MT as Author's Thesis Co-Supervisor who has giving the motivation and every necessary information to help finish the bachelor thesis.
- 4. Mr. Aguk Zuhdi M. Fatahillah, M.Eng., Ph.D as a lecture advisor since first semester until 8<sup>th</sup> semester who giving a lot of advice.
- 5. Mr. Diwandaru and all of PT. X team for giving any data required for this bachelor thesis.
- 6. For my lovely Aunty Hakimatussholikhah Effendy who giving me a lot of moral support to finish this Bachelor Thesis as soon as possible.
- 7. Muhamad Amin Sentosa who always be author's loyal supporter in every conditions.
- 8. Rika Citra, Dimas Darmawan, Raihan Dzaky, for the giving any idea and support along the process of writing this bachelor thesis.
- 9. Hanum Rida Almira, Putri Hikmatin, Nia Ardila Kabalmay, and Richa Meilinda for the support and held along the way to finish bachelor thesis.
- 10. All civitas academic of Department of Marine Engineering, Faculty of Marine Technology, Institut Teknologi Sepuluh Nopember whose giving a lot of knowledge to the author.
- 11. All of friends from Mercusuar and Double Degree Marine Engineering 2014 for all the memories and knowledges.
- 12. All member of MOM Laboratory for the great time and support.
- 13. Great amounts of friends that can't be mentioned, for their support, help and ideas for this thesis.

The author realizes that this bachelor thesis remains far away from perfect. Therefore, every constructive suggestion and idea from all parties is highly expected by author for this bachelor thesis correction and improvement in the future.

Finally, may Allah SWT bestow His grace, contentment and blessings to all of us. Hopefully, this bachelor thesis can be advantageous for all of us particularly for the readers.

Surabaya, 14 Juli 2018

Author

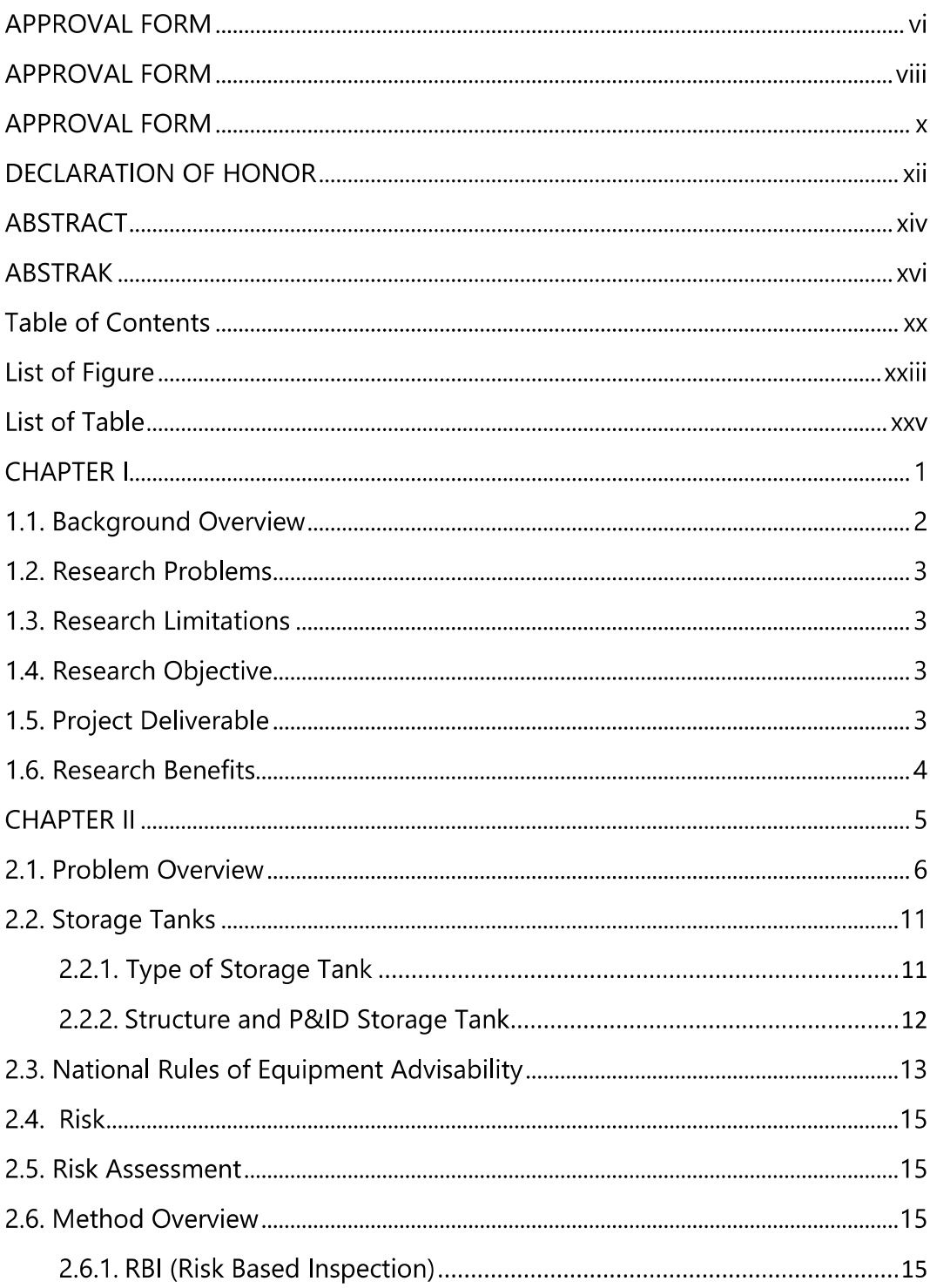

### Table of Contents

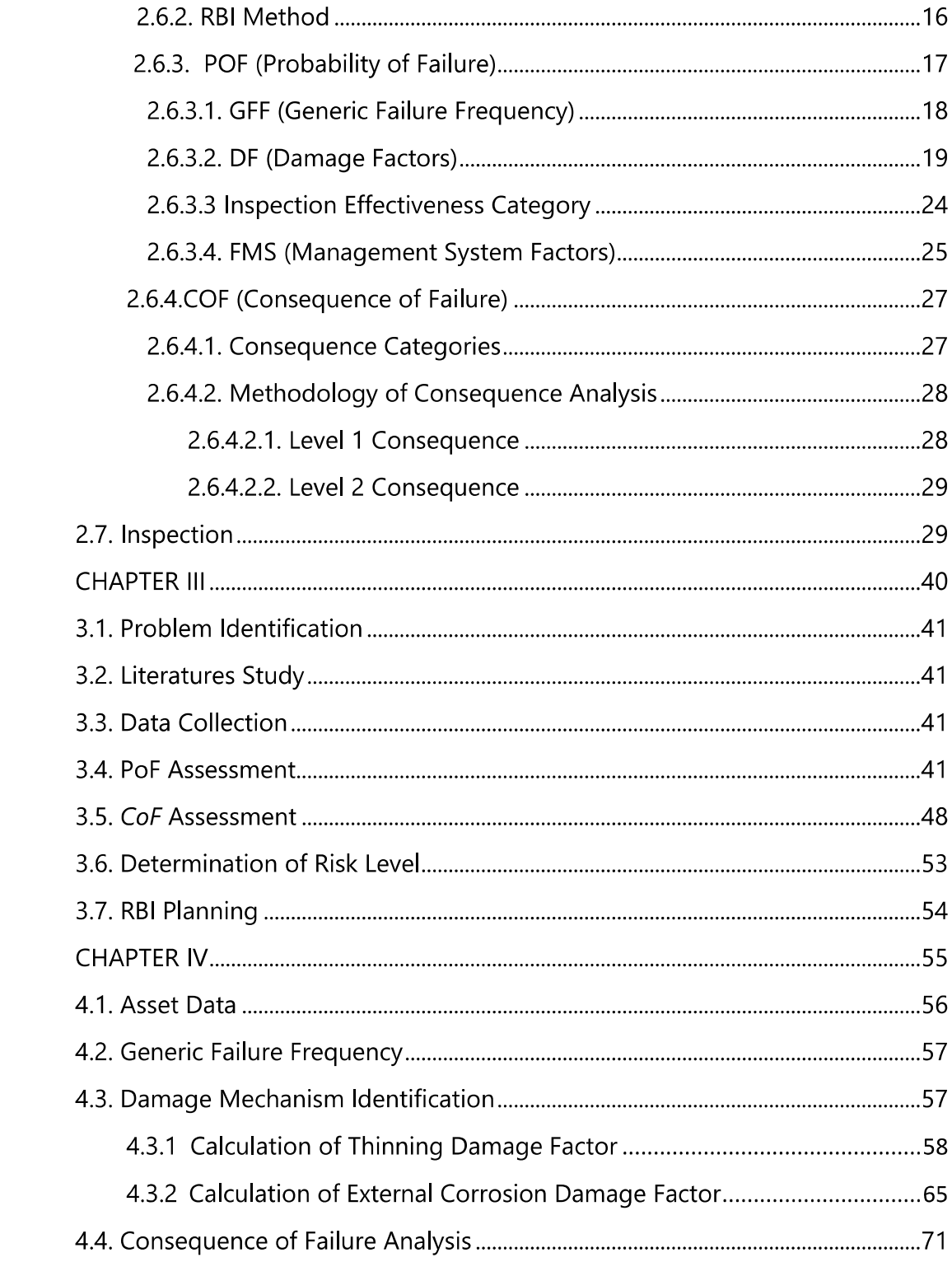

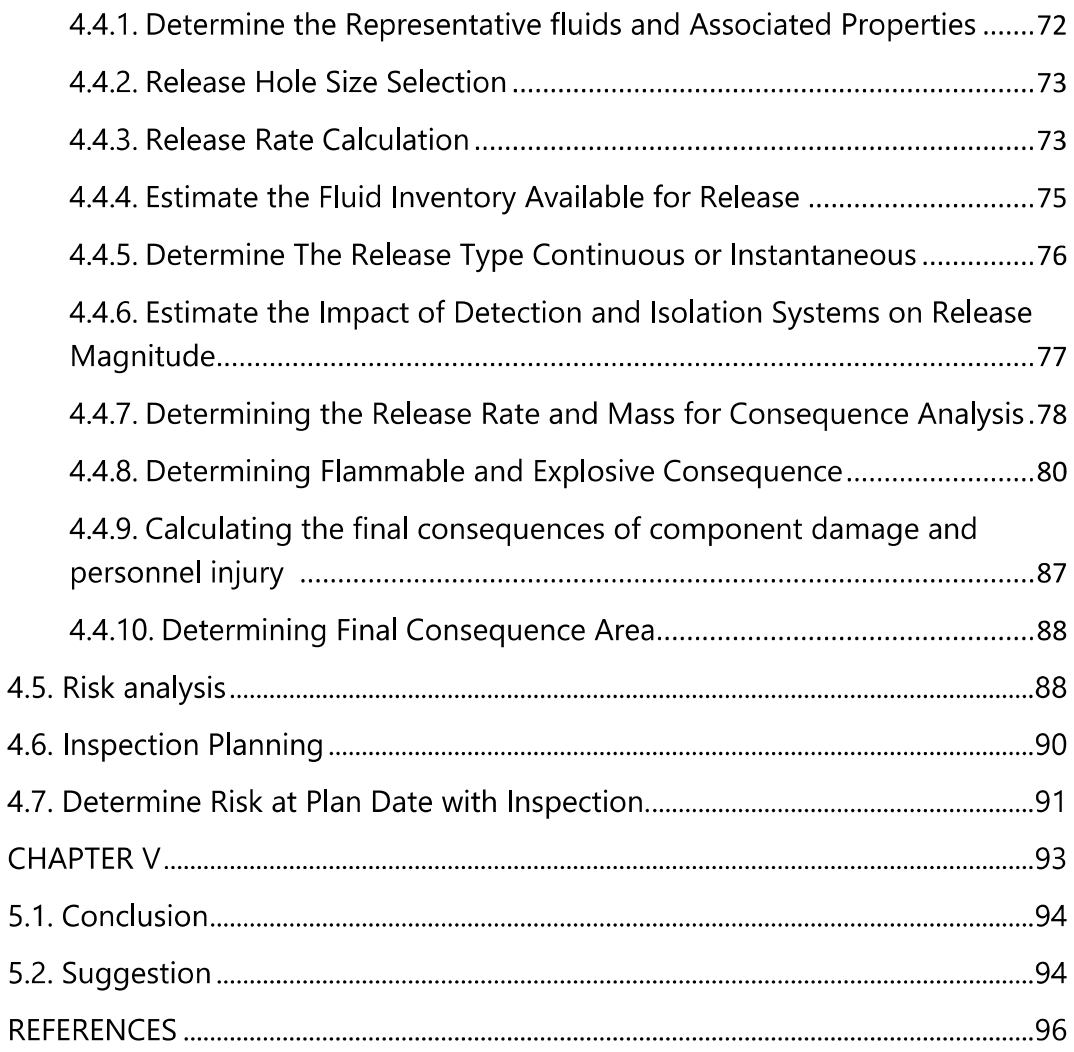

### List of Figure

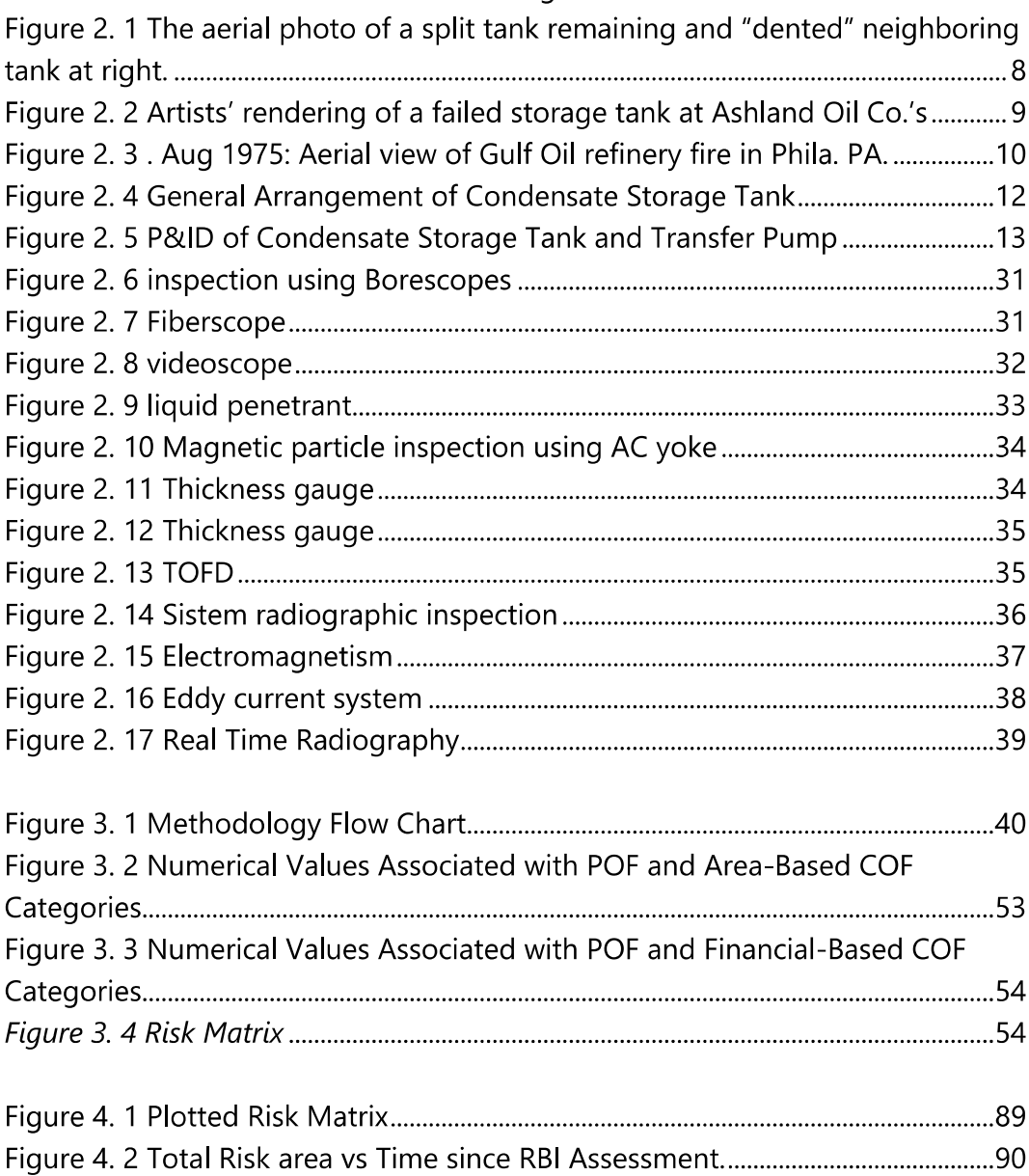

### List of Table

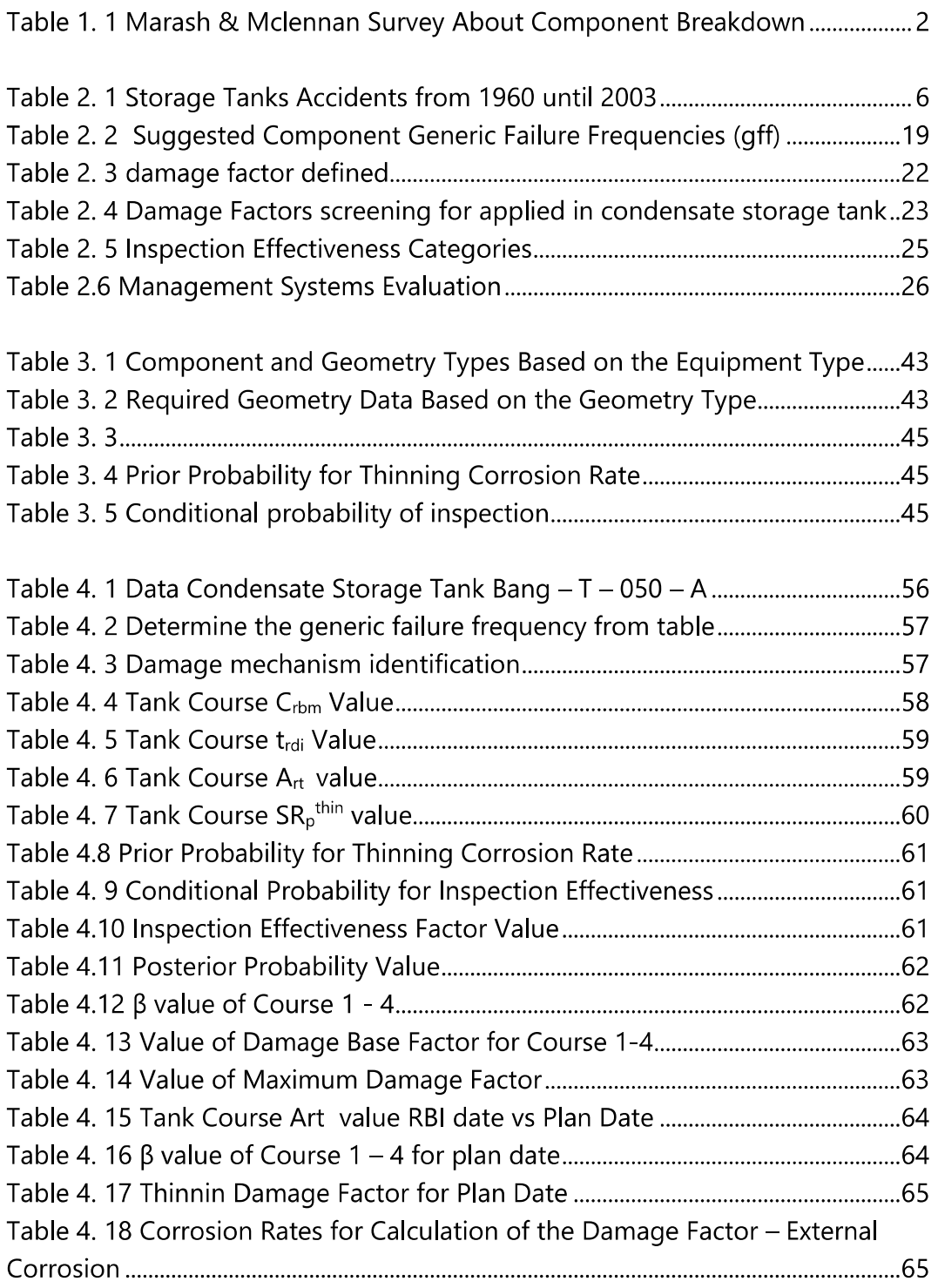

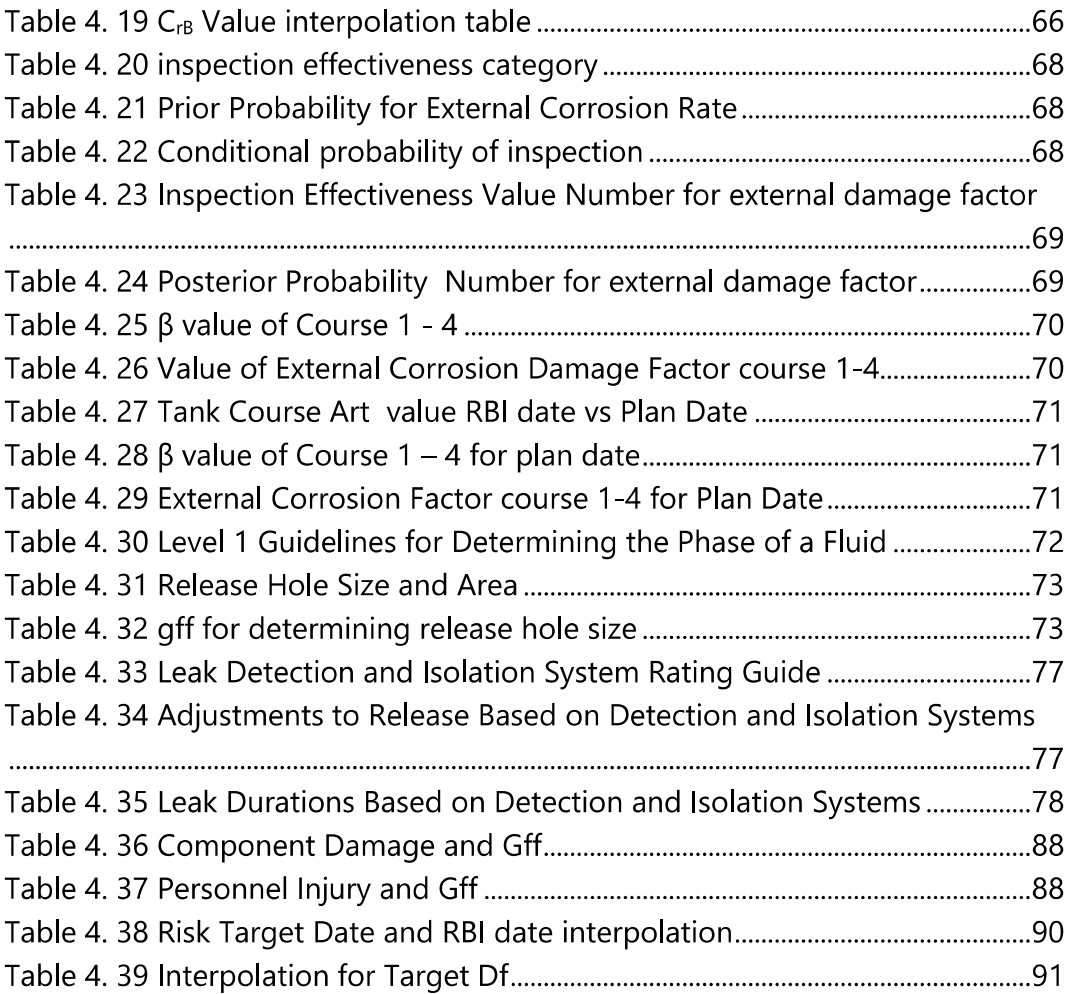

# **CHAPTER I INTRODUCTION**

#### $1.1.$ **Background Overview**

With the rapid advancement of technology, it is necessary to supply the energy for these technologies. Most of the energy supply in Indonesia comes from the oil and gas industry. The oil and gas industry has much equipment needed to support the business process. Such as pipeline, tank, heat exchanger, heater, etc. The tank is the most widely used equipment in the industry. The tank is used for temporary storage of production.

Although, tank is equipment that is crucial, but tank is also very vulnerable to damage. Such a leak that occurred in CPO tank of PT Wira Inno Mas (WIM) that causing spilled 50 tons of CPO to Teluk Bayur Padang on September 28, 2017. And also happened at PT. Badak LNG on September 27, 2017 occurred a leak in the tank no D24-6.

Thing like stated above likely to happen because the liquid inside the tanks is polluted with corrosive element, being in above work temperature, and many more possible cause that make corrosion happened faster. Except general corrosion there are some another problem like stress corrosion cracking, pitting, and another type of material stress. According to Marash & Mclennan Survey and from EU Country survey they categorize the equipment that gives most disadvantage if it breakdown is like in table 1.1.

| <b>Equipment</b>     | <b>Number of Breakdown</b> | <b>Avg.</b> of Financial     |
|----------------------|----------------------------|------------------------------|
|                      | in percentage              | <b>losses (Million U\$D)</b> |
| <b>Piping System</b> | 31                         | 41.9                         |
| Tanks                | 17                         | 40.5                         |
| Process Drums        |                            | 25.5                         |
| Marine Vessels       |                            | 32                           |
| Pump/compressors     |                            | 19.2                         |

Table 1. 1 Marash & Mclennan Survey About Component Breakdown

American Petroleum Institute (API) is one of the most commonly used standard in the oil and gas industry worldwide besides the DNV-GL standard. PT. XXX which is a national company engaged in oil and gas also apply the API standard during the installation process of the tank.

Because the tank is one of static equipment, the maintenance strategy that can be applied is Risk Based Inspection (RBI). By using RBI, the company will get information based on risk analysis to make inspection plan for equipment. The basis for implementing RBI is Probability of Failure and Consequence of Failure. However, the random scenario of damage must also be considered and calculated.

#### $1.2.$ **Research Problems**

Based on the background, the problem can be summarized by several major problems for writing this bachelor thesis:

- a. How to determine the risk level of the tank based on the RBI method?
- b. How to determine a proper inspection plan for the tank?

#### $1.3.$ **Research Limitations**

Limitations of this final project are:

- a. The tank that becomes the object of writing this final task is the asset PT. X
- b. All analysis and calculations based on API 580 and API 581: 2016 standards
- c. Natural disasters are not considered

#### $1.4.$ **Research Objective**

The purpose of this thesis is:

- a. Determine the risk level of the tank
- b. Determine the type and time of the inspection interval of the tank

#### **Project Deliverable**  $1.5.$

- a. Develop maintenance schedule for condensate storage tank according to API 581 2016
- b. Develop a proper inspection method for condensate storage tank based on applied damage mechanism

#### **Research Benefits**  $1.6.$

The benefits of writing this thesis are:

- This final project can be used as the basis for determining the a. priority of the inspection strategy as a preventive effort to reducing the failure
- Introduce RBI as a maintenance and inspection strategy for b. pressurized equipment
- Increasing safety level in oil and gas industry  $\mathsf{C}$ .

# **CHAPTER II LITERATURE STUDY**

### 2.1. Problem Overview

In every major industry that needed tanks as their storage equipment must be aware that tanks need special treatment. Especially in oil and gas industry. Where the liquid that held in the tanks has high pressure and very flammable in their properties. If there any failure from the tank itself, it will make another problem that would harm the environment and also humans around the tanks

According to James I. Chang studies about storage tanks accident which happened from 1960 until 2003, there is over 200 tanks accident that shown in Table  $2.1^{\circ}$ . A small accident may lead to million-dollar property loss and a few days of production interruption. A large accident results in lawsuits, stock devaluation, or company bankruptcy. Even though there are organizations and engineering societies such as American petroleum institute (API), American Institute of chemical engineers (AIChE), American society of mechanical engineers (ASME). They already published strict engineering guidelines and standards for the construction, material selection, design and safe management of storage tanks and their accessories, but tanks accident still occur.

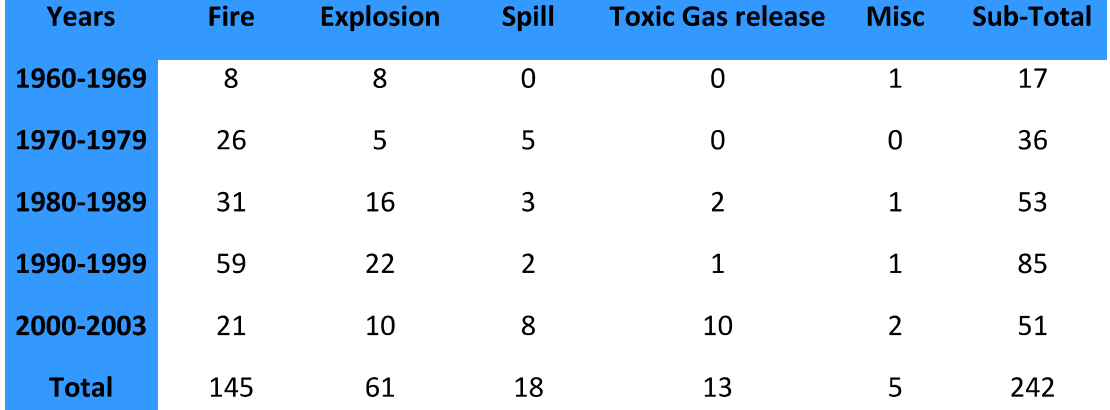

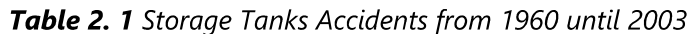

<sup>&</sup>lt;sup>1</sup> James I. Chang, A Study of Storage Tank Accidents, 2005, Taiwan

In American petroleum institute (API) Standard 653 there is two kind of failure that can be happened in tanks<sup>2</sup>:

1. Catastrophically

The failure can happen very quickly, can cause damage or loss in adjacent equipment and dangerous to personnel.

- Wall blowout
- Explosion
- <sup>o</sup> Total roof collapse
- 2. Non-catastrophically

The failure happened in slow period of time, general corrosion type failures, can often be repaired while still insignificant

- Pinhole leaks
- General corrosion

Nowadays engineer already determines some common problems that can be easily detected such as overfilling and over or under pressure. For example, an Accidental overfilling, impeding exiting vent flow, and not allowing in-breathing as a tank is being pumped out are cardinal sins. Moreover, for over or under pressure it crucial to maintain the integrity of tanks venting system. Tank venting systems must not be altered or tampered with without a management-of-change review.

In the past years, there are some major tanks failures accident that happened. Moreover, there are some of the examples of the accident:

The Ashland Oil Spill in Pittsburgh, United States<sup>3</sup>  $\mathsf{A}$ 

During the first week of January 1988, the big news story in Pittsburgh, Pennsylvania and around much of the nation was the failure of a giant oil storage tank owned by the Ashland Oil Company. On the evening of January 2nd, 1988, the big tank split apart vertically at the company's storage yard in Floreffe, Pennsylvania, located about 25 miles south of Pittsburgh on the Monongahela River. The tank released its entire contents of 3.85 million gallons of diesel fuel,

<sup>&</sup>lt;sup>2</sup> Fluid Fertilizer Foundation, Steel Tank Maintenance. 2012

<sup>&</sup>lt;sup>3</sup> Jack Doyle, "Disaster at Pittsburgh – 1988 Oil Tank Collapse", 2015, United States of America

flooding the complex grounds and sending some 750,000-to-800,000 gallons of the fuel into the Monongahela River. The Ashland tank failure would become one of the worst inland oil spills in the nation's history.

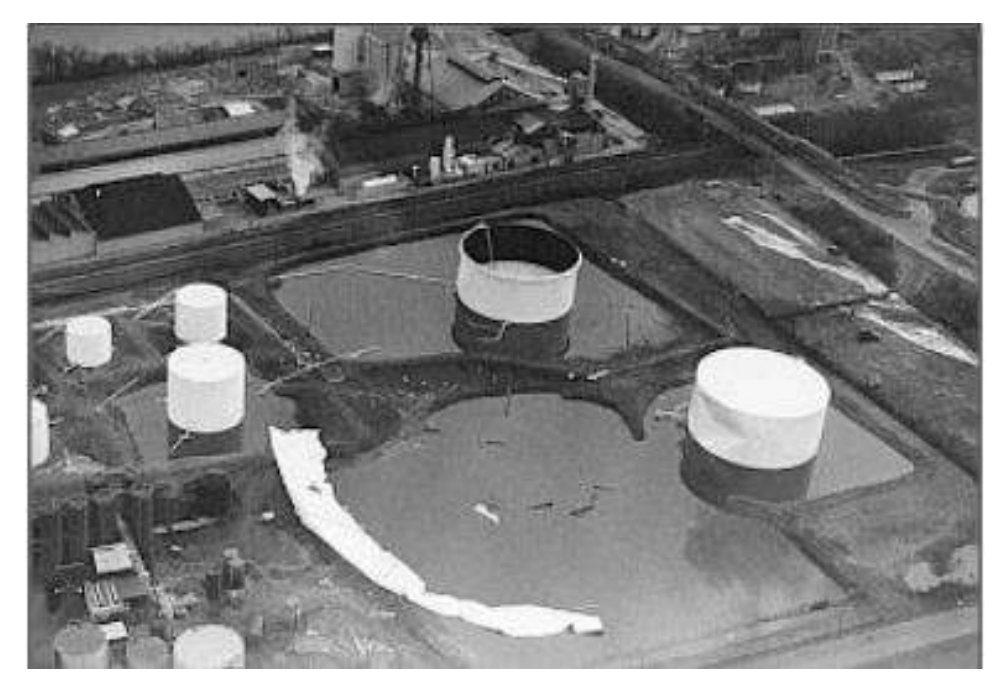

Figure 2. 1 The aerial photo of a split tank remaining and "dented" neighboring tank at right.

#### Source: articles.nytime.com

The force generated at the site by the escaping fuel volume as it burst from the tank was considerable. Some residents reported hearing a low-level explosion-like sound as the tank split apart. The escaping oil from the big tank propelled it backward off of its foundation, ripping and bending the structure. The steel shell of the tank itself was left "twisted and contorted" on the ground, as the Pennsylvania Department of Environmental Protection (DEP) would later report.

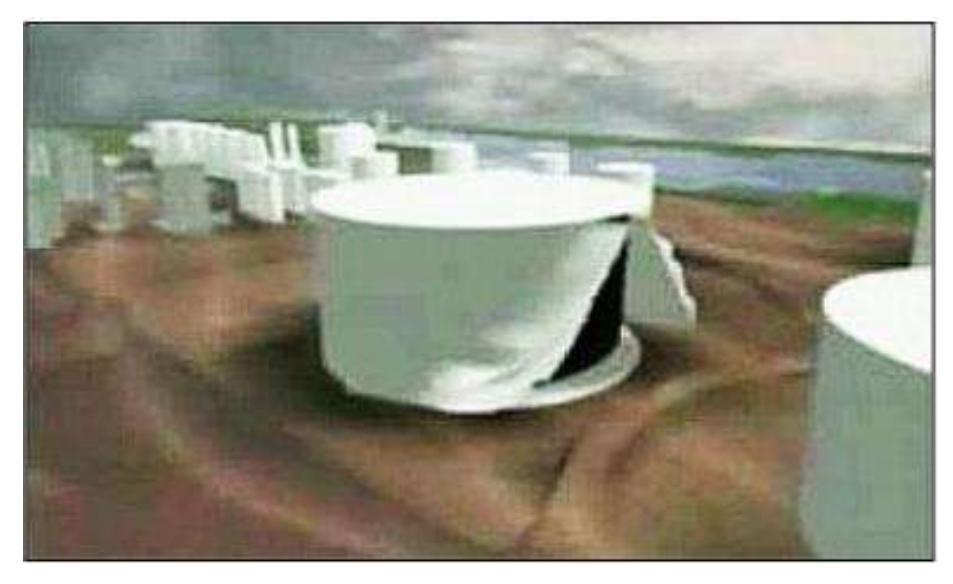

Figure 2. 2 Artists' rendering of a failed storage tank at Ashland Oil Co.'s Source: EPA

Later on rendering of failed storage tank ware made as shown in **Figure 2.2.** The rendering is needed for case inspection process. That matter is required to prevent the same case ever happen again. From that rendering expert can determine the first part of tank that collapse.

 $B<sub>1</sub>$ The Gulf Oil Co. Burning oil Cases, Philadelphia<sup>4</sup>

On August 17th, 1975 near dawn, a fire started in the refinery when a 75,000-barrel oil storage tank ignited after being filled from a docked oil tanker on the Schuylkill River. However, this fire thought to be under control a few hours after it began, roared back to life a second time, taking the lives of several firefighters already on the scene, and causing a fire-storm inferno at the Gulf complex that almost took down the entire refinery, and more.

On that Sunday morning, just after midnight, at around 12:45 am., the oil tanker MT. Afran Neptune, berthed at a Gulf refinery dock, had begun off-loading its cargo of crude oil to the refinery. It was pumping reconstituted Venezuelan crude oil (containing an additional five percent naphtha) into storage tank No. 231.

<sup>&</sup>lt;sup>4</sup> Jack Doyle, "Burning Philadelphia: Refinery Inferno, 1975,", 2015.

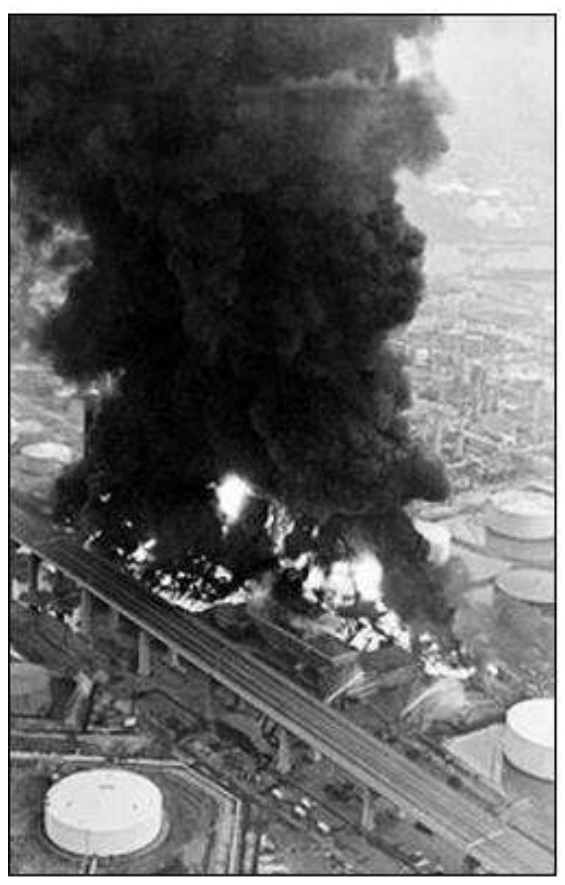

Figure 2. 3. Aug 1975: Aerial view of Gulf Oil refinery fire in Phila. PA. Source: EPA

The original cause of the fire was the overfilling of Tank 231. While no crude oil escaped from the tank as a result of being overfilled, large quantities of hydrocarbon vapors were trapped above the surface of the tank's crude oil. As the quantity of crude oil increased, these hydrocarbon vapors were forced out of the tank's vents and into the area of the No. 4 Boiler House where the initial flash occurred. The overfilling of the tank, in turn, resulted from a failure of the tanker's personnel to properly monitor the quantity of crude oil being pumped into the tank. At approximately 6:02 a.m. in the wake of the first explosions and fire, the tanker terminated its pumping operations, left its Schuylkill River berth and relocated to the Gulf piers at Hog Island.
## 2.2. Storage Tanks

Storage tanks are containers that hold liquids or gas. Storage tanks operate under no (or very little) pressure, distinguishing them from pressure vessels. Storage tanks are often cylindrical, perpendicular to the ground with flat bottoms, and a fixed flangible or floating roof. There are usually many environmental regulations applied to the design and operation of storage tanks, often depending on the nature of the fluid contained within.

In most cases, scenario storage tanks that use in oil and gas industry were made of steel material. Because of that all of metal tanks in contact with soil and containing petroleum products must be protected from corrosion to prevent escape of the product into the environment. The most effective and common corrosion control techniques for steel in contact with soil is cathodic protection.

The storage tank that is used in this research is an atmospheric tank a container for holding a liquid at atmospheric pressure. The major design code for welded atmospheric tanks are API 650 and API 620. API 653 is used for analysis of in-service storage tanks. And also the tank work as crude oil storage tank. That means the construction of the tank is must much better than storage of product oil.

## 2.2.1. Type of Storage Tank

There were many types of storage tanks. It was Fixed Roof Tanks. Fixed Roof Tanks is the least expensive kind of storage tanks. It consisting of a cylindrical shape frame with a fixed roof that cone or dome-shaped. This kind of storage tank has a breather valve to release excess vapor during slight variation of temperature.

The other type is External Floating Roof Tanks. This kind of tanks the roof is not attached to the tank. The roof is floating above the liquid that stored in the tanks. This is due to reducing the loss of liquid by minimizing evaporation. Besides the external floating roof tanks, there's also Internal Floating Roof Tanks. This kind of tanks has both of fixed roof and a floating roof. The floating roof floats on the liquid inside the tanks which rise and falls depending with the level of the liquid.

## 2.2.2. Structure and P&ID Storage Tank

The construction of storage tanks for crude oil is a process that requires great care. There is no room for leaks in these tanks and they must be rigorously tested before they are put to use. The specifications for these tanks differ from client to client. Many companies that manufacture crude oil storage tanks use carbon steel, which is a type of steel that contains percentages of carbon. Stainless steel is also used, which is a type of steel that contains chromium, which is rust resistant. Carbon steel is cheaper than stainless steel, and so some companies may prefer it as the material that their tanks are made of.

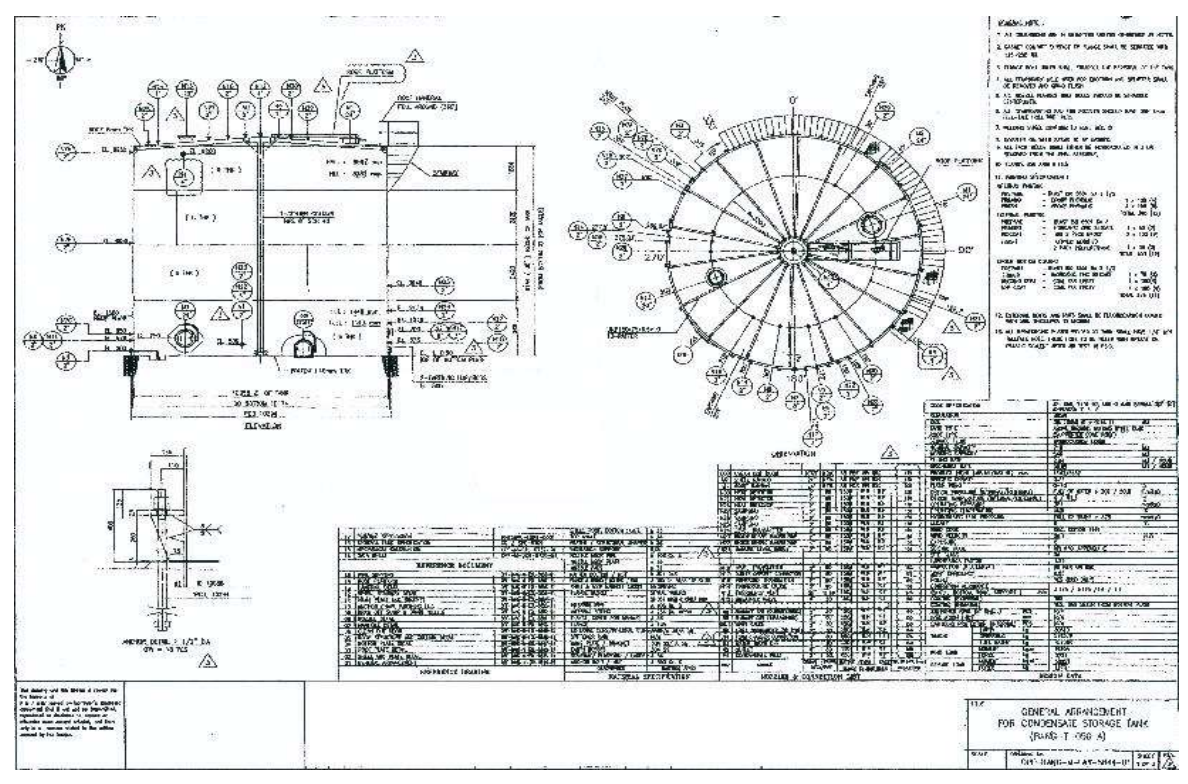

Figure 2. 4 General Arrangement of Condensate Storage Tank

Source: Documentation from PT. X

From the general arrangement shown in Figure 2.4. data of the tank that needed in RBI Calculation are already provided. The data of working fluid also can be obtained by looking the general arrangement. For another data such as piping and flow of the fluid it can be found in P&ID as shown in Figure 2.5.

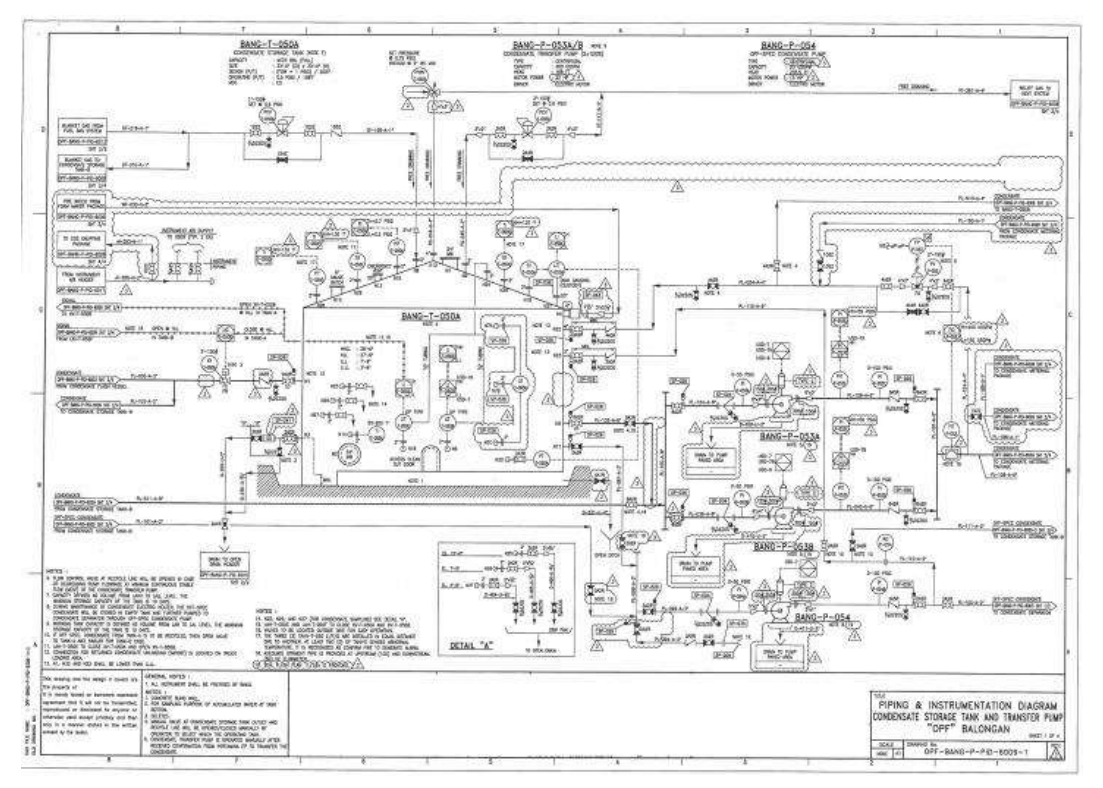

Figure 2.5 P&ID of Condensate Storage Tank and Transfer Pump

Source: Documentation from PT. X

## 2.3. National Rules of Equipment Advisability

In every country have their own rules that are regulating the oil and gas industry. Many of the rules that regulate in the industry are concern about the safety of the workers. Especially oil and gas industry if there any failures it can be very harmful to environmental and also human. That is why it needs to be regulated for efficiency of the industrial process.

### $2.3.1$ **Law Enforcement**

The Law that binding for equipment advisability are Pasal 2 UU no.1 tahun 1970 tentang keselamatan kerja. And also Pasal 42 UU No.22 Tahun 2001 tentang Minyak dan Gas Bumi. The institution that supervises and regulate the equipment advisability is Ditjen (Direktorat Jendral) Minyak dan Gas.

## 2.3.2 Undang-undang Nomor I Tahun 1970

This law regulated the safety of the workers in the worksite. This law consists of eleven chapter and 18 articles. In Bab 3 pasal 3 ayat 1 stated that for safety at work it needs to be:

- 1. Prevent, and reduce accident
- 2. Prevent, reduce, and extinguish fire accident
- 3. prevent, and reduce Explosive risk

And in this law also regulate about equipment advisability that being stated in pasal 2 ayat2. Moreover, in pasal 4 stated that every equipment that possible to make some accident must fulfill some standards. And every standards must consist of engineering consideration.

## 2.3.3 Peraturan Pemerintah Nomor 11 tahun 1979

This law regulates safety at oil and gas refinery. it's consist of 31 chapters and 59 articles. In this law stated that every oil and gas industrial process must be under Kementerian Energi dan Sumber Daya Mineral (ESDM). However, in the process of supervising Kementrian ESDM gives all the rights to Ditjen (Direktorat Jendral) Minyak dan Gas.

## 2.3.4 Undang-undang Nomor 22 tahun 2001

This law is consisting of 14 chapters and 67 articles. This law regulates every aspect of Indonesian Oil and Gas Industry. In this bachelor thesis is discuss storage tank. Which equipment that uses to store oil or gas. In Bab 5 pasal 23 stated that every companies that do storage their oil or gas must have Izin Usaha Penyimpanan.

### $2.3.5$ **SKPP**

SKPP is (Sertifikat Kelayakan Penggunaan peralatan) is one of the certificates that must have to proceed the production process in oil and gas industry. The one that publishes the certificate is Perusahaan Jasa Inspeksi Teknik that already being approved by Ditjen Migas. SKPP only be valid for 5 years.

## 24 Risk

Risk is the possibility of something that is not wanted, or can be mathematically defined as the multiplication between the probability of failure and the consequences of failure. Commonly written as follows:

Where:

 $(2.1)$ 

 $P_f(t)$  = Probability of Failure

 $R(t) = P_f(t) \times C_f(t)$ 

 $C_f(t)$  = Consequence of Failure

In this case the risk is also divided into high risk, medium risk, and low risk. Risks can be said to be high risk if the probability and consequence is greater and the risk becomes low risk if the probability and consequences are lower.

## 2.5. Risk Assessment

The risk assessment process undertaken to identify all possible worst-case scenario. The worst possibility is caused by human activity and technology. In performing risk assessment there are three main steps:

- 1. Identification by using 5W1H based question
- 2. Consider all the consequence for any possible scenario
- 3. Estimating risk for possible break down that could be happened

The initial step of risk assessment is to identify hazards and their impacts. Anyone or anything impacted by the incident. The next step is to determine the frequency of occurrence or the likelihood of occurrence of the hazard Because risk is a combination of consequences and probability.

Generally, in risk assessment there are three methods. It consists of quantitative, qualitative, and semi-qualitative / semi-quantitative methods. Of each method used will have different degrees of accuracy. In the selection of this method it is important to evaluate the degradation mechanisms that will occur in each equipment to be analyzed.

## 2.6. Method Overview

## 2.6.1. RBI (Risk Based Inspection)

Risk-Based Inspection is a systematic and structured approach to the development of inspection based on an asset's risk profile. or RBI is a process used to develop inspections and other mitigation plans to

maintain the mechanical integrity of pressure-based equipment based on risk.

RBI usually use for static equipment or plant. Meanwhile for rotating equipment usually use RCM (Reliability Centered Maintenance) method. For equipment that being stated in API 580 standard about RBI are:

- Pressure Vessel
- Process Piping
- Storage Tanks
- Boilers and Heaters
- Heat Exchanger
- Pressure Relief devices

The outcome of any RBI analysis is Probability of Failure and Consequence of Failure which results in failure risk. Evaluation of RBI for Safety (addressed to death of a person and injured), Environmental (aimed at environmental damage), and the most important of a business is Economic (aimed at financial losses).

## 2.6.2. RBI Method

In RBI there are several methods, those are quantitative methods, qualitative, and semi-quantitative / semi qualitative.

• Ouantitative

In this quantitative model is interpreted as a model-based approach based on calculations. Advantages of using this quantitative approach is to produce better accuracy. If RBI is quantitatively assessed, then:

- a) PoF has a value from 0 to 1, therefore the logarithmic scale is recommended to display the graph results
- b) The safety consequences shall be stated in Potential loss of life (PLL) terms for personnel
- c) Economic consequences should use currency units
- d) Environmental consequences expressed by units of mass or volume of spilled pollutants in the environment.
- Oualitative

This qualitative method is defined as the approach that is determined by involving the decision of a specialist engineer (engineering judgment). The advantage of using this qualitative approach is that it is faster in calculating. And it can minimize expenses. If the RBI is qualitatively assessed, then:

- a) Calculation of degradation mechanisms, CoF assessment, PoF assessment, risk and inspection scheduling are carried out separately.
- b) Each assessment must have its own form sheet
- c) In the assessment form for degradation mechanisms shall consist of three separate forms for each of the three groups
	- Internal degradation mechanisms  $\bullet$
	- External degradation mechanisms
	- Mechanical damage
- d) Determination of risk matrix with decision procedure must involve personnel.
- e) Personnel who involved in decision-making must have at least 10 years of experience
- Semi quantitative/semi qualitative  $\bullet$ This method states that semi-quantitative or semi-qualitative has the following method:
	- a) Assessment of PoF or CoF is performed based on a simple algorithm selected from several relevant parameters
	- b) PoF and CoF assessment is determined by engineering judgement.

## 2.6.3. POF (Probability of Failure)

Probability of failure can be written as numerical value from 0 to 1. If the change of failure could be happened is high so the value of PoF is closer to 1 and otherwise.

Probability of Failure has mathematically equation that can be express as:

$$
PoF = gff \times D_f(t) \times F_{MS}
$$
 (2.2)

Where:

- $Gff = generic failure frequency$
- $Df(t) = damage factor$
- FMS = management system factor

The probability of failure may be determined based on one, or a combination of the following methods:

- a) Structural reliability models In this method, a limit condition of equipment is determined based on a structural model that includes all relevant damage mechanisms, and uncertainties in the independent variables of this model are defined in terms of statistical distributions. The resulting model is solved directly for the probability of failure.
- b) Statistical models based on generic data In this method, generic data is obtained for the component and damage mechanism under evaluation and a statistical model is used to evaluate the probability of failure.
- c) Expert judgment  $-$  In this method, expert solicitation is used to evaluate the component and damage mechanism, a probability of failure can typically only be assigned on a relative basis using this method.

In API RBI, a combination of the above is used to evaluate the probability of failure in terms of a generic failure frequency and damage factor.

## 2.6.3.1. GFF (Generic Failure Frequency)

The generic failure frequency is based on industry averages of equipment failure. The generic failure frequency is intended to be the failure frequency prior to any specific damage occurring from exposure to the operating environment. API RBI uses four different damage hole sizes model the release scenarios covering a full range of events. The Hole sizes are Small, Medium, Large and Rupture.

If enough data were available for a given component, true probabilities of failure could be calculated from actual observed failures. Even if a failure has not occurred in a component, the true probability of failure is likely to be greater than zero because the component may not have operated long enough to experience a failure. As a first step in estimating this non-zero probability, it is necessary to examine a larger set of data of similar components to find enough failures such that a reasonable estimate of a true probability of failure can be made.

This generic component set of data is used to produce a generic failure frequency for the component. The generic failure frequency of a component type is estimated using records from all plants within a company or from various plants within an industry, from literature

sources, and commercial reliability data bases. Therefore, these generic values typically represent an industry in general and do not reflect the true failure frequencies for a specific component subject to a specific damage mechanism.

The generic failure frequency is intended to be the failure frequency representative of failures due to degradation from relatively benign service prior to accounting for any specific operating environment, and are provided for several discrete hole sizes for various types of processing equipment (i.e. process vessels, drums, towers, piping systems, tankage, etc.).

A recommended list of generic failure frequencies is provided in Table 2.2. The generic failure frequencies are assumed to follow a log-normal distribution, with error rates ranging from 3% to 10%. Median values are given in Table 2.1. The data presented in the Table 2.2 is based on the best available sources and the experience of the API.

The overall generic failure frequency for each component type was divided across the relevant hole sizes, i.e. the sum of the generic failure frequency for each hole size is equal to the total generic failure frequency for the component.

| <b>Equipment</b> | Component         | gff as a Function of Hole Size (failures/yr) |               |          |                | gff(total)    |
|------------------|-------------------|----------------------------------------------|---------------|----------|----------------|---------------|
| type             | type              | <b>Small</b>                                 | <b>Medium</b> | Large    | <b>Rupture</b> | (failures/yr) |
| Tank650          | <b>TANKBOTTOM</b> | 7.20E-04                                     | 0             | 0        | 2.00E-06       | 7.20E-04      |
| Tank650          | <b>COURSE-1</b>   | 7.00E-05                                     | 2.50E-05      | 5.00E-06 | 1.00E-07       | 1.00E-04      |
| Tank650          | COURSE-2          | 7.00E-05                                     | 2.50E-05      | 5.00E-06 | 1.00E-07       | 1.00E-04      |
| Tank650          | COURSE-3          | 7.00E-05                                     | 2.50E-05      | 5.00E-06 | 1.00E-07       | 1.00E-04      |
| Tank650          | COURSE-4          | 7.00E-05                                     | 2.50E-05      | 5.00E-06 | 1.00E-07       | 1.00E-04      |

**Table 2. 2** Suggested Component Generic Failure Frequencies (aff)

## 2.6.3.2. DF (Damage Factors)

The damage factor is determined based on the applicable damage mechanisms (local and general corrosion, cracking, creep, etc.) relevant to the materials of construction and the process service, the physical condition of the component, and the inspection techniques

used to quantify damage. The damage factor modifies the industry generic failure frequency and makes it specific to the component under evaluation.

The basic function of the damage factor is to statistically evaluate the amount of damage that may be present as a function of time in service and the effectiveness of an inspection activity to quantify that damage.

Damage factor estimates are currently provided for the following damage mechanisms:

- a) Thinning (general and local)  $d_f^{thin}$
- b) Component Linings  $d_f^{elin}$
- c) External Damage (corrosion and stress corrosion cracking)  $d_f^{extd}$
- d) Stress Corrosion Cracking (internal based on process fluid, operating conditions and materials of construction) -  $d_f^{SCC}$
- e) High Temperature Hydrogen Attack  $d_f^{htha}$
- f) Mechanical Fatigue (Piping Only)  $d_f^{mfat}$
- g) Brittle Fracture (including low-temperature brittle fracture, temper embrittlement, 885 embrittlement, and sigma phase embrittlement.) -  $d_f^{brit}$

Damage factors are calculated based on the techniques described in probability of failure calculation method paragraph, but are not intended to reflect the actual probability of failure for the purposes of reliability analysis. Damage factors reflect a relative level of concern about the component based on the stated assumptions in each of the applicable paragraphs of the document.

If the damage factor has combination or multiple damage mechanism, then the rules and the formulas are as follows:

a) Total damage factor,  $D_{f\text{-total}} - If$  more than one damage mechanism is present, the following rules are used to combine the damage factors. The total damage factor is given by **Equation** (2.3) when the thinning is local:

 $D_{f\text{-total}} = \max[ d_{f-gov}^{thin}, d_{f-gov}^{extd}] + d_{f-gov}^{SCC} + d_{f-gov}^{htha} + d_{f-gov}^{brit} + d_{f-gov}^{mfat}$  $(2.3)$ 

If the thinning damage is general, then the total damage factor is given by Equation (2.4):

$$
D_{\text{f-total}} = d_f^{\text{thin}} + d_f^{\text{extd}} + d_{f-gov}^{\text{SCC}} + d_{f-gov}^{\text{htha}} + d_{f-gov}^{\text{brit}} + d_{f-gov}^{\text{mfat}} \quad (2.4)
$$

\*if a damage factor is less than or equal to one, then this damage factor shall be set to zero in the summation. \*if  $D_{f\text{-total}}$  is computed as less than or equal to one, then  $D_{f\text{-total}}$  shall be set equal to one.

- b) Governing Thinning Damage Factor,  $D_{f-gov}^{thin}$  governing thinning damage factor is determined based on the presence of an internal liner using **Equations (2.5)** and (2.6).  $d_{f-gov}^{thin}$  = min[ $d_f^{thin}$ ,  $d_f^{elim}$ ] when an internal liner is present (2.5)  $d_{f-aov}^{thin} = d_f^{thin}$  when an internal liner is not present (2.6)
- c) Governing Stress Corrosion Cracking Damage Factor,  $d_{f-gov}^{SCC}$  The governing stress corrosion cracking damage factor is determined from **Equation (2.7)**.  $\overline{u}$

$$
d_{f-gov}^{SCC} = \max \left[ d_f^{caustic}, d_f^{amine}, d_f^{SCC}, d_f^{\overline{SOHIC}} \right]^{H2S}, d_f^{carbonate}, d_f^{PTHA}, d_f^{CLSCC}, d_f^{HSC-HF}, d_f^{\overline{SOHIC}} \right]^{H2S}
$$
\n(2.7)

- d) Governing External Damage Factor,  $d_{f-gov}^{extd}$ , governing external damage factor is determined from Equation (2.8).  $d_{f-gov}^{\text{extd}}$  = max [  $d_f^{\text{extd}}$ ,  $d_f^{\text{CUIF}}$ ,  $d_f^{\text{extd}-\text{CLSCC}}$ ,  $d_f^{\text{CUI}-\text{CLSCC}}$ ] (2.8)
- e) Governing Brittle Fracture Damage Factor,  $d_{f-gv}^{brit}$  The governing brittle fracture damage factor is determined from Equation (2.9).  $d_{f-gov}^{brit} = \text{max} \; [(d_f^{britfrac{frac}{t} + d_f^{temp}}) , \, d_f^{885} , \, d_f^{sigma})$  $(2.9)$ \*if a damage factor is less than or equal to one (i.e. the damage is inactive), then this damage factor shall be set to zero in the summation.

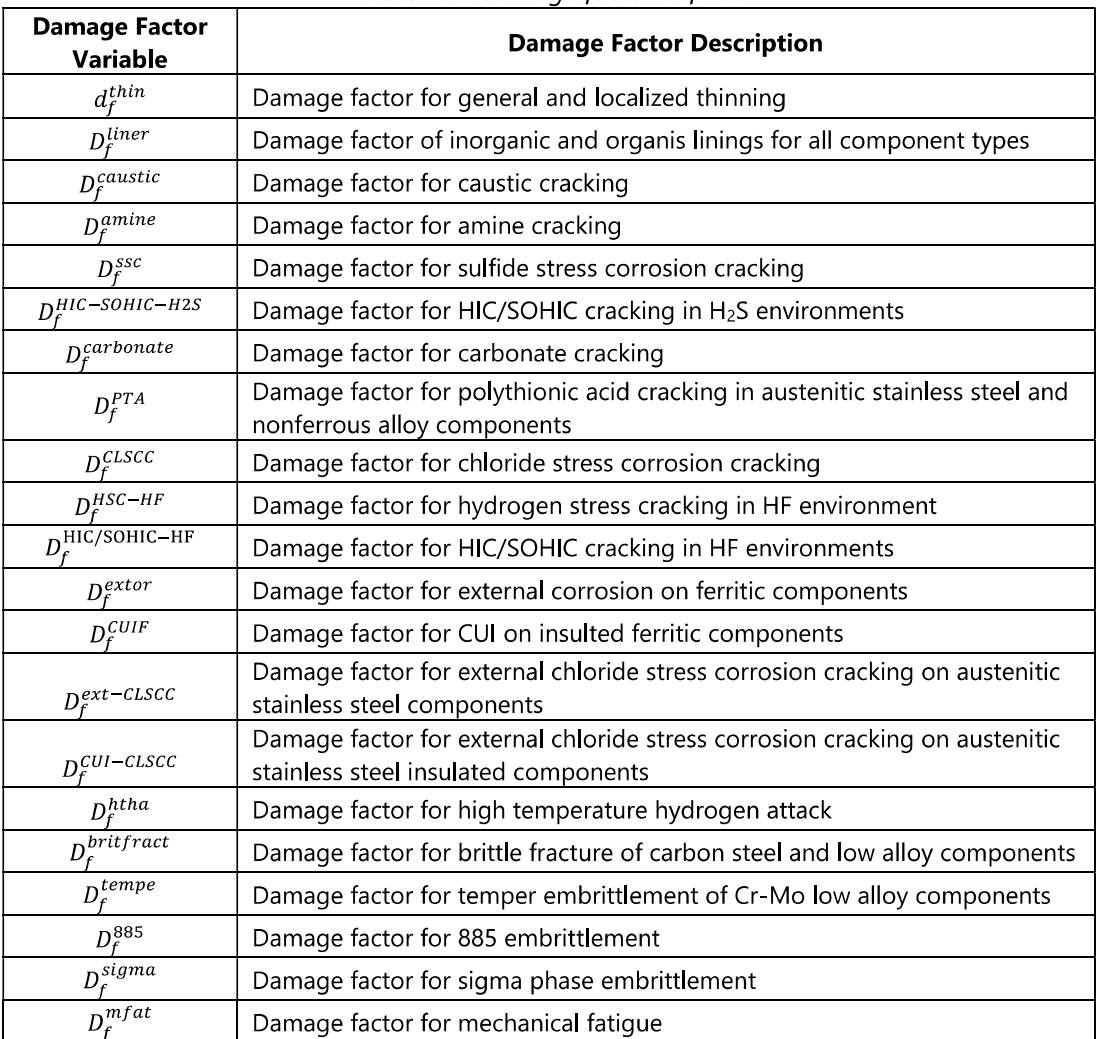

### Table 2, 3 damage factor defined

All Damage Factor are defined in RBI 581: 2016 that shown Table 2.3. And damage factors that applied in each equipment are to be considered using damage factor screening that shown in Table 2.4. for full review can be seen in Attachment B.

| No.            | <b>Type</b><br><b>Damage</b>                                         | $\cdot$ + Damage ractors screening for applica in conachsule storage tank<br><b>Criteria based on API 581</b>                                                                      | Yes/No    | <b>Result</b> |
|----------------|----------------------------------------------------------------------|----------------------------------------------------------------------------------------------------|-----------|---------------|
|                | <b>Mechanism</b>                                                     |                                                                                                    |           |               |
| 1              | Thinning<br>Damage<br>factor                                         | In an API RBI assessment, all<br>components should be checked for<br>thinning.                                                                                                    | Yes       | Yes           |
|                |                                                                      | Areas exposed to mist overspray<br>from cooling towers                                                                                                    | <b>No</b> |               |
|                |                                                                      | Areas exposed to steam vents,                                                                                                    | <b>No</b> |               |
|                |                                                                      | Areas exposed to deluge systems,                                                                                                    | Yes       |               |
| $\overline{2}$ |                                                                      | Area subject to process spills,<br>ingress of moisture, or acid vapors                                                                                                    | <b>No</b> |               |
|                | External<br>Corrosion<br>Damage<br>Factor -<br>Ferritic<br>Component | Carbon steel systems, operating<br>between -12°C and 177°C (10°F and<br>350°F).                                                                                                    | Yes       |               |
|                |                                                                      | Systems that do not normally<br>operate between -12°C and 177°C<br>(10°F and 350°F) but cool or heat<br>into this<br>range intermittently or are<br>subjected to frequent outages, | <b>No</b> | Yes           |
|                |                                                                      | Systems with deteriorated coating<br>and/or wrappings                                                                                                    | <b>No</b> |               |
|                |                                                                      | Cold service equipment consistently<br>operating below the atmospheric<br>dew point                                                                                                | <b>No</b> |               |
|                |                                                                      | Un-insulated nozzles or other<br>protrusions components of<br>insulated equipment in cold service<br>conditions                                                                    | Yes       |               |

Table 2. 4 Damage Factors screening for applied in condensate storage tank

## 2.6.3.3. Inspection Effectiveness Category

Damage factors are determined as a function of inspection effectiveness. There are five categories of inspection effectiveness, which is shown in Table 2.5 The inspection effectiveness categories presented are meant to be examples and provide a quideline for assigning actual inspection effectiveness.

Inspections are ranked according to their expected effectiveness at detecting damage and correctly predicting the rate of damage. The actual effectiveness of a given inspection technique depends on the characteristics of the damage mechanism.

The effectiveness of each inspection performed within the designated time period is characterized for each damage mechanism. The number of highest effectiveness inspections will be used to determine the damage factor. If multiple inspections of a lower effectiveness have been conducted during the designated time period, they can be approximated to an equivalent higher effectiveness inspection in accordance with the following relationships:

- a) 2 Usually Effective (B) Inspections = 1 Highly Effective (A) Inspection, or  $2B = 1A$
- b) 2 Fairly Effective (C) Inspections = 1 Usually Effective (B) Inspection, or  $2C = 1B$
- c) 2 Poorly Effective (D) Inspections = 1 Fairly Effective (C) Inspection, or  $2D = 1C$

To be noted that these equivalent higher inspection rules shall not be applied to No Inspections (E) that shown in Table 2.5.

### Table 2. 5 Inspection Effectiveness Categories

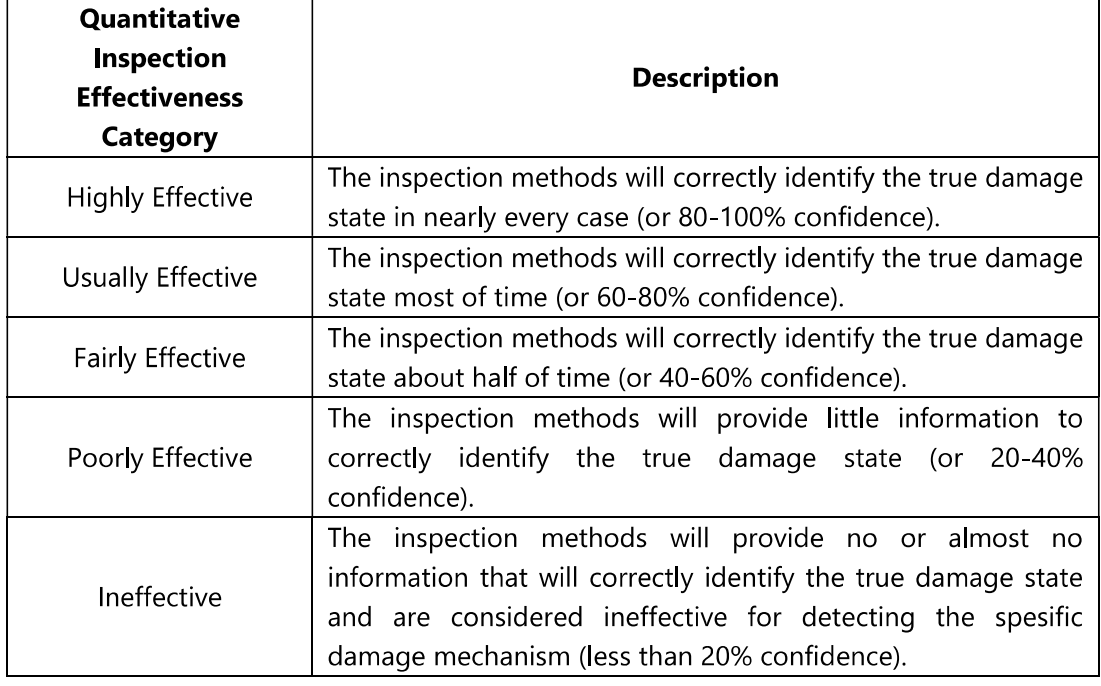

### Source: API 581:2016

## 2.6.3.4. FMS (Management System Factors)

Management system factor used to measure how good the facility management system that may arise due to an accident and labor force of the plant is trained to handle the asset. This evaluation consists of a series of interviews with plant management, operations, inspection, maintenance, engineering, training, and safety personnel.

The management systems evaluation procedure developed for API RBI covers all areas of a plant's PSM system that impact directly or indirectly on the mechanical integrity of process equipment. The management systems evaluation is based in large part on the requirements contained in API Recommended Practices and Inspection Codes. It also includes other proven techniques in effective safety management. A listing of the subjects covered in the management systems evaluation and the weight given to each subject is presented in Table 2.6.

| Table                                                      | Title                         | Questions | Points |  |  |
|------------------------------------------------------------|-------------------------------|-----------|--------|--|--|
| 2.A.1                                                      | Leadership and Administration | 6         | 70     |  |  |
| 2.A.2                                                      | Process Safety Information    | 10        | 80     |  |  |
| 2.A.3                                                      | Process Hazard Analysis       | 9         | 100    |  |  |
| 2.A.4                                                      | Management of Change          | 6         | 80     |  |  |
| 2.A.5                                                      | <b>Operating Procedures</b>   | 7         | 80     |  |  |
| 2.A.6                                                      | Safe Work Practices           | 7         | 85     |  |  |
| 2.A.7                                                      | Training                      | 8         | 100    |  |  |
| 2.A.8                                                      | Mechanical Integrity          | 20        | 120    |  |  |
| 2.A.9                                                      | Pre-Startup Safety Review     | 5         | 60     |  |  |
| 2.A.10                                                     | <b>Emergency Response</b>     | 6         | 65     |  |  |
| 2.A.11                                                     | Incident Investigation        | 9         | 75     |  |  |
| 2.A.12                                                     | Contractors                   | 5         | 45     |  |  |
| 2.A.13                                                     | Audits                        | 4         | 40     |  |  |
| Total                                                      | 102<br>1000                   |           |        |  |  |
| Note: For Tabels 2.A.1 through 2.A.13 are located in Annex |                               |           |        |  |  |
| 2.A. API RBI 581:2016                                      |                               |           |        |  |  |

Table 2.6 Management Systems Evaluation

Source: API 581:2016

The management systems evaluation covers a wide range of topics and, as a result, requires input from several different disciplines within the facility to answer all questions. Ideally, representatives from the following plant functions should be interviewed:

- a) Plant Management
- b) Operations
- c) Maintenance
- d) Safety
- e) Inspection
- f) Training
- g) Engineering

The scale recommended for converting a management systems evaluation score to a management systems factor is based on the assumption that the "average" plant would score 50% (500 out of a possible score of 1000) on the management systems evaluation, and that a 100% score would equate to a one order-of magnitude reduction in total unit risk. Based on this ranking, **Equation (2.10)** may be used to compute a management systems factor,  $F_{MS}$  for any management systems evaluation score.

\*Note that the management score must first be converted to a percentage (between 0 and 100) as follows:

*pscore* =  $\frac{Score}{1000}$  *x* 100 [*unit is* %]  $(2.10)$  $F_{MS} = 10^{(-0.02pscore+1)}$ 

The approximate formula above can be modified and improved over time as more data become available on management systems evaluation results.

It should be remembered that the management systems factor applies equally to all components and, therefore, does not change the risk ranking of components for inspection prioritization. The factor's value is in comparing one operating unit or plant site to another.

## 2.6.4. COF (Consequence of Failure)

The consequences of failure are the result if the asset getting failure. According to API RBI, consequences of failure assessment is performed to determining a ranking of equipment items on the basis of risk. There are four consequence categories such as; flammable, toxic consequences, non-flammable and non-toxic release and financial consequence. APJ RBJ also provide two level consequences of failure methodology.

## 2.6.4.1. Consequence Categories

The major consequence categories are analyzed using different technique.

- a) Flammable and explosive consequences are calculated using event trees to determine the probabilities of various outcomes (e.g., pool fires, flash fires, vapor cloud explosions), combined with computer modeling to determine the magnitude of the consequence. Consequence areas can be determined based on serious personnel injuries and component damage from thermal radiation and explosions. Financial losses are also determined based on the area affected by the release.
- b) Toxic consequences are calculated using computer modeling to determine the magnitude of the consequence area as a result of overexposure of personnel to toxic concentrations within a vapor cloud. Where fluids are flammable and toxic, the toxic event probability assumes that if the release is ignited, the toxic consequence is negligible (i.e. toxics are consumed in the fire).

Financial losses are also determined based on the area affected by the release.

c) Non-flammable, non-toxic releases are also considered since they can still result in serious consequences. Consequences from chemical splashes and high temperature steam burns are determined based on serious injuries to personnel. Physical explosions and BLEVEs can also cause serious personnel injuries and component damage.

Financial Consequences includes losses due to business interruption and costs associated with environmental releases. Business interruption consequences are estimated as a function of the flammable and nonflammable consequence area results. Environmental consequences are determined directly from the mass available for release or from the release rate.

## 2.6.4.2. Methodology of Consequence Analysis

There are two levels of consequence Analysis assessment.

## 2.6.4.2.1. Level 1 Consequence

The Level 1 consequence analysis can be used for a limited number of representative fluids. This simplified method contains table lookups and graphs that can readily be used to calculate the consequence of releases without the need of specialized consequence modeling software or techniques. Fluid representative that can be calculated using level 1 consequences analysis can be seen in **Attachment E**.

The following simplifying assumptions are made in the Level 1 consequence analysis.

- a) The fluid phase upon release can only be either a liquid or a gas, depending on the storage phase and the phase expected to occur upon release to the atmosphere, in general, no consideration is given to the cooling effects of flashing liquid, rainout, jet liquid entrainment or two-phase.
- b) Fluid properties for representative fluids containing mixtures are based on average values i.e. molecular weight (MW), normal boiling point (NBP), density, Auto Ignition Temperature (AIT), Specific Heat  $(C_{p})$ .
- c) Probabilities of ignition, as well as the probabilities of other release events (VCE, pool fire, jet fire, etc.) have been predetermined for each of the representative fluids as a function of

temperature, fluid AIT and release type. These probabilities are constants, totally independent of the release rate.

## 2.6.4.2.2. Level 2 Consequence

The Level 2 consequence analysis may be used in cases where the assumptions of the Level 1 consequence analysis are not valid. Examples of where the more rigorous calculations may be necessary are cited below.

- a) The specific fluid is not represented adequately within the list of reference fluid groups provided in the Level 1 analysis, including cases where the fluid is a wide-range boiling mixture or where the fluids toxic consequences are not represented adequately by any of the reference fluid groups.
- b) The stored fluid is close to its critical point, in which case, the ideal gas assumptions for the vapor release equations are invalid.
- c) The effects of two-phase releases, including liquid jet entrainment as well as rainout need to be included in the assessment.
- d) The effects of BLEVES are to be included in the assessment (not included in the Level 1 analysis).
- e) The effects of pressurized non-flammable explosions, such as possible when non-flammable pressurized gases (e.g. air or nitrogen) are released during a vessel rupture are to be included in the assessment (not included in the Level 1 analysis.
- f) Meteorology assumption can be use in dispersion calculation that became Level 1 consequence analysis that represent in data table.

In general, consequences can be divided by two. There are consequence area and finance consequence. In this bachelor thesis consequences analysis that being use is consequences area with level 1 methodology.

#### $2.7.$ **Inspection**

Inspection is an evaluation of the quality of some characteristics related to standards or specifications. The inspection process evolves in line with the complex system in the production process. The inspection consists of several activities which include interpretation, specifications,

measurements, and comparisons with standard specifications, rate of conformity, and data reporting. (Piere, 2007)

Some inspection techniques which can be used is the choice of the specific schedule will depend on the accuracy and the cost of these inspections, the balance between money spent on safety measurements with the business returned again to the system that maintained its integrity. (Piere, 2007)

In the resulting report, direct technique is one technique that measures the parameters directly and is influenced by the corrosion process. While the indirect technique is an inspection technique that provides data on the parameters that influence, or is influenced by corrosion of the environment or the product of corrosion process. (Piere, 2007)

In addition, an inspection technique can be described as intrusive if the inspection technique requires access through a pipe or vessel wall for measurement. While non-intrusive is an inspection technique that does not require such access in the measurement process. The most commonly used intrusive technique is to use some form of examination or specimen test, which includes flush mounted probe designs. Some indirect techniques can work to monitor various parameters online in real-time while others provide off-line information. After samples are collected from other flow or operational processes in further analysis by following internationally recognized methods (Piere, 2007)

NDT (Non Destructive Test) is one type of inspection that is often used in various industries. And some of the inspections included in the NDT category are:

1) Visual Inspection

Visual inspection is the most commonly used inspection method because this inspection is performed with or without optical aids, such as microscopes, borescopes, endoscopes, or other aids that help visual inspection. In visual inspection category there are:

a. Borescopes

borescope works by forming an image of the display area with the objective lens. The image is transferred via a bar with an intermediate lens system. Images arrive at the ocular lens,

creating virtual images that can be viewed and can be focused on viewing comfortably. Borescope often combine light near the objective lens to illuminate the displayed area. Figure 2.6 below shows a sample inspection using a borescope.

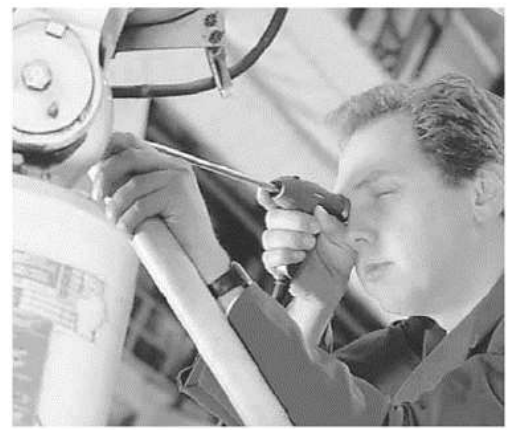

Figure 2. 6 inspection using Borescopes Source: Charles H, 2003

b. Fiberscope

Fiberscope is a fiber optic cable that transmits light from end to end. Fiberscope is similar to a borescope and the main difference is that fiberscope is more flexible and can fit into unreachable areas.

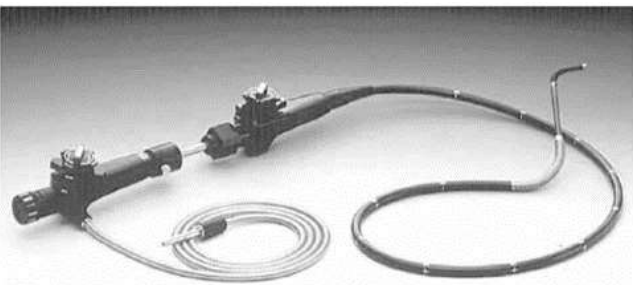

Figure 2. 7 Fiberscope

Source: Charles H, 2003

Fiberscope can also incorporate a light source as the subject area lighting and equipment to bend the tip in the desired direction. For fiberscope, the image is taken of the objective lens to the eyepiece with a bundle of fiber optic cables and not by a rigid lens system. Light cannot escape through the

side after entering a fiber optic cable, so it always follows the wires around the bends and turns. Figure 2.7 above shows an example of a fiberscope cable.

c. Video imaging system Video imaging system or "videoscope" consists of the addition of a charge-coupled device (CCD) camera at the end of a flexible probe. This system consists of an image recording camera, a processor, and a monitor that serves to display images. The figure 2.8 below shows, an example of a videoscope tool.

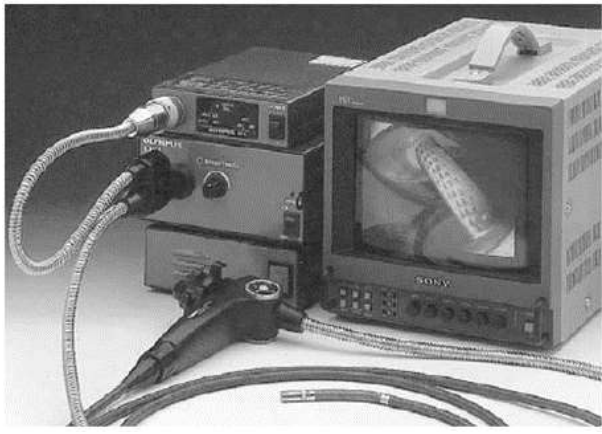

Figure 2. 8 videoscope Source: Charles H, 2003

2) Liquid penetrant inspection

liquid penetrant methods included in the method of non-destructive testing (NDT). NDT is a method of examination without damaging the material being examined. This method is only able to detect the damage or defects of material on the surface. Figure 2.9 below shows an example of a check by using a liquid penetrant.

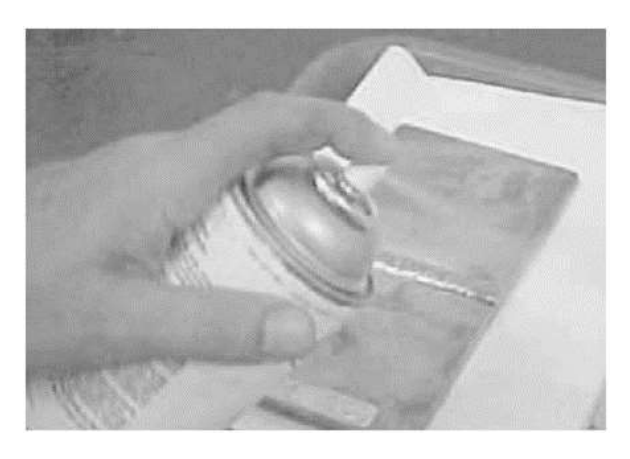

Figure 2. 9 liquid penetrant Source: Charles H, 2003

3) Magnetic Particle Inspection

MPI is an inspection used to determine the presence of surface cracks or defects in ferromagnetic materials. In this inspection a magnet (yoke) is used to detect defective material. The working principle of this test is based on the nature of ferromagnetic objects that will give the magnetic poles if they are magnetized. The advantages of MPI are:

- MPI can detect very small defects
- MPI can detect defects of complex objects
- MPI can check objects that have the shape of pipes, rings, tubes, and others

This method is similar to the liquid penetrant inspection method that can only detect surface defects. Figure 2.10 below shows the type of magnetic particle inspection.

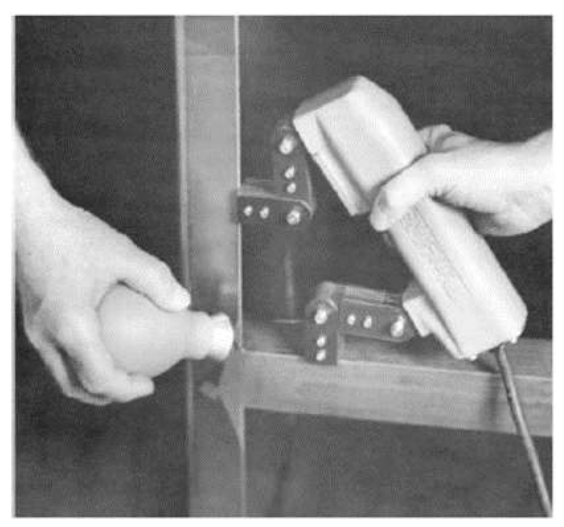

Figure 2. 10 Magnetic particle inspection using AC yoke Source: Charles H, 2003

4) Ultrasonic Testing

UT is a widely used NDT method because it can detect defects on the surface and inside of equipment made of metal or alloys. Types of ultrasonic testing inspections include;

a. Thickness Measurement

Measurement of thickness using ultrasonic tool. Figure 2.11 shows an example of a thickness measurement tool.

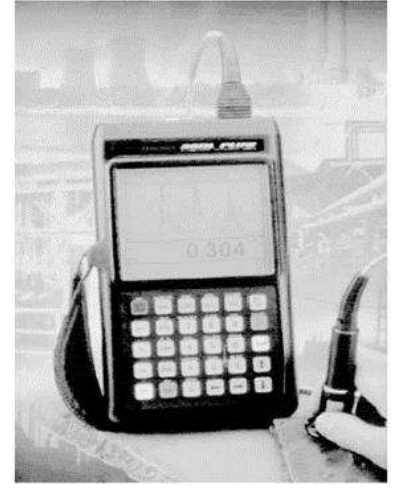

Figure 2. 11 Thickness gauge Source: Charles H, 2003

b. Defect Sizing

The combination of component and engineering capabilities makes UT the most appropriate to know the depth size of the crack and is widely used in the industrial world. Figure 2.12 shows the type of defect sizing check.

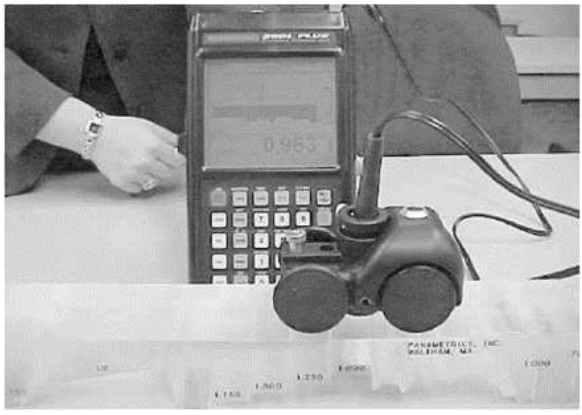

Figure 2. 12 Thickness gauge

Source: Charles H, 2003

c. Time of-Flight Diffraction (TOFD)

This inspection using an interface transducer an ultrasonic signal through the inspected material. Figure 2.13 below shows the working principle of time of-flight diffraction (TOFD).

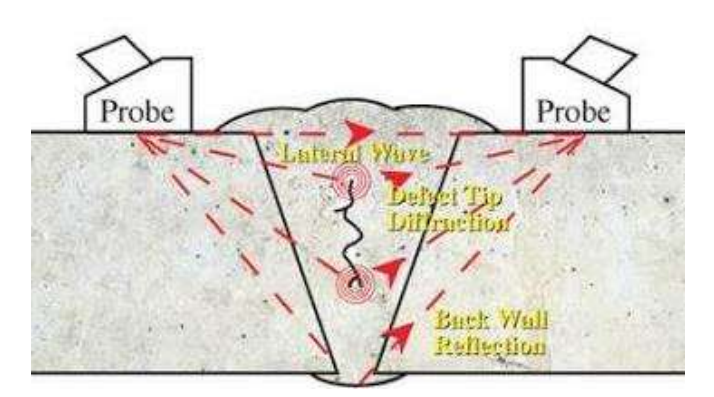

Figure 2. 13 TOFD Source: Charles H, 2003

5) Radiographic Inspection

The types of inspections include:

a. Computed Tomography

The use of radiography may also be made by adding computers and complex algorithms to manipulate data. Another term is computed tomography or CT scanning. Figure 2.14 below shows the equipment for radiographic inspection.

b. Tangential Radiography

Tangential radiography is also commonly known as  $\overline{a}$ radiographic profile, which is used for detailed inspection of small pipe parts under insulation.

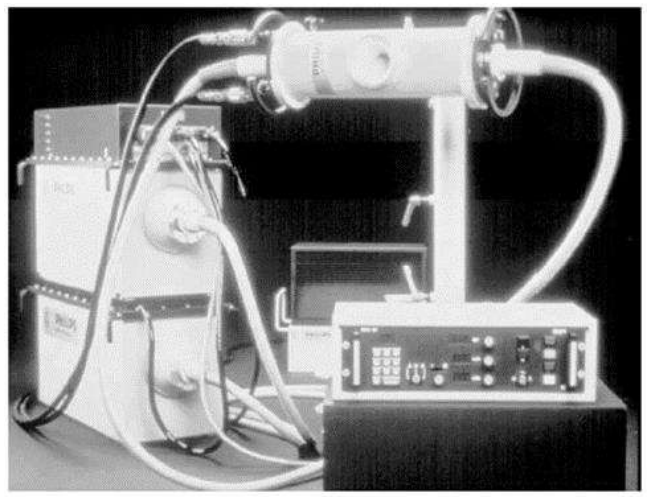

Figure 2. 14 Sistem radiographic inspection

Source: Charles H, 2003

6) Electromagnetic Inspection

The types of inspections by using this method includes:

- a. Magnetic Flux Leakage (MFL)
	- Magnetic flux leakage (MFL) is the longest method and is most commonly used for in-line inspection methods in searching for metal-loss parts on pipelines that transmit gas. Figure 2.15 below shows the working principle of electromagnetic inspection

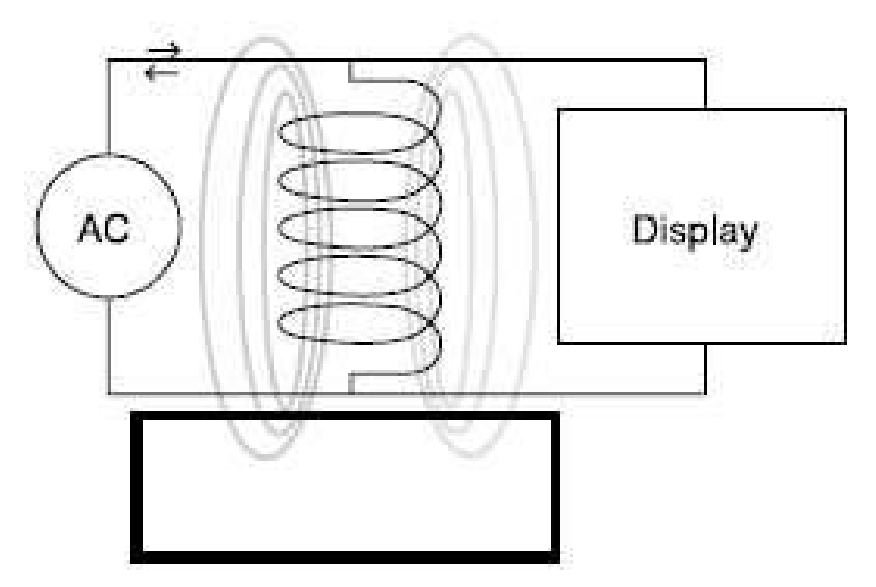

Figure 2. 15 Electromagnetism

## Source: Charles H, 2003

b. Eddy Current Testing

Eddy Current is one of the inspection methods that utilize the current formed from the coil of wire wrapped around iron, resulting in a magnetic field. In this method the tool used is eddyscope, a component of eddyscope is a monitor that serves to display the results of the scanner. If there is a defect on the object being inspected, it will see the magnetic field changes generated by the eddy current.

steps namely cleaning, application penetrant, dye application, and inspection.

Remote-field Eddy Current (RFEC)

REFC was developed in the 1950s and is widely used for inspection of metallic tubing and tubing.

Pulsed Eddy Current (PEC) The advantage of PEC compared with conventional EC is that it can penetrate more widely and deeply, the ability to lift-off is relatively undetectable, and the ability to determine quantitative measurements for wall thickness. Figure 2.16 below shows the working principle of eddy current system.

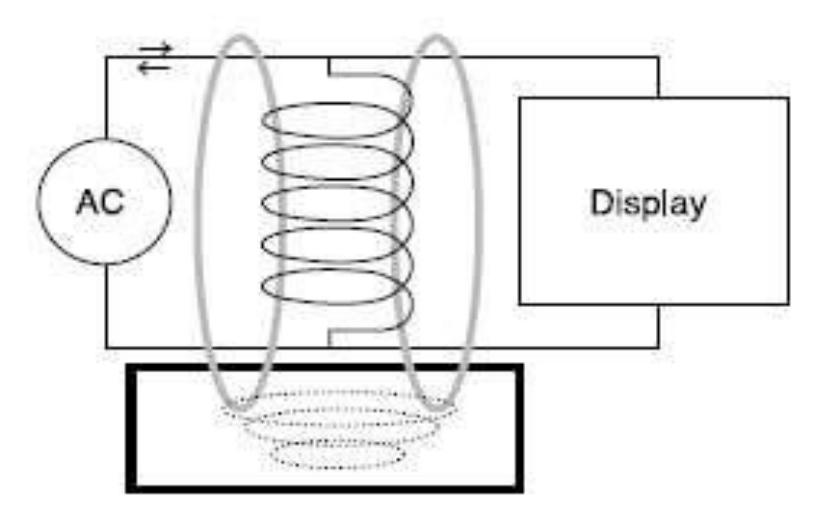

Figure 2. 16 Eddy current system

Source: Charles H, 2003

- Magneto-Optic Imaging (MOI) Magneto-optic Imaging / EC NDE based on Faraday's magneto-optical rotation principle
	- Thermographic Inspection Thermography is a merging inspection technique in which the monitor transforms into a thermal pattern on an object that is heated, cooled, or preserved. This inspection may be used to measure variations in material characteristics and conditions.

## 7) Real Time Radiography

RTR is a non-destructive test inspection method that uses x-rays or gamma rays that can penetrate all metals except lead. The result of RTR is an electronic image that was taken during the inspection. The advantage of this method can detect very small defects. However, the price paid for this method is very high.

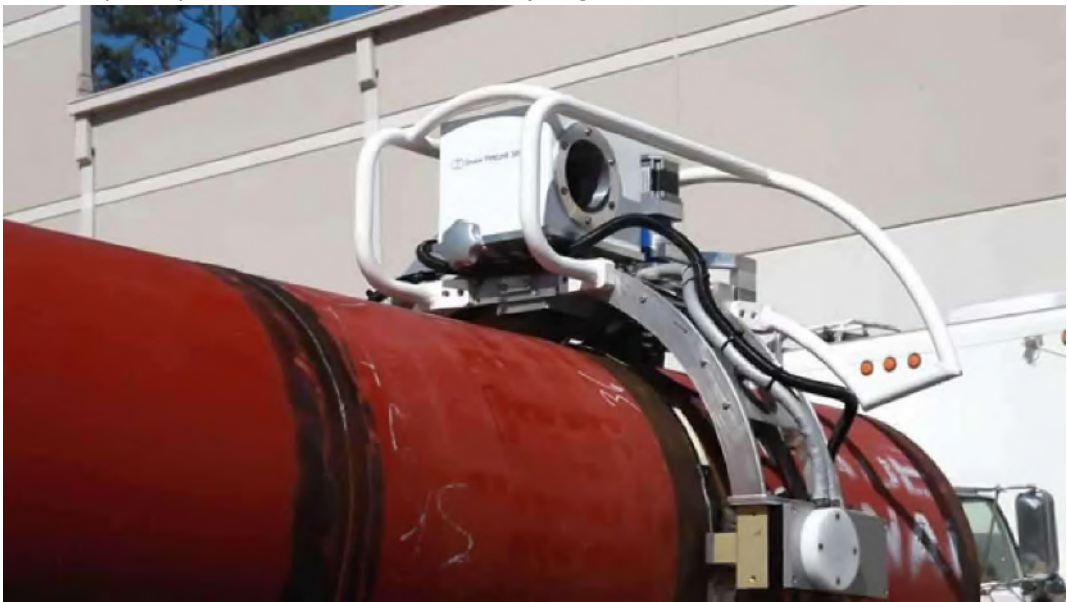

Figure 2. 17 Real Time Radiography Source: nde-ed.org

# **CHAPTER III METHODOLGY**

The following methodology flow chart shows the process diagram of bachelor thesis.

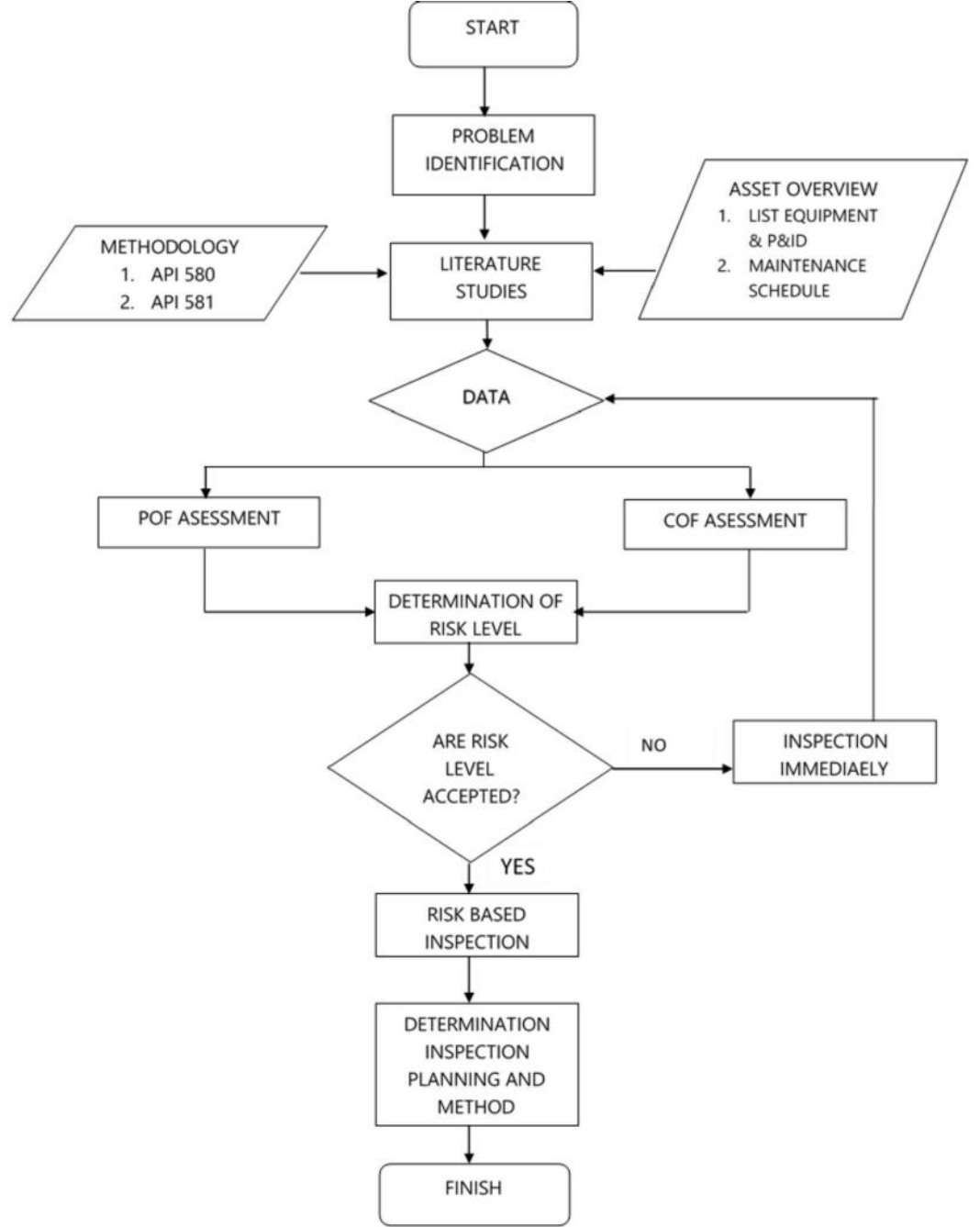

Figure 3. 1 Methodology Flow Chart

### $3.1.$ **Problem Identification**

The first step of writing bachelor thesis is started by problem identification. This process identifies and formulates the problems that occur in the tank. Problems that are taken on this final task is the damage of the tank. Because the tank used as object in this writing is a storage tank. So indirectly on the inside of the tank there is thinning on wall thickness (Thinning). If it is on leave continuously then the risk of failure rate of the tank will be greater. So need to do risk analysis with "RBI API 581" method. And doing the inspection scheduling.

### $3.2.$ **Literatures Study**

Next is to conduct a study literature with the aim of summarizing the basics of theory, and get various other supporting information related to this final project. Study literature is obtained from books and journals, papers, or from internet sources that support this study. In addition, by doing Questions and answers with the competent parties on this discussion. The main literature in this paper is API RP 581.

#### **Data Collection**  $3.3.$

Basically RBI is a method that uses semi-quantitative analysis. These things are needed to answer questions that refer to API 580 and API 581. So these data are:

- a) The inspection or survey data shall be used for the history of the tank and supporting equipment
- b) Design drawings and tank construction (P & Id, Engineering specification, safety system, Etc.)
- c) Process data is used to support calculations combined with the above data to determine the operating limits
- d) Data settlement of completion of analysis by RBI method.

#### $3.4.$ **PoF Assessment**

By using the API 581 as standard. So in the Probability of Failure assessment needs to specify Generic Failure Frequency (GFF). It starts by determining the asses analyzed and matching with the table listed in API 581. After determining the GFF then the Damage Mechanism can be determined. For step and data analyzed all set in API 581. And final calculation of some step this is determination of PoF which will be used in determining level of risk.

## 3.4.1. Analysis Thinning Damage Factors

API 581 provides the steps in calculating the thinning damage factor as follows:

1) Determining the age of the inspection since the last inspection. The inspection area can be defined as the time difference between the previous inspection and the last inspection. And also determining the furnish thickness. Which is can be found in General Arrangement of the equipment. Age of the inspection can be calculated by the following equation 3.1:

age = RBI Date - Installation date  $(3.1)$ 

- 2) Determine the Corrosion Rate of Base Material ( $C_{r,bm}$ ) can be obtained with 1 of 3 methods below:
	- a. Company Data.
	- b. Measuring corrosion rate, based on inspection process.
	- c. Calculating corrosion rate based on API 581 Annex 2B.

The corrosion rate is influenced by storage temperature, storage pressure, stored fluid, and storage tank material. Annex 2B API 581 provides 13 criteria for the cause of corrosion rate. Determination of corrosion rate by performing screening on each criteria. In this bachelor thesis Corrosion Rate is determined by measuring during last inspection process.

3) Determine Age time in service since last inspection and last inspection thickness

Determine the time in service ( $age_{tk}$ ) since the last inspection known thickness,  $t_{rdi}$ . The  $t_{rdi}$  is the starting thickness with respect to wall loss associated with internal corrosion If no measured thickness is available,  $t_{rdi}$  = t and age = age<sub>tk</sub>. Using **equation 3.2**:

 $age_{tk}$  = RBI Date - Last Inspection Date  $(3.2)$ 

Last inspection thickness,  $t_{rdi}$  can be obtained from last inspection report. Where:

 $Age_{tk}$  is the component in-service time since the last inspection thickness measurement or service start date

 $Tr_{di}$  is the furnished thickness, t, or measured thickness reading from previous inspection, only if the high level of confidence in its accuracy, with respect to wall loss associated with internal corrosion.

4) Determine age of cladding component (only for equipment with cladding material)

For cladding/weld overlay pressure vessel components, calculate the age from the date of the starting thickness from **STEP 3** required to

corrode away the cladding/weld overlay material,  $age_{rc}$  using Equation (3.3)

$$
age_{rc} = max\left[\left(\frac{t_{rdi} - t_{bm}}{c_{r.cm}}\right), \ 0.0\right]
$$
\n(3.3)

No need calculates this because the equipment does not have cladding component.

5) Determine Thickness Minimum Using Original Construction Coat or Owner User Discretion.

For cylindrical, spherical or head components, determine the allowable stress,  $S$ , weld joint efficiency,  $E$ , and calculate the minimum required thickness,  $t_{min}$ , using component type in **Table 4.2**, geometry type in Table 4.3 and per the original construction code

Table 3. 1 Component and Geometry Types Based on the Equipment Type

| <b>Equipment Type</b> | <b>Component Type</b> | <b>Geometry Type</b> |
|-----------------------|-----------------------|----------------------|
| Tank650               | COURSE-1-10           | CYL.                 |

Table 3. 2 Required Geometry Data Based on the Geometry Type

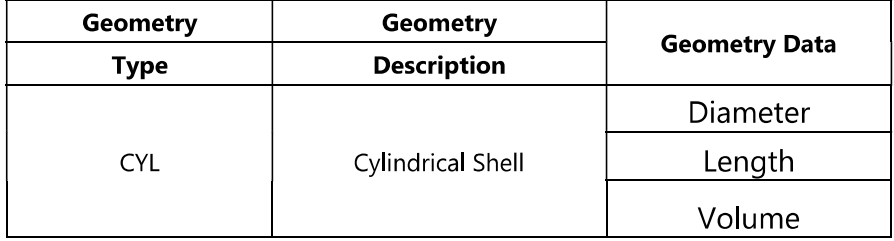

Thickness Minimum $(t_{min})$  = Furnished Thickness - Corrosion Allowance  $(t_{min})$  is the minimum allowable thickness.

- 6) Determine Wall Loss Fraction since Last Inspection  $(A_{rt})$ 
	- The  $A_{rt}$  parameter using **Equation (3.4)**, as appropriate based on furnish thickness from **STEP 1,**  $C_{r,bm}$  and  $C_{r,cm}$  from **STEP 2**, age<sub>tk</sub> and  $t_{rdi}$  from **STEP 3**, and the age required to corrode away the cladding/weld overlay, age<sub>rc</sub>, if applicable from **STEP 4**.

Note that the age parameter in these equations is equal to  $age_{tk}$  from **STEP 3.** Because the component is without cladding, so  $age_{rc} = 0$  $A_{rt} = \frac{c_{r,bm}.age_{tk}}{trdi}$  $(3.4)$ 

7) Calculate the Flow Stress ( $FS^{Thin}$ )

$$
FS^{Thin} = \frac{(YS + TS)}{2} \cdot E \cdot 1.1 \tag{3.5}
$$

8) Calculate the Strength Ratio Parameter ( $SRP^{Thin}$ ) The strength ratio parameter  $(SR_P^{Thin})$ , using the appropriate **Equation (3.6)** or (3.7). Using **Equation (3.6)** with  $t_{\text{rdi}}$  from **STEP 3**.  $t_{min}$  or  $t_c$  S, and E from **STEP 5**, and flow stress,  $FS^{thin}$ , from **STEP 7.** 

$$
SR_P^{Thin} = \frac{S.E}{FS^{Thin}} \cdot \frac{Max(t_{min}.t_c)}{t_{rdi}} \tag{3.6}
$$

Note: The  $t_{min}$  is based on a design calculation that includes evaluation for internal pressure hoop stress, external pressure and/or structural considerations, as appropriate. The minimum required thickness calculation is the design code  $t_{min}$ , Consideration for internal pressure hoop stress alone may not be sufficient.  $t_c$  as defined in **STEP** 5 should be used when appropriate.

Using and **Equation (3.7)** with  $t_{rdi}$  from **STEP 3** and  $FS^{thin}$  from **STEP** 7.

Because the equipment is Atmospheric Storage Tank,  $\alpha$  value for cylinder equipment is 2. So the Equation being use is:

$$
SR_P^{Thin} = \frac{P \cdot D}{\alpha \cdot FS^{Thin} \cdot t_{rdi}} \tag{3.7}
$$

Note: This strength ratio parameter is based on internal pressure hoop stress only. It is not appropriate where external pressure and/or structural considerations dominate. When  $t_c$  dominates or if the  $t_{min}$ is calculated using another method, Equation (3.6) should be used.

9) Determine the Number of Inspection and its Effectiveness

The number of inspections for each of the corresponding inspection effectiveness,  $N_A$ <sup>Thin</sup>,  $N_B$ <sup>Thin</sup>,  $N_C$ <sup>Thin</sup>,  $N_D$ <sup>Thin</sup>, using Section 4.5.6 for past inspections performed during the in-service time.

| Number of past Inspection perform |                            |
|-----------------------------------|----------------------------|
| Inspection Category               |                            |
| Inspection Effectiveness Category | $ \cdot $ Highly Effective |

Table  $3, 3$ 

10) Determine the Inspection Effectiveness Factor Using Prior Probabilities and Conditional Probabilities

Calculate the inspection effectiveness factors,  $11^{This}$ ,  $12^{This}$ ,  $13^{This}$ , using **Equation (3.8)**, Prior Probabilities,  $Pr_{p1}^{Thin}$ ,  $Pr_{p2}^{Thin}$  and  $Pr_{p3}^{Thin}$ , from Table 3.4, the Conditional Probabilities (for each inspection effectiveness level),  ${Co_{p1}}^{Thin}$ ,  ${Co_{p2}}^{Thin}$  and  ${Co_{p3}}^{Thin}$ , from Table 3.5, and the number of inspections,  $N_A^{Thin}$ ,  $N_B^{Thin}$ ,  $N_C^{Thin}$ ,  $N_D^{Thin}$ , in each effectiveness level from **STEP 9.** 

| <b>Damage State</b> | <b>Low Confidence</b><br><b>Data</b> | <b>Medium Confidence</b><br><b>Data</b> | <b>High Confidence Data</b> |  |
|---------------------|--------------------------------------|-----------------------------------------|-----------------------------|--|
| $Pr_{p1}^{Thim}$    | 0.5                                  | 0.7                                     | 0.8                         |  |
| $Pr_{p2}^{Thin}$    | 0.3                                  | 0.2                                     | 0.15                        |  |
| $Pr_{p3}^{Thin}$    | 0.2                                  | 0.1                                     | 0.05                        |  |

**Table 3. 4 Prior Probability for Thinning Corrosion Rate** 

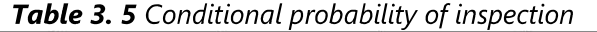

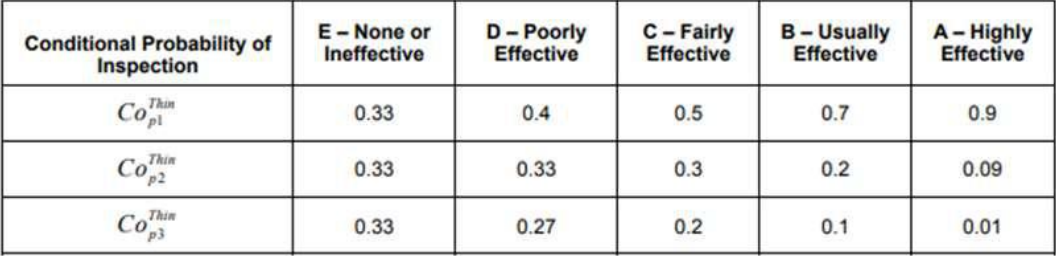

$$
I_1^{Thin} = Pr_{p1}^{Thin} (Co_{p1}^{ThinA})^{N_A^{Thin}} (Co_{p1}^{ThinB})^{N_B^{Thin}} (Co_{p1}^{ThinC})^{N_C^{Thin}} (Co_{p1}^{ThinD})^{N_D^{Thin}}
$$
  
\n
$$
I_2^{Thin} = Pr_{p2}^{Thin} (Co_{p2}^{ThinA})^{N_A^{Thin}} (Co_{p2}^{ThinB})^{N_B^{Thin}} (Co_{p2}^{ThinC})^{N_C^{Thin}} (Co_{p2}^{ThinD})^{N_D^{Thin}}
$$
  
\n
$$
I_3^{Thin} = Pr_{p3}^{Thin} (Co_{p3}^{ThinA})^{N_A^{Thin}} (Co_{p3}^{ThinB})^{N_B^{Thin}} (Co_{p3}^{ThinC})^{N_C^{Thin}} (Co_{p3}^{ThinD})^{N_D^{Thin}}
$$
  
\n(3.8)

11) Determine Posterior Probability

Calculate the Posterior Probabilities,  $Po_{p1}^{Thin}$ ,  $Po_{p2}^{Thin}$  and  $Po_{p3}^{Thin}$  using **Equation (3.9)** with  $11^{Thin}$ ,  $12^{Thin}$  and  $13^{Thin}$  in **STEP 10.** 

$$
PO_{p1}^{Thin} = \frac{I_1^{Thin}}{I_1^{Thin} + I_2^{Thin} + I_3^{Thin}}
$$

$$
PO_{p2}^{Thin} = \frac{I_2^{Thin}}{I_1^{Thin} + I_2^{Thin} + I_3^{Thin}}
$$
(3.9)

$$
PO_{p3}^{Thin}=\frac{I_{3}^{Thin}}{I_{1}^{Thin}+I_{2}^{Thin}+I_{3}^{Thin}}
$$

12) Calculate the parameters,  $\beta_1^{extcorr}$ ,  $\beta_2^{extcorr}$ ,  $\beta_3^{extcorr}$  using **Equation (3.10)** and assigning  $COV_{\text{At}} = 0.20$ ,  $COV_{\text{sf}} = 0.20$ ,  $COV_{\text{P}} = 0.05$ Where Corrosion Rate Factor for Damage State (Ds). DS 1 is 1, DS 2 is 2, DS 3 is 4

$$
\beta_1^{thin} = \frac{1 - D_{S_1}.A_{rt} - SR_p^{thin}}{\sqrt{D_{S_1}^2.A_{rt}^2.COV_{\Delta t}^2 + \left(1 - D_{S_1}.A_{rt}\right)^2.COV_{Sf}^2 + \left(SR_p^{thin}\right)^2.COV_p^2}}
$$
\n
$$
\beta_2^{thin} = \frac{1 - D_{S_2}.A_{rt} - SR_p^{thin}}{\sqrt{D_{S_2}^2.A_{rt}^2.COV_{\Delta t}^2 + \left(1 - D_{S_2}.A_{rt}\right)^2.COV_{Sf}^2 + \left(SR_p^{thin}\right)^2.COV_p^2}}
$$
\n
$$
\beta_3^{thin} = \frac{1 - D_{S_3}.A_{rt} - SR_p^{thin}}{\sqrt{D_{S_3}^2.A_{rt}^2.COV_{\Delta t}^2 + \left(1 - D_{S_3}.A_{rt}\right)^2.COV_{Sf}^2 + \left(SR_p^{thin}\right)^2.COV_p^2}}
$$
\n(3.10)
13) Determine damage factor for thinning for tank bottom component For tank bottom components, determine the base damage factor for thinning,  $D f_h^{thin}$  based on the  $A_{rt}$  parameter from **STEP 6** and Skip to **STEP 15.** 

Because The Component that calculated in this calculation isn't tank bottom. So there is no need to do this step.

14) Determine Damage Factor Thinning Base Value For all components (excluding tank bottoms covered in **STEP 13**, calculate the base damage factor,  $D_{fB}^{Thin}$ 

$$
D_{fB}^{Thin} = \left[ \frac{\left( Po_{p1}^{Thin} \phi \left( -\beta_1^{Thin} \right) \right) + \left( Po_{p2}^{Thin} \phi \left( -\beta_2^{Thin} \right) \right) + \left( Po_{p3}^{Thin} \phi \left( -\beta_3^{Thin} \right) \right)}{1.56E - 04} \right]
$$
\n(3.11)

15) Determine maximum Damage Factor for Thinning

$$
D_f^{Thin} = \max \left[ \left( \frac{D_{fB}^{Thin} \cdot F_{IP} \cdot F_{DL} \cdot F_{WD} \cdot F_{AM} \cdot F_{SM}}{F_{OM}} \right), 0.1 \right] \tag{3.12}
$$

Where added value of damage factor is:

 $F_{IP}$ : Adjustment for Injection Point

Adjustment for injection point only used if there any Injection Point in the Tank the Value of  $F_{IP}$  is 3, otherwise is 1

 $F_{DI}$ : Adjustment for Dead Leg

Dead Leg Adjustment only applied for piping circuit. If the

equipment it isn't piping circuit the value of  $F_{DL}$  is 1.

 $F_{WD}$ : Adjustment for Welded Construction

Applicable only to ASTs. If the component is welded then  $F_{WD}$  is 1, otherwise  $F_{WD}$  is 10.

F<sub>SM</sub>: Adjustment for Settlement

Applicable only for AST bottoms. If the equipment it isn't tank bottom the value of  $F_{SM}$  is 1.

 $F_{OM}$ : Adjustment for Online Monitoring

Because the equipment it isn't online monitored. So the value of  $F_{OM}$ is 1.

#### $3.5.$ **CoF Assessment**

In the assessment of CoF API 581 already provides parameters in determining the category of CoF on the asset under review. The most suitable Representative fluid for fluid that being store in this atmospheric storage tank is being chosen from **Attachment E**.

- 1) Choosing representative fluids choosing the representative fluid is determining by the type of fluid that being process inside the atmospheric storage tank.
- 2) Determine the stored fluid phase: liquid or vapor. If the stored liquid is in two-phase state it is a Level 2 Consequence analysis.
- 3) Determine the stored liquid properties Because the liquid that being stored is in liquid phase so the properties that needed for the calculation is liquid density and Auto
	- Ignition Temperature. The properties of the stored liquid can be obtained in **Attachment E.**
- 4) Determine fluid phase after release to the atmosphere Using table 3.6 and storage phase from Step 3.

| <b>Phase of Fluid at Normal Operating</b><br>(Storage) Conditions | <b>Phase of Fluid at</b><br>Ambient (after release)<br><b>Conditions</b> | <b>Determination of Final Phase for</b><br><b>Consequence Calculation</b>                                                   |
|-------------------------------------------------------------------|--------------------------------------------------------------------------|----------------------------------------------------------------------------------------------------|
| Gas                                                               | Gas                                                                      | model as gas                                                                                                    |
| Gas                                                               | Liquid                                                                   | model as gas                                                                                                    |
| Liguid                                                            | Gas                                                                      | model as gas <i>unless</i> the fluid bolling point at<br>ambient conditions is greater than 80°F, then<br>model as a liquid |
| Liquid                                                            | Liquid                                                                   | model as liquid                                                                                                    |

Table 3. 6 Level 1 Guidelines for Determining the Phase of a Fluid

5) Based on **table 3.7** determine the release hole size are evaluated.

Table 3. 7 Release Hole Size and Area

| <b>Release Hole</b><br><b>Number</b> | <b>Release Hole Size</b> | <b>Range of Hole</b><br><b>Diameters</b><br>(inch) | Release Hole Diameter, d.<br>(inch) |
|--------------------------------------|--------------------------|----------------------------------------------------|-------------------------------------|
| $\geq 1$                             | Small                    | $0 - V_4$                                          | $d_1 = 0.25$                        |
| $\sqrt{2}$                           | Medium                   | $> 1/4 - 2$                                        | $d_2 = 1$                           |
| $\mathbf 3$                          | Large                    | $> 2 - 6$                                          | $d_1 = 4$                           |
| 4                                    | Rupture                  | > 6                                                | $d_4 = \min[D, 16]$                 |

6) Determine value for generic failure frequency  $\left(\frac{df}{df}\right)$  for each release size, shown as **table 3.8.** 

| $\frac{1}{2}$ and $\frac{1}{2}$ and $\frac{1}{2}$ are a set of the function of the set of the set of the set of the set of the set of the set of the set of the set of the set of the set of the set of the set of the set of the set of |                   |              |                                              |          |                |               |
|----------------------------------------------------------------------------------------------------|-------------------|--------------|----------------------------------------------|----------|----------------|---------------|
| <b>Equipment</b>                                                                                                    | Component         |              | gff as a Function of Hole Size (failures/yr) |          |                |               |
| type                                                                                                    | type              | <b>Small</b> | <b>Medium</b>                                | Large    | <b>Rupture</b> | (failures/yr) |
| Tank650                                                                                                    | <b>TANKBOTTOM</b> | 7.20E-04     | 0                                            |          | 2.00E-06       | 7.20E-04      |
| Tank650                                                                                                    | COURSE-1          | 7.00E-05     | 2.50E-05                                     | 5.00E-06 | 1.00E-07       | 1.00E-04      |
| Tank650                                                                                                    | COURSE-2          | 7.00E-05     | 2.50E-05                                     | 5.00E-06 | 1.00E-07       | 1.00E-04      |
| Tank650                                                                                                    | COURSE-3          | 7.00E-05     | 2.50E-05                                     | 5.00E-06 | 1.00E-07       | 1.00E-04      |
| Tank650                                                                                                    | COURSE-4          | 7.00E-05     | 2.50E-05                                     | 5.00E-06 | 1.00E-07       | 1.00E-04      |

Table 3, 8 aff for determining release hole size

7) Select the appropriate release rate from Equation as described above using the stored fluid phase determined in Step 2.

8) For each release hole size, calculate the release hole size area  $A_n$  using equation 3.13 based on  $d_n$ .

$$
A_n = \frac{\pi d_n^2}{4}
$$

9) For each release hole size, calculate the release rate  $W_{n}$ , for each release area  $A_n$ , determined in step 8 using **equation 3.14** 

$$
W_n = \frac{c_d}{c_2} x A_n x P_s \sqrt{\left(\frac{k x M W x g c}{R x T_s}\right) \left(\frac{2}{k+1}\right)^{\frac{k+1}{k-1}}}
$$
(3.14)

If the storage pressure is less than or equal to transition pressure so the calculation for release rate is using equation 3.15

$$
W_n = \frac{c_d}{c_2} \times A_n \times P_s \sqrt{\left[ \left( \frac{MW \cdot g_c}{R \cdot T_s} \right) \left( \frac{2k}{k-1} \right) \left( \frac{P_{atm}}{P_s} \right)^{\frac{2}{k}} \left( 1 - \left( \frac{P_{atm}}{P_s} \right)^{\frac{k-1}{k}} \right) \right]}
$$
(3.15)

- 10) Group components and equipment items into inventory groups
- 11) Calculate the fluid mass, mass<sub>comp</sub> in the component being evaluated.
- 12) Calculate the fluid mass in each of the other components that are included in the inventory group mass<sub>comp,I</sub>
- 13) Calculate the fluid mass in the inventory group, massiny using equation 3.16

$$
mass_{inv} = \sum_{i=1}^{N} mass_{comp,i}
$$
 (3.16)

14) Calculate the flow rate a 203 mm (8 inch), diameter hole W<sub>max8</sub>, using **equation 3.15** as applicable with  $A_n = A_8 = 32,450$  mm<sup>2</sup> this is the maximum flow rate that can be added to the equipment fluid mass from the surrounding equipment in the inventory group

15) For each release hole size, calculate the added fluid mass resulting from 3 minutes of flow from the inventory group using **equation 3.17** where  $W_n$  leakage rate for the release hole size being evaluated and W<sub>max8</sub> from step 14.

$$
mass_{add,n} = 180 \times \min[W_n, W_{max8}] \tag{3.17}
$$

- 16) For each release hole size, calculate the available mass for release.
- 17) For each release hole size, calculate the time required to release 4.536 kgs (10000 lbs) of fluid.

$$
t_n = \frac{c_3}{W_n} \tag{3.18}
$$

- 18) For each release hole size, determine if the release type is instantaneous or continuous using the following criteria.
	- a. If the release hole size is 6.35 mm (0.25 inch) or less, then the release type is continuous.
	- b. If  $t_n \leq 180$  sec and the release mass is greater than 4,536 kgs (10,000 lbs), then the release is instantaneous; otherwise, the release is continuous.
- 19) Determine the detection and isolation systems present in the unit.
- 20) Using Table 3.9, select the appropriate classification (A, B, C) for the detection system
- 21) Using Table 3.9, select the appropriate classification (A, B, C) for the isolation system.

| <b>Type of Detection System</b>                                                                                                    | <b>Detection</b><br><b>Classification</b> |  |
|----------------------------------------------------------------------------------------------------|-------------------------------------------|--|
| Instrumentation designed specifically to detect material losses<br>by changes in operating conditions (i.e., loss of pressure or<br>flow) in the system | A                                         |  |
| Suitably located detectors to determine when the material is<br>present outside the pressure-containing envelope                                        | B                                         |  |
| Visual detection, cameras, or detectors with marginal coverage                                                                                          |                                           |  |
| <b>Type of Isolation System</b>                                                                                                    | <b>Isolation</b><br><b>Classification</b> |  |
| Isolation or shutdown systems activated directly from process<br>instrumentation or detectors, with no operator intervention                            | А                                         |  |
| Isolation or shutdown systems activated by operators in the<br>control room or other suitable locations remote from the leak                            | B                                         |  |
| Isolation dependent on manually-operated valves                                                                                                    |                                           |  |

Table 3.9 Leak Detection and Isolation System Rating Guide

# 22) Using Table 3.10 and the classifications determined in STEPs 20 and

21, determine the release reduction factor, fact $_{di}$ 

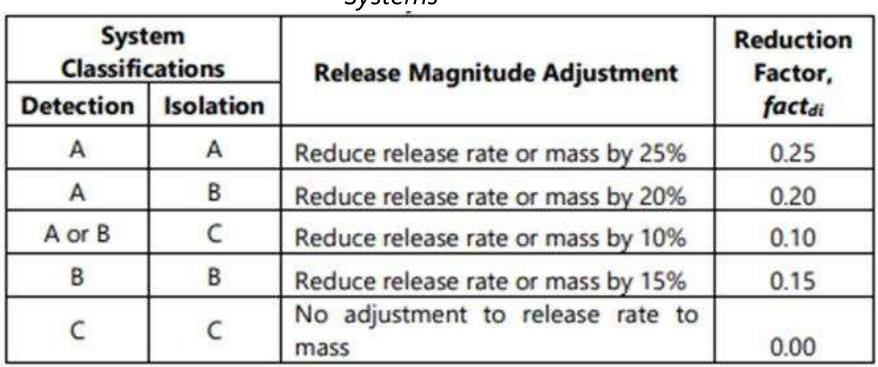

Table 3. 10 Adjustments to Release Based on Detection and Isolation Systems

23) Using Table 3.11 and the classifications determined in STEPs 20 and 21, determine the total leak durations for each of the selected release hole sizes, Id<sub>maxn</sub>

| <b>Detecting</b><br><b>System Rating</b> | <b>Isolation System</b><br><b>Rating</b> | <b>Maximum Leak Duration, Id</b> <sub>max</sub> |
|------------------------------------------|------------------------------------------|-------------------------------------------------|
|                                          |                                          | 20 minutes for 6.4 mm leaks                     |
| А                                        | А                                        | 10 minutes for 25 mm leaks                      |
|                                          |                                          | 5 minutes for 102 mm leaks                      |
|                                          |                                          | 30 minutes for 6.4 mm leaks                     |
| A                                        | B                                        | 20 minutes for 25 mm leaks                      |
|                                          |                                          | 10 minutes for 102 mm leaks                     |
|                                          |                                          | 40 minutes for 6.4 mm leaks                     |
| А                                        |                                          | 30 minutes for 25 mm leaks                      |
|                                          |                                          | 20 minutes for 102 mm leaks                     |
|                                          |                                          | 40 minutes for 6.4 mm leaks                     |
| <sub>B</sub>                             | A or B                                   | 30 minutes for 25 mm leaks                      |
|                                          |                                          | 20 minutes for 102 mm leaks                     |
|                                          |                                          | 1 hour for 6.4 mm leaks                         |
| B                                        |                                          | 30 minutes for 25 mm leaks                      |
|                                          |                                          | 20 minutes for 102 mm leaks                     |
|                                          |                                          | 1 hour for 6.4 mm leaks                         |
|                                          | A, B or C                                | 40 minutes for 25 mm leaks                      |
|                                          |                                          | 20 minutes for 102 mm leaks                     |

Table 3. 11 Leak Durations Based on Detection and Isolation Systems

24) For each release hole size, calculate the adjusted release rate, rate<sub>n</sub>, using **Equation 3.19** where the theoretical release rate,  $W_{n}$ , is from STEP 8. Note that the release reduction factor, factdi, determined in STEP 22 accounts for any detection and isolation systems that are present.

 $Rate_n = W_n (1-fact_{di})$ 

 $(3.19)$ 

- 25) For each release hole size, calculate the leak duration,  $\mathsf{Id}_{n}$ , of the release using **Equation 3.20** based on the available mass, mass<sub>availn</sub> from STEP 15 and the adjusted release rate, rate<sub>n</sub>, from STEP 24. Note that the leak duration cannot exceed the maximum duration,  $\mathsf{Id}_{\text{max}}$ , determined in STFP 22.
- 26) Select the consequence area mitigation reduction factor, fact<sub>mit</sub>, from **Table 3.12.**
- 27) For each release hole size, calculate the energy efficiency correction factor, eneff<sub>n</sub>, using **Equation 3.21**
- 28) For each release hole size, calculate the component damage consequence areas for Auto-ignition Not Likely, Continuous Release (AINL-CONT)
- 29) For each release hole size, calculate the component damage consequence areas for Auto-ignition Likely, Continuous Release (AIL-CONT)
- 30) For each release hole size, calculate the component damage consequence areas for Auto-ignition Not Likely, Instantaneous Release (AINL-INST)
- 31) For each release hole size, calculate the component damage consequence areas for Auto-ignition Likely, Instantaneous Release (AIL-INST)
- 32) For each release hole size, calculate the personnel injury consequence areas for Auto-ignition Not Likely, Continuous Release (AINL-CONT)
- 33) For each release hole size, calculate the personnel injury consequence areas for Auto-ignition Likely, Continuous Release (AIL-CONT)
- 34) For each release hole size, calculate the personnel injury consequence areas for Auto-ignition Not Likely, Instantaneous Release (AINL-INST)
- 35) For each release hole size, calculate the personnel injury consequence areas for Auto-ignition Likely, Instantaneous Release (AIL-INST)
- 36) For each release hole size, calculate the instantaneous/continuous blending factor, as applicable
- 37) Calculate the AIT blending factor, as applicable
- 38) Calculate the continuous/instantaneous blended consequence areas for the component based on the consequence areas calculated in **STEPs** 28.  $29.$  $30<sub>l</sub>$  $31, 32,$  $33.$ 34, and  $35.$ and the continuous/instantaneous blending factor, from STEP 36.
- 39) Calculate the AIT blended consequence areas for the component using **Equations 3.22** and 3.23 based on the consequence areas determined in STEP 38 and the AIT blending factors, calculated in STEP 37. The resulting consequence areas are the component damage and personnel injury flammable consequence areas, for each release hole sizes selected in STEP 6.
- 40) Determine the final consequence areas (probability weighted on release hole size) for component damage and personnel injury using **Equations (3.24)** and (3.25) based on the consequence areas from **STEP 39.**

#### $3.6.$ **Determination of Risk Level**

In Determining risk level according to API 581: 2016 is already provided by using risk matrix. Risk matrix in API 581 the probability is shown in the Y- Axis in the other hand the consequence is shown in X-Axis. For the probability the value can express by  $P_{of}$  value or  $D_f$  depending on how to calculate the  $P_{of}$ . For  $C_{of}$  value can be express by using CA (Consequence Area) of FC (Financial Consequence) the plotting mechanism are shown in Figure 3.2 through Figure 3.4.

|                                          | <b>Probability Category (1,2)</b>                                                                                                    | <b>Consequence Category (3)</b>  |          |                           |
|------------------------------------------|----------------------------------------------------------------------------------------------------|----------------------------------|----------|---------------------------|
| Category                                 | <b>Probability Range</b>                                                                                                    | <b>Damage Factor Range</b>       | Category | Range $({\rm ft}^2)$      |
|                                          | $P_t(t,I_k) \leq 3.06E - 05$                                                                                                    | $D_{f-total} \leq 1$             | A        | $CA \le 100$              |
| $\overline{2}$                           | $3.06E - 05 < P_t(t, I_k) \le 3.06E - 04$                                                                                                    | $1 < D_{f - total} \leq 10$      | B        | $100 < CA \leq 1000$      |
| 3                                        | $3.06E - 04 < P_f(t, I_k) \le 3.06E - 03$                                                                                                    | $10 < D_{f - total} \leq 100$    | c        | $1,000 < CA \le 10,000$   |
| 4                                        | $3.06E - 03 < P_f(t, I_E) \le 3.06E - 02$                                                                                                    | $100 < D_{f$ -total $\leq 1,000$ | D        | $10,000 < CA \le 100,000$ |
| 5                                        | $P_t(t, I_k) > 3.06E - 02$                                                                                                    | $D_{f-total} > 1,000$            | Е        | CA > 100,000              |
| Notes:<br>$\mathbf{1}$<br>2.<br>3.<br>4. | POF values are based on a GFF of 3.06E-05 and an $F_{MS}$ of 1.0.<br>In terms of POF, see Part 1 Section 4.1.<br>In terms of the total DF, see Part 2, Section 3.4.2.<br>In terms of consequence area, see Part 3, Section 4.11.4. |                                  |          |                           |

Figure 3. 2 Numerical Values Associated with POF and Area-Based COF Categories

|                         |                                                                                                    | Probability Category (1,2)             |          |                                 |
|-------------------------|----------------------------------------------------------------------------------------------------|----------------------------------------|----------|---------------------------------|
| Category                | <b>Probability Range</b>                                                                                                    | <b>Damage Factor Range</b>             | Category | Range (\$)                      |
| $\mathbf{1}$            | $P_r(t,I_E) \leq 3.06E - 05$                                                                                                    | $D_{f$ -total $\leq 1$                 | A        | $FC \leq 10,000$                |
| $\overline{2}$          | $3.06E - 05 < P_f(t, I_E) \le 3.06E - 04$                                                                                                    | $1 < D_{f-totul} \leq 10$              | B        | $10,000 < FC \le 100,000$       |
| 3                       | $3.06E - 04 < P_r(t, I_k) \le 3.06E - 03$                                                                                                    | $10 < D$ <sub>f-total</sub> $\leq 100$ | c        | $100,000 < FC \le 1,000,000$    |
| $\overline{\mathbf{4}}$ | $3.06E - 03 < P_f(t, I_E) \le 3.06E - 02$                                                                                                    | $100 < D_{f - total} \le 1,000$        | D        | $1,000,000 < FC \le 10,000,000$ |
| 5                       | $P_r(t,I_E)$ > 3.06E - 02                                                                                                    | $D_{f-10tol} > 1,000$                  | E        | FC > 10,000,000                 |
| Notes:<br>2.<br>3.      | POF values are based on a GFF of 3.06E-05 and an $F_{\mu\nu}$ of 1.0.<br>In terms of POF, see Part 1 Section 4.1.<br>In terms of the total DF, see Part 2, Section 3.4.2.<br>4. In terms of consequence area, see Part 3, Sections 4.12.1. |                                        |          |                                 |

Figure 3. 3 Numerical Values Associated with POF and Financial-Based COF Categories

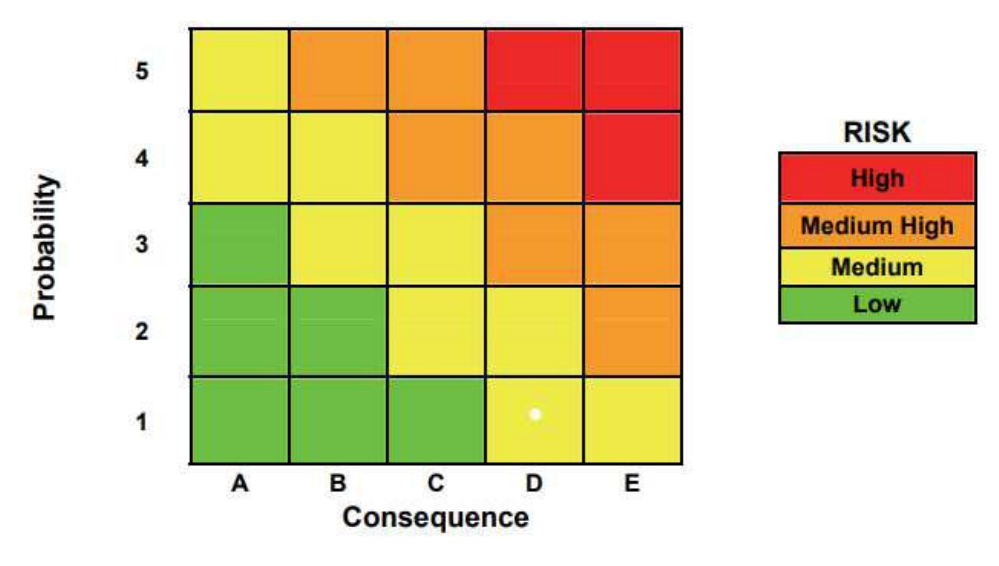

Figure 3. 4 Risk Matrix

#### $3.7.$ **RBI Planning**

By using risk matrix as a reference to specify equipment condition right now, it can be base for determining equipment condition in plan date. Between RBI date and plan date, it could be having another inspection it depends on equipment condition in plan date.

"This Page Intentionally Left Blank"

# **CHAPTER IV DATA ANALYSIS**

#### $4.1.$ **Asset Data**

The first step before analyze the data is the collecting asset data. Data that needed for RBI calculation are matters concerning tank design and construction, tank operational data, data about stored fluid, past inspection data and other supporting data in this bachelor thesis. These data will be processed in accordance with the calculation formula stated in the API 581: 2016 both in the determining the probability of failure and the consequence of failure. The specification data of the condensate storage tank are shown in Table 4.1.

| <b>Equipment data</b>           |                          |  |  |  |
|---------------------------------|--------------------------|--|--|--|
| <b>Equipment Name</b>           | Condensate Storage Tank  |  |  |  |
| <b>Equipment Type</b>           | Atmospheric Storage Tank |  |  |  |
| Serial No.                      | <b>BANG-T-050-A</b>      |  |  |  |
| Inside Diameter                 | 10058 mm                 |  |  |  |
| Volume of Fluid                 | 2209519                  |  |  |  |
| Year Built                      | 2014                     |  |  |  |
| Design Code                     | API 650                  |  |  |  |
| Design Pressure                 | 1 atm + Full of Water    |  |  |  |
| Design Temperature              | 200 °F                   |  |  |  |
| <b>Operating Pressure</b>       | 0.5 Psig                 |  |  |  |
| <b>Operating Temperature</b>    | 108 °F                   |  |  |  |
| Yield Strength                  | 250 Mpa                  |  |  |  |
| Tensile Strength                | 400 Mpa                  |  |  |  |
| Minimum Design Metal Temp.      | $0^{\circ}$ C            |  |  |  |
| Material of Construction        | Carbon Steel A36 ASTM    |  |  |  |
| <b>Furnished Thickness</b>      | 8 mm                     |  |  |  |
| <b>Corrosion Allowance</b>      | 3.175 mm                 |  |  |  |
| Post Weld Heat Treatment (PWHT) | <b>YES</b>               |  |  |  |
| Insulation                      | None; Not Insulated      |  |  |  |
| Joint Efficiency                | 0.85                     |  |  |  |

Table 4. 1 Data Condensate Storage Tank Bang - T - 050 - A

#### $4.2.$ **Generic Failure Frequency**

Determine generic failure frequency is the first part to calculate probability of failure Generic failure frequency table is provided in table 2.2. The result of generic failure frequency in for tank course is 1.0x10<sup>-4</sup> and for the tank bottom is  $7.2 \times 10^{-4}$  and the answer is shown by the table  $4.2.$ 

| <b>Equipment</b> | Component    |              | <i>aff</i> as a Function of Hole Size (failures/yr) |          |          |               |  |
|------------------|--------------|--------------|-----------------------------------------------------|----------|----------|---------------|--|
| type             | type         | <b>Small</b> | Medium                                              | Large    | Rupture  | (failures/yr) |  |
| Tank650          | TANKBOTTOM   | 7.20F-04     | 0                                                   |          | 2.00F-06 | 7.20F-04      |  |
| Tank650          | $COUNSE-1-4$ | 7.00E-05     | 2.50E-05                                            | 5.00E-06 | 1.00E-07 | $1.00E - 04$  |  |

Table 4. 2 Determine the generic failure frequency from table

#### $4.3.$ **Damage Mechanism Identification**

Generating damage mechanism identification started from screening few criteria of damage mechanism; the first one is material composition of the asset, fluid data in the asset, environment around the asset, and other factors which is related to the damage mechanism. According to the asset data and identify damage mechanism with **table (4.3)** there are two type of damage factor chosen. The first is thinning damage factor and the second is external corrosion damage factor - ferritic component. As shown in table 4.3.

| No.                                                                |                                                                                                    | Type Damage Mechanism                                      | Criteria based on API 581                                                                            | Yes/No     | Result     |
|--------------------------------------------------------------------|----------------------------------------------------------------------------------------------------|------------------------------------------------------------|----------------------------------------------------------------------------------------------------|------------|------------|
|                                                                    |                                                                                                    | Thinning Damage factor                                     | Semua komponen harus di cek pada kriteria <i>thining damage</i><br>factor                            | Yes        | <b>Yes</b> |
|                                                                    |                                                                                                    | Berada dekat dengan percikan kabut berlebih dari pendingin | No                                                                                                   |            |            |
|                                                                    |                                                                                                    |                                                            | Berada dekat dengan ventilasi uap                                                                    | No         |            |
|                                                                    |                                                                                                    |                                                            | Berada pada curah hujan yang tinggi                                                                  | Yes        |            |
|                                                                    |                                                                                                    |                                                            | Area subject to process spills, ingress of moisture, or acid                                         | No         |            |
| <b>External Corrosion Damage</b><br>Factor - Ferritic<br>Component | Sistem baja karbon yang beroperasi antara -23°C dan 121°C<br>$(-10^{\circ}$ F dan 250°F)                                                                                  | Yes                                                        |                                                                                                    |            |            |
|                                                                    | Sistem baja karbon yang tidak beroperasi normal antara -23 °C<br>dan 121°C (-10°F dan 250°F) namun mendingin atau<br>memanas pada suhu rata-rata yang tidak terus-menerus | No                                                         | Yes                                                                                                  |            |            |
|                                                                    |                                                                                                    |                                                            | Sistem dengan pelindung atau <i>wrapping</i> yang buruk                                              | No         |            |
|                                                                    | Sistem pendingin beroperasi dibawah titik pengembunan<br>secara terus-menerus                                                                                             |                                                            |                                                                                                    |            |            |
|                                                                    |                                                                                                    |                                                            | Memiliki nozzle yang tidak terisolasi atau peralatan menonjol<br>yang terisolasi pada kondisi dingin | <b>Yes</b> |            |

Table 4. 3 Damage mechanism identification

## 4.3.1 Calculation of Thinning Damage Factor

Determining the number of inspections is the first step to calculate the thinning damage factor, and the corresponding inspection effectiveness category. PT.X already did one inspection since the tank start its operation. So number of inspection is 1. There are 15 steps to calculate Thinning damage factor.

First step is to determine Age, age and furnish thickness, t using **Equation**  $1)$ 4.1. While Furnish thickness already stated in Table 4.1. So t is 8 mm.

 $age = rbi date - build date$  $(4.1)$  $= 14$  March 2018 - 24 July 2014  $=$  3.641 years

Next is determining Base Metal Corrosion Rate (C<sub>rbm</sub>). For calculating  $2)$ must be calculated using **Equation 4.2.** And value of  $C_{rbm}$  for tank course  $1 - 4$  are shown in Table 4.4.

> $C_{r,bm} = \frac{t_{previous} - t_{actual}}{time\ between\ t_{previous}\ and\ t_{actual}}$  $(4.2)$

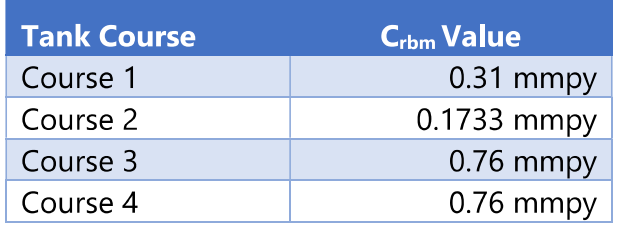

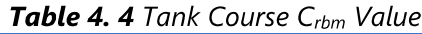

 $3)$ The next step for determining Thinning Damage Factor is determine the time in service,  $age_{tk}$ , since the last inspection known thickness,  $t_{rdi}$ . The value of  $age_{tk}$  for each course is same. For calculating it using **Equation 4.3.** And for  $t_{rdi}$  is shown in Table 4.5.

$$
age = rbi date. - last inspection.
$$
\n
$$
= 14 March 2018 - 14 August 2017
$$
\n
$$
= 0.5808 years
$$
\n(4.3)

| <b>Tank Course</b> | $t_{rdi}$ Value |
|--------------------|-----------------|
| Course 1           | 7.07 mm         |
| Course 2           | 7.48 mm         |
| Course 3           | 5.72 mm         |
| Course 4           | 5.72 mm         |

Table 4. 5 Tank Course trdi Value

- Step 4 is calculating cladding age,  $age<sub>rc</sub>$  Because the storage tank did not  $4)$ have cladding so it didn't need to calculate for age of cladding.
- $5)$ So for the next step is determine minimum thickness,  $t_{min}$  using original construction code. The minimum thickness is already stated in table 4.1. So,  $t_{min}$  is 4.825 mm.
- $6)$ Next is determining Component wall loss fraction,  $A_{rt}$  using **Equation 4.4.** this equation is used because the equipment is component without cladding or weld overlay. So, the value of  $A_{rt}$  for course 1-4 is shown in table 4.6

$$
A_{rt} = \frac{c_{rbm \times age_{tk}}}{t_{rdi}}.
$$
 (4.4)

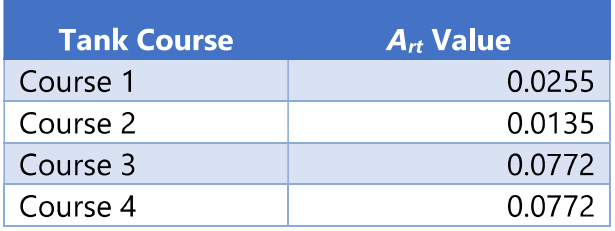

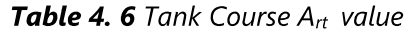

Next step is calculating the flow stress, FS<sup>thin</sup> using E (weld joint efficiency)  $7)$ and yield strength (YS) and tensile strength (TS). Using the **equation 4.5.**  $FS^{thin} = \frac{(YS+TS)}{2} \times E \times 1.1$  $(4.5)$  $=\frac{250+400}{2} \times 0.85 \times 1.1$  $= 303.88$  Mpa

Determine strength ratio parameter SR<sub>p</sub><sup>thin</sup> using **equation 4.6.** because  $8)$ the equipment is cylinder the  $\alpha$  value is 2. Where P is design pressure and D is diameter. The  $SR<sub>p</sub>$ <sup>thin</sup> is shown in **table 4.7.** 

$$
SR_p^{thin} = \frac{P \times D}{\alpha \times F S^{thin} \times t_{rdi}} \tag{4.6}
$$

| <b>Tank Course</b> | $SRp$ <sup>thin</sup> Value |
|--------------------|-----------------------------|
| Course 1           | 1.1704                      |
| Course 2           | 1.1063                      |
| Course 3           | 1.4466                      |
| Course 4           | 1.4466                      |

Table 4. 7 Tank Course SR<sub>p</sub>thin value

Determine The Number of Inspection and its Effectiveness 9)

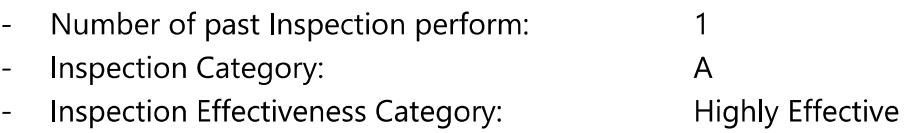

Calculate inspection effectiveness factor  $I_1^{\text{thin}}$ ,  $I_2^{\text{thin}}$ ,  $I_3^{\text{thin}}$  using **equation**  $10)$ 4.7. prior probabilities  $Pr_{p1}^{thin}$ ,  $Pr_{p2}^{thin}$ ,  $Pr_{p3}^{thin}$  from table 4.8. Inspection effectiveness level  $Co_{p1}^{thin}$ ,  $Co_{p2}^{thin}$ ,  $Co_{p3}^{thin}$ . Shown in **table 4.9**. and for inspection effectiveness factor for tank course 1-4 is shown in table 4.10.

$$
I_1^{Thin} = Pr_{p1}^{Thin} (Co_{p1}^{ThinA})^{N_A^{Thin}} (Co_{p1}^{ThinB})^{N_B^{Thin}} (Co_{p1}^{ThinC})^{N_C^{Thin}} (Co_{p2}^{ThinD})^{N_D^{Thin}}
$$
  
\n
$$
I_2^{Thin} = Pr_{p2}^{Thin} (Co_{p2}^{ThinA})^{N_A^{Thin}} (Co_{p2}^{ThinB})^{N_B^{Thin}} (Co_{p2}^{ThinC})^{N_C^{Thin}} (Co_{p2}^{ThinD})^{N_D^{Thin}}
$$
  
\n
$$
I_3^{Thin} = Pr_{p3}^{Thin} (Co_{p3}^{ThinA})^{N_A^{Thin}} (Co_{p3}^{ThinB})^{N_B^{Thin}} (Co_{p3}^{ThinC})^{N_C^{Thin}} (Co_{p3}^{ThinD})^{N_D^{Thin}}
$$

| <b>Damage State</b> | <b>Low Confidence</b><br>Data | <b>Medium Confidence</b><br>Data | <b>High Confidence Data</b> |
|---------------------|-------------------------------|----------------------------------|-----------------------------|
| $Pr_{p1}^{Thin}$    | 0.5                           |                                  | 0.8                         |
| $Pr_{n2}^{Thin}$    | 0.3                           | 0.2                              | 0.15                        |
| $Pr^{Thin}$         | 0.2                           | 0.1                              | 0.05                        |

Table A & Prior Probability for Thinning Corrosion Pato

| <b>Conditional Probability of</b><br>Inspection | E - None or<br>Ineffective | D - Poorly<br><b>Effective</b> | $C - Fairly$<br><b>Effective</b> | <b>B</b> - Usually<br><b>Effective</b> | A - Highly<br><b>Effective</b> |
|-------------------------------------------------|----------------------------|--------------------------------|----------------------------------|----------------------------------------|--------------------------------|
| $Co_{p1}^{Thm}$                                 | 0.33                       | 0.4                            | 0.5                              | 0.7                                    | 0.9                            |
| $Co_{p2}^{Thin}$                                | 0.33                       | 0.33                           | 0.3                              | 0.2                                    | 0.09                           |
| Co <sub>p3</sub> <sup>Thin</sup>                | 0.33                       | 0.27                           | 0.2                              | 0.1                                    | 0.01                           |

Table 4, 9 Conditional Probability for Inspection Effectiveness

Table 4.10 Inspection Effectiveness Factor Value

| <b>Inspection Effectiveness Number</b>                            | Value  |
|-------------------------------------------------------------------|--------|
| Inspection Effectiveness Factor $(I_1^{\text{thin}})$             | (172)  |
| Inspection Effectiveness Factor (I <sub>2</sub> <sup>thin</sup> ) | 0.0135 |
| Inspection Effectiveness Factor (I <sub>3</sub> <sup>thin</sup> ) | 0.0005 |

Determine Posterior probabilities  $Po_{p1}^{thin}$ ,  $Po_{p1}^{thin}$ ,  $Po_{p1}^{thin}$  using inspection  $11)$ effectiveness factor from table 4.10 by using equation 4.8. the value of posterior probabilities is shown in table 4.11

$$
Po_{p1}^{Thin} = \frac{I_1^{Thin}}{I_1^{Thin} + I_2^{Thin}} + I_3^{Thin}
$$
\n
$$
Po_{p2}^{Thin} = \frac{I_2^{Thin}}{I_1^{Thin} + I_2^{Thin}} + I_3^{Thin}
$$
\n
$$
Po_{p3}^{Thin} = \frac{I_3^{Thin}}{I_1^{Thin} + I_2^{Thin}} + I_3^{Thin}
$$
\n(4.8)

| <b>Posterior Probability Number</b> | <b>Value</b> |
|-------------------------------------|--------------|
| Posterior Probability 1             | 0.9809       |
| Posterior Probability 2             | 0.0184       |
| Posterior Probability 3             | 0.0007       |

Table 4.11 Posterior Probability Value

Calculated Z number (parameters)  $\beta_1^{\text{thin}}$ ,  $\beta_1^{\text{thin}}$ ,  $\beta_1^{\text{thin}}$  while thinning  $12)$ coefficient of variance  $(COV_{\Delta t})$  is 0.2, flow stress coefficient of variance (COV<sub>sf</sub>) is 0.2 and pressure coefficient of variance (COV<sub>p</sub>) is 0.05. And also corrosion rate for damage state 1 ( $Ds_1$ ) is 1, damage state 2 ( $Ds_2$ ) is 2, and damage state 3 ( $DS_{13}$ ) is 4 using **equation 4.9.** and the value is shown in table 4.12.

$$
\beta_1^{Thim} = \frac{1 - D_{S_1} \cdot A_n - SR_p^{Thim}}{\sqrt{D_{S_1}^2 \cdot A_n^2 \cdot COV_{\Delta}^2 + (1 - D_{S_1} \cdot A_n)^2 \cdot COV_{S_f}^2 + (SR_p^{Thim})^2 \cdot COV_p^2}},
$$
\n
$$
\beta_2^{Thim} = \frac{1 - D_{S_2} \cdot A_n - SR_p^{Thim}}{\sqrt{D_{S_2}^2 \cdot A_n^2 \cdot COV_{\Delta}^2 + (1 - D_{S_2} \cdot A_n)^2 \cdot COV_{S_f}^2 + (SR_p^{Thim})^2 \cdot COV_p^2}}
$$
\n
$$
\beta_3^{Thim} = \frac{1 - D_{S_3} \cdot A_n - SR_p^{Thim}}{\sqrt{D_{S_3}^2 \cdot A_n^2 \cdot COV_{\Delta}^2 + (1 - D_{S_3} \cdot A_n)^2 \cdot COV_{S_f}^2 + (SR_p^{Thim})^2 \cdot COV_p^2}}.
$$
\n(4.9)

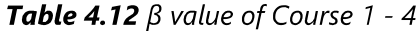

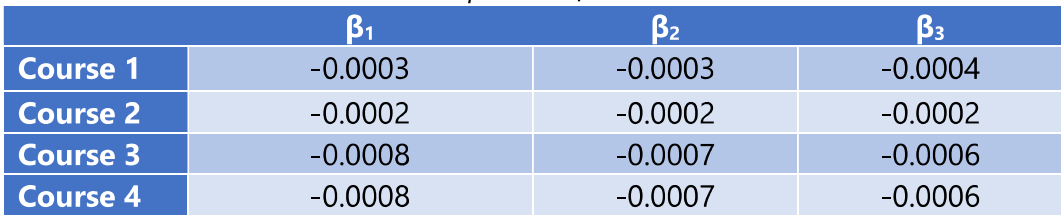

- Because the equipment is not tank bottom this step is to be skip.  $13)$
- Determine damage base factor for thinning using equation 4.10 where  $(14)$ φ is the standard normal cumulative distribution function (NORMSDIST in excel) the value is shown in **table 4.13**

$$
D_{fb}^{Thin} = \left[ \frac{\left( Po_{p1}^{Thin} \Phi\left(-\beta_1^{Thin}\right)\right) + \left( Po_{p2}^{Thin} \Phi\left(-\beta_2^{Thin}\right)\right) + \left( Po_{p3}^{Thin} \Phi\left(-\beta_3^{Thin}\right)\right)}{1.56E - 04} \right] (4.10)
$$

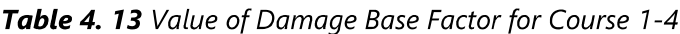

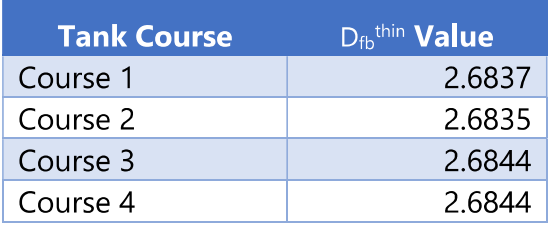

Last is calculating maximum damage factor for thinning using equation  $15)$ **4.11** where  $F_{\text{om}}$  is adjustment for online monitoring  $F_{\text{ip}}$  is adjustment for injection. F<sub>dl</sub> is adjustment for death leg. F<sub>wd</sub> is adjustment for welded construction. F<sub>am</sub> is adjustment for maintenance according to API STD 653. F<sub>sm</sub> is adjustment for settlement. The value of maximum damage factor for thinning on course 1-4 is shown in table 4.14. where all the value for adjustment is 1.

$$
D_f^{\text{thin}} = \frac{FIP \times FDL \times FWD \times FSM \times FAM}{FOM}
$$
 (4.11)

Table 4. 14 Value of Maximum Damage Factor

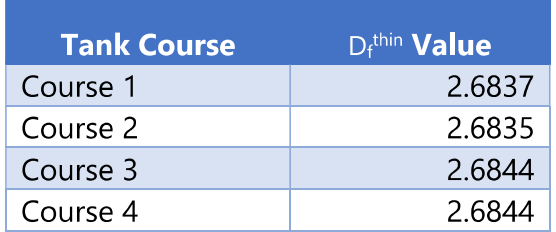

For calculating Thinning damage factor for Plan Date is using the same equation as the Thinning Damage factor RBI Date. The difference between the two in the calculation is only the age. Using **equation (4.1)** and (4.3) the age and  $age_{tk}$  of plan date can be determined.

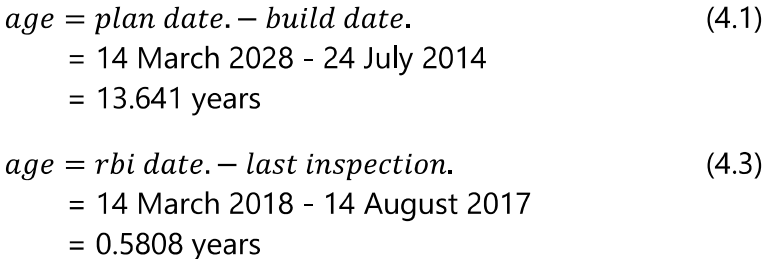

Because the difference of age between the two. There is some difference in  $A_{rt}$  value. Using **equation (4.4)** the  $A_{rt}$  value can be calculated. And the difference for each shell course are shown in **Table 4.15** below

$$
A_{rt} = \frac{c_{rbm \times age_{tk}}}{t_{rdi}}.\tag{4.4}
$$

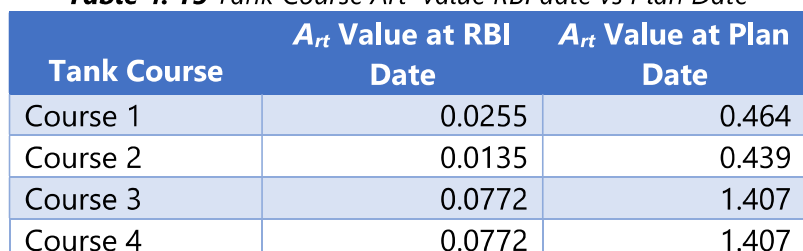

### Table 4, 15 Tank Course Art, value RRI date vs Plan Date

From the A<sub>rt</sub> Value using **equation 4.9** the value of  $\beta_1$ <sup>thin</sup>,  $\beta_1$ <sup>thin</sup>,  $\beta_1$ <sup>thin</sup> parameters can be determined. For the RBI date is shown in Table 4.12 and for the Plan Date Shown in Table 4.16

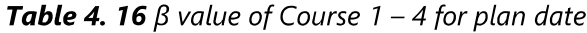

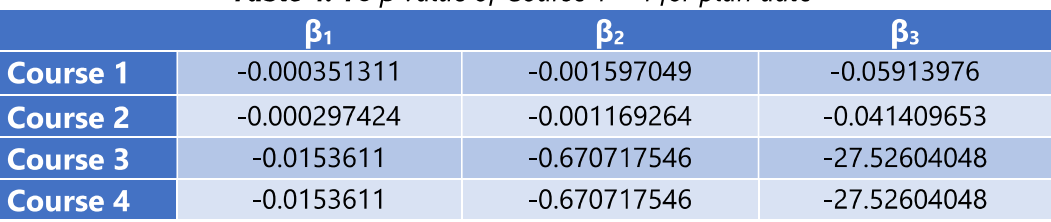

Last is calculating Thinning  $D_f$  for Plan Date. The calculation is using **Equation 4.10** and 4.11. The value of  $D_f$ <sup>thin</sup> for plan date are shown in table 4.17.

| <b>Tank Course</b> | D <sub>f</sub> <sup>thin</sup> Value |
|--------------------|--------------------------------------|
| Course 1           | 14.5118                              |
| Course 2           | 14.3227                              |
| Course 3           | 27.28286                             |
| Course 4           | 27.28286                             |

Table 4. 17 Thinning Damage Factor for Plan Date

# 4.3.2 Calculation of External Corrosion Damage Factor

Determining the number of inspections is the first step to calculate the External Corrosion damage factor, and the corresponding inspection effectiveness category. PT.X already did one inspection since the tank start its operation. So number of inspection is 1. There are 16 steps to calculate External Corrosion damage factor.

- $1)$ First step is to determine Age, age and furnish thickness, t using Equation 4.1. While Furnish thickness already stated in Table 4.1. So t  $is 8 mm.$ 
	- $(4.1)$  $age = rbi date. - build date.$ 
		- $= 14$  March 2018 24 July 2014
			- $= 3.641$  years
- $2)$ Next is Determine the base corrosion rate,  $C_{rB}$ , based on the driver and operating temperature using Table 4.18. and using interpolation for get the exacts answer. So the value of  $C_{rB}$  is 0.967 mmpy

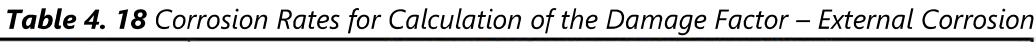

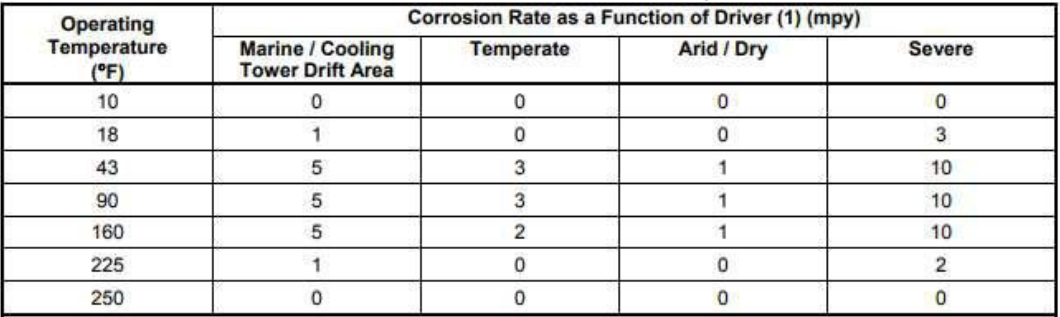

The operating temperature of the AST is 108°F so using interpolation shown in Table 4.19.

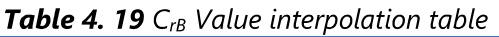

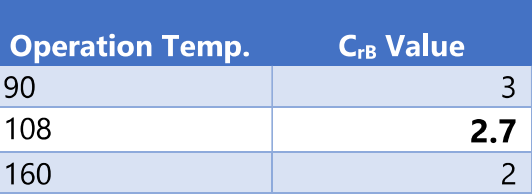

 $3)$ Next is calculate Final Corrosion rate using **equation 4.12**. where  $F_{EQ}$  and  $F_{IF}$  are adjustment for Equipment design and Adjustment Interface. The value for  $F_{EQ}$  is if the Equipment Design allows water pool and increase metal loss  $F_{FQ}$  Value is 2 otherwise the value is 1. And  $F_{IF}$  is only for piping circuit so the value in this calculation is 1.

$$
C_r = C_{rB} \cdot max[F_{EQ}, F_{IF}]
$$
  
= 0.0697 mmpy (4.12)

 $4)$ Determine the time in-service,  $age_{tk}$ , since the last known inspection thickness,  $t_{rde}$  (see Section 4.5.5. The  $t_{rde}$  is the starting thickness with respect to wall loss associated with external corrosion. If no measured thickness is available, set  $t_{rde}$  = t and  $age_{tk}$  = age

> Age in Service ( $age_{tk}$ ) = RBI Date - Last Inspection Date  $(4.13)$

> > $= 14$  March 2018 - 14 August 2017

 $= 05808$  years

Last Inspection thickness  $(t_{rde})$  = 7.07 mm

- 5) Determine the in-service time,  $aqe_{\text{cot}t}$ , since the coating has been installed using Equation (4.14).
	- $age_{cont}$  = RBI Date Coating Installation Date  $(4.14)$ 
		- $= 14$  March 2018 14 August 2014
		- $=$  3.641 years
- $6)$ Determine coating adjustment, Coat<sub>adi</sub> using **Equations (4.15).** Because  $age_{tk}$  is less than  $age_{cont}$ . so determining Coating adjustment using one of these equation:

 $\textit{Coat}_{\textit{adj}}$  = 0, if there are no coating or poor coating quality Because the tank does not have coating.

Coating Adjustment (Coat<sub>adj</sub>) = 0,

66

 $(4.15)$ 

 $7)$ Determine the in-service time, age, over which external corrosion may have occurred using Equation (4.16)

In-Service time 
$$
(age) = age_{tk} - Coata_{dj}
$$
 
$$
= 0.5808 - 0
$$
 (4.16)

$$
= 0.5808
$$

 $8)$ Determine the allowable stress, S, weld joint efficiency, E, and minimum required thickness,  $t_{min}$ , per the original construction code. In cases where components are constructed of uncommon shapes or where the component's minimum structural thickness,  $t_c$ , may govern, the user may use the  $t_c$  in leu of  $t_{min}$  where pressure does not govern the minimum required thickness criteria.

Allowable Stress (S) = 150 Mpa

\nWeld Joint efficiency (
$$
E
$$
) = 0.85 (4.17)

\nThickness Minimum ( $t_{min}$ ) = Furnished Thickness - Corrosion Allowane = 4.825 mm

9) Determine the  $A_{rt}$  parameter using **Equation (4.18)** based on the *age* and  $t_{rde}$  from STEP 4,  $C_r$  from STEP 3

$$
A_{rt} = \frac{c_{r \, age}}{t_{rde}} A_{rt} = \frac{0.0697 \, m m p y \cdot 0.580822 \, \text{years}}{7.07 \, \text{mm}} = 0.0057
$$
 (4.18)

Calculate the Flow Stress,  $FS<sub>extcorr</sub>$ , using  $E$  from **STEP 8** and **Equation** 10)  $(4.19)$ 

$$
FS^{extcorr} = \frac{(YS + TS)}{2} \times E \times 1,1
$$
\n
$$
FS^{extcorr} = \frac{(250 MPa + 400 MPa)}{2} \times 0,85 \times 1,1
$$
\n
$$
= 303.9 MPa
$$
\n(4.19)

11) Calculate the strength ratio parameter, 
$$
SR_P^{Thin}
$$
, using **Equation (4.20)**  
\n
$$
SR_P^{extcorr} = \frac{S.E}{FS^{exrcorr}} \cdot \frac{Max(t_{min}, t_c)}{t_{rde}}
$$
\n
$$
SR_P^{extcorr} = \frac{150 \, mpa.0, 85}{303, 88 \, mpa} \cdot \frac{Max(4, 825, 0)}{7, 07}
$$
\n
$$
= 0.2863
$$
\n(4.20)

Determine the number of inspections,  $N_A^{extcorr}$ ,  $N_B^{extcorr}$ ,  $N_C^{extcorr}$ ,  $N_D^{extcorr}$  $12)$ and the corresponding inspection effectiveness category using Section 15.6.2 for past inspections performed during the in-service time.

Number of past Inspection perform  $\ddot{\cdot}$  $\blacksquare$ **Inspection Category**  $\ddot{\cdot}$  $\mathbf{A}$ **Inspection Effectiveness Category Highly Effective**  $\ddot{\cdot}$ 

Table 4. 20 inspection effectiveness category

Determine the inspection effectiveness factors, 11<sup>extcorr</sup>, 12<sup>extcorr</sup>, 13<sup>extcorr</sup>,  $13)$ using **Equation (4.21)**, Prior Probabilities,  $Pr_{p1}^{extcorr}$ ,  $Pr_{p2}^{extcorr}$  and  $Pr_{p3}^{extcorr}$ , from Table 4.21, the Conditional Probabilities (for each inspection effectiveness level),  $Co_{p1}^{extcorr}$ ,  $Co_{p2}^{extcorr}$ and  $Co_{D3}^{extcorr}$ , from Table 4.22, and the number of inspections,  $N_A^{extcorr}$ ,  $N_B^{extcorr}$ ,  $N_C^{extcorr}$ ,  $N_D^{extcorr}$ , in each effectiveness level from **STEP 12.** 

> Where Prior Probabilities and Conditional Probabilities Value get from table 4.21 and 4.22

| <b>Damage</b><br><b>State</b> | Low<br>Confidence<br>Data | <b>Medium</b><br><b>Confidence</b><br>Data | High<br>Confidence<br>Data |
|-------------------------------|---------------------------|--------------------------------------------|----------------------------|
| $Pr_{D1}$ extcorr             | 0 5                       |                                            | 0 8                        |

Table 4. 21 Prior Probability for External Corrosion Rate

Table 4. 22 Conditional probability of inspection

| Conditional<br>probability<br>of<br>inspection | <b>E-None or</b><br>ineffective | D - poorly<br>effective | C - fairly<br>effective | <b>B</b> - Usually<br>effective | A - Highly<br>effective |
|------------------------------------------------|---------------------------------|-------------------------|-------------------------|---------------------------------|-------------------------|
| extcorr<br>$\mathsf{C} \mathsf{O}_{n1}$        | 0.33                            | 0.4                     | 0.5                     | 0.7                             | 0.9                     |

Table 4. 23 Inspection Effectiveness Value Number for external damage factor

| <b>Inspection Effectiveness Number</b>                               | <b>Value</b> |
|----------------------------------------------------------------------|--------------|
| Inspection Effectiveness Factor (I <sub>1</sub> <sup>extcorr</sup> ) | በ 72         |
| Inspection Effectiveness Factor (I <sub>2</sub> <sup>extcorr</sup> ) | 0.014        |
| Inspection Effectiveness Factor (I <sub>3</sub> <sup>extcorr</sup> ) | LO OOOS      |

Determine Posterior probabilities  $Po_{p1}^{extcorr}$ ,  $Po_{p1}^{extcorr}$ ,  $Po_{p1}^{extcorr}$  using  $14)$ inspection effectiveness factor from **table 4.23** by using **equation 4.21**. the value of posterior probabilities is shown in table 4.24

$$
Po_{p1}^{extcorr} = \frac{I_1^{extcorr}}{I_1^{extcorr} + I_2^{extcorr} + I_3^{extcorr}}
$$
\n
$$
Po_{p2}^{extcorr} = \frac{I_2^{extcorr}}{I_1^{extcorr} + I_2^{extcorr} + I_3^{extcorr}}
$$
\n
$$
Po_{p3}^{extcorr} = \frac{I_3^{extcorr}}{I_1^{extcorr} + I_2^{extcorr} + I_3^{extcorr}}
$$
\n(4.21)

| <b>Posterior Probability Number</b> | <b>Value</b> |
|-------------------------------------|--------------|
| <b>Posterior Probability 1</b>      | 0.9809       |
| Posterior Probability 2             | 0.0184       |
| Posterior Probability 3             | 0.0007       |

Table 4. 24 Posterior Probability Number for external damage factor

Calculated Z number (parameters)  $\beta_1^{extcorr}$ ,  $\beta_1^{extcorr}$ ,  $\beta_1^{extcorr}$  while thinning  $15)$ coefficient of variance  $(COV_{\Delta t})$  is 0.2, flow stress coefficient of variance  $(COV<sub>sf</sub>)$  is 0.2 and pressure coefficient of variance  $(COV<sub>p</sub>)$  is 0.05. And also corrosion rate for damage state 1 ( $D_{s1}$ ) is 1, damage state 2 ( $D_{s2}$ ) is 2, and damage state 3  $(D_{513})$  is 4 using **equation 4.22.** and the value is shown in table 4.25

$$
\beta_1^{extcorr} = \frac{1 - D_{S_1} A_{rt} - SR_p^{extcorr}}{\sqrt{D_{S_1}^2 A_{rt}^2 . COV_{\Delta t}^2 + (1 - D_{S_1} A_{rt})^2 . COV_{S_f}^2 + (SR_p^{extcorr})^2 . COV_p^2}}
$$
\n
$$
\beta_2^{extcorr} = \frac{1 - D_{S_2} A_{rt} - SR_p^{extcorr}}{\sqrt{D_{S_2}^2 A_{rt}^2 . COV_{\Delta t}^2 + (1 - D_{2} A_{rt})^2 . COV_{S_f}^2 + (SR_p^{extcorr})^2 . COV_p^2}}
$$

$$
\beta_{3}^{extcorr} = \frac{1 - D_{S_{3}}.A_{rt} - SR_{P}^{extcorr}}{\sqrt{D_{S_{3}}^{2}.A_{rt}^{2}.COV_{\Delta t}^{2} + (1 - D_{S_{3}}.A_{rt})^{2}.COV_{S_{f}}^{2} + (SR_{p}^{extcorr})^{2}.COV_{p}^{2}}}
$$

 $(4.22)$ 

| <b>Table 4. 25</b> $\beta$ value of Course 1 - 4                                                                                                    |           |             |                        |  |  |
|----------------------------------------------------------------------------------------------------|-----------|-------------|------------------------|--|--|
|                                                                                                    | $\beta_1$ | $\beta_{2}$ | $\boldsymbol{\beta}_3$ |  |  |
| <b>Course 1</b>                                                                                                    | 0.0011    | 0.0011      | 0.0016                 |  |  |
| <b>Course 2</b>                                                                                                    | 0.0011    | 0.0011      | 0.0016                 |  |  |
| <b>Course 3</b>                                                                                                    | 0.001     | 0.001       | 0.001                  |  |  |
| <b>Course 4</b>                                                                                                    | 0.001     | 0.001       | 0.0016                 |  |  |
| Calculate $D_f^{extcorr}$ using<br>16)<br>(4.23)                                                                                                    |           |             |                        |  |  |
| $D_f^{extcorr} = \left[\frac{\left(\rho_0^{extcorr}\phi(-\beta_1^{extcorr})\right)+\left(\rho_0^{extcorr}\phi(-\beta_2^{extcorr})\right)+\left(\rho_0^{extcorr}\phi(-\beta_3^{extcorr})\right)\right]}{ \left(\rho_0^{extcorr}\phi(-\beta_3^{extcorr})\right)}$ |           |             |                        |  |  |
| (4.23)                                                                                                    |           |             |                        |  |  |

Table 4. 26 Value of External Corrosion Damage Factor course 1-4

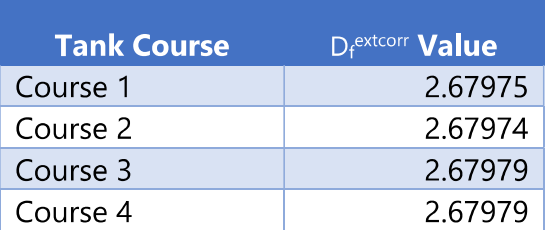

For calculating external corrosion damage factor at plan date all the calculation done the same like in RBI Date. The difference between the two from the input data are the date of calculation. The age of equipment while plan date is older 10 years from the RBI date.

Because the difference of age between the two. There is some difference in  $A_{rt}$  value. Using **equation (4.4)** the  $A_{rt}$  value can be calculated. And the difference for each shell course are shown in Table 4.15 below

$$
A_{rt} = \frac{c_r \, age}{t_{rde}}.\tag{4.18}
$$

| <b>Tank Course</b> | $A_{rt}$ Value at RBI | $A_{rt}$ Value at Plan |  |  |
|--------------------|-----------------------|------------------------|--|--|
|                    | <b>Date</b>           | <b>Date</b>            |  |  |
| Course 1           | 0.005723              | 0.104346               |  |  |
| Course 2           | 0.005412              | 0.098626               |  |  |
| Course 3           | 0.007074              | 0.128973               |  |  |
| Course 4           | 0.007074              | 0.128973               |  |  |

Table 4, 27 Tank Course Art, value RRI date vs Plan Date

From the A<sub>rt</sub> Value using **equation 4.9** the value of  $\beta_1^{thin}$ ,  $\beta_1^{thin}$ ,  $\beta_1^{thin}$ parameters can be determined. For the RBI date is shown in Table 4.29 and for the Plan Date Shown in Table 4.28

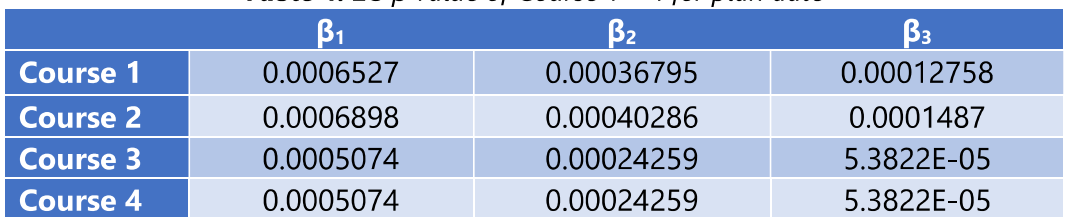

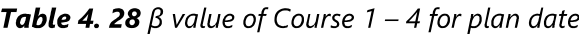

Last is calculating External Corrosion  $D_f$  for Plan Date. The calculation is using **Equation 4.10** and 4.11. The value of  $D_f^{extcorr}$  for plan date are shown in table 4.17.

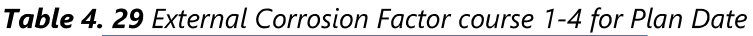

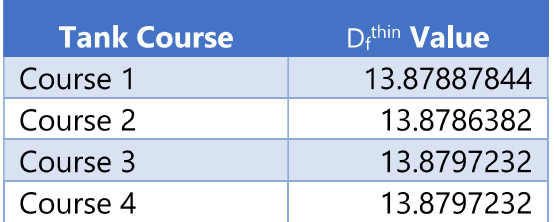

#### 4.4. **Consequence of Failure Analysis**

For determining Consequence of Failure in RBI it is divided into two categories first, Consequence Area and second is Financial Consequence. And in this bachelor thesis it only considers Consequence Area. And for its analysis and calculation there are 8 steps for calculation.

# 4.4.1. Determine the Representative fluids and Associated Properties

The most suitable Representative fluid for fluid that being store in this atmospheric storage tank is being chosen from Attachment E.

- a. Choosing representative fluids choosing the representative fluid is determining by the type of fluid that being process inside the atmospheric storage tank. Fluid that being object to this research is Methane. Which has C1 group.
- b. Determine the stored fluid phase; liquid or vapor.

If the stored liquid is in two-phase state it is a Level 2 Consequence analysis. But, the phase of fluid that being storage inside the atmospheric storage tank is in liquid phase.

c. Determine the stored liquid properties

Because the liquid that being stored is in liquid phase so the properties that needed for the calculation is liquid density and Auto Ignition Temperature. The properties of the stored liquid can be obtained in Attachment E. And for this particular liquid the fluid properties are shown below:

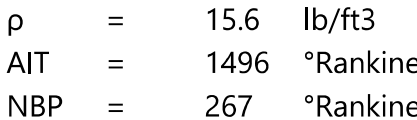

d. Determine fluid phase after release to the atmosphere

Fluid that being analyze is storage in liquid phase and will became gas phase when being released to the atmosphere. Methane fluid has NBP value (-193°F) or less than 80°F, so from **table 4.30** ideal phase for modelling is gas phase.

| <b>Phase of Fluid at Normal Operating</b><br>(Storage) Conditions | <b>Phase of Fluid at</b><br>Ambient (after release)<br><b>Conditions</b> | Determination of Final Phase for<br><b>Consequence Calculation</b>                                                   |
|-------------------------------------------------------------------|--------------------------------------------------------------------------|----------------------------------------------------------------------------------------------------|
| Gas                                                               | Gas                                                                      | model as gas                                                                                                    |
| Gas                                                               | Liquid                                                                   | model as gas                                                                                                    |
| Liquid                                                            | Gas                                                                      | model as gas unless the fluid boiling point at<br>ambient conditions is greater than 80°F, then<br>model as a liquid |
| Liquid                                                            | Liquid                                                                   | model as liquid                                                                                                    |

Table 4. 30 Level 1 Guidelines for Determining the Phase of a Fluid

### 4.4.2. Release Hole Size Selection

According to section 4.2.2 part 3 API 581 for determining release hole size, typically 4 release hole size are evaluated. Based on table 4.31 the release hole that calculated is for small is 0.25 inch in diameter, medium is 1 inch in diameter, 4 inch in diameter for large, and lastly for rupture is 16 inch in diameter.

| <b>Release Hole</b><br><b>Number</b> | <b>Release Hole Size</b> | <b>Range of Hole</b><br><b>Diameters</b><br>(inch) | Release Hole Diameter, d.<br>(inch)<br>$d_1 = 0.25$ |  |  |
|--------------------------------------|--------------------------|----------------------------------------------------|-----------------------------------------------------|--|--|
|                                      | Small                    | $0 - \frac{1}{4}$                                  |                                                     |  |  |
| $\overline{\mathbf{c}}$              | Medium                   | $> 1/4 - 2$                                        | $d_2 = 1$                                           |  |  |
| $\sqrt{3}$                           | Large                    | $> 2 - 6$                                          | $d_1 = 4$                                           |  |  |
| 4                                    | Rupture                  | > 6                                                | $d_4 = \min[D, 16]$                                 |  |  |

Table 4, 31 Release Hole Size and Area

next step in release hole size selection is determining value for generic failure frequency  $(gff)$  for each release size. The value is stated in 4 different categories, as shown as table 4.32.

| <b>TWONG THISK</b> WILL BE GETTING TO THE CHOICE SIZE |                   |                                              |               |          |                |               |  |
|-------------------------------------------------------|-------------------|----------------------------------------------|---------------|----------|----------------|---------------|--|
| <b>Equipment</b>                                      | Component         | gff as a Function of Hole Size (failures/yr) |               |          |                | gff(total)    |  |
| type                                                  | type              | <b>Small</b>                                 | <b>Medium</b> | Large    | <b>Rupture</b> | (failures/yr) |  |
| Tank650                                               | <b>TANKBOTTOM</b> | 7.20E-04                                     | 0             | 0        | 2.00E-06       | 7.20E-04      |  |
| Tank650                                               | COURSE-1          | 7.00E-05                                     | 2.50E-05      | 5.00E-06 | 1.00E-07       | 1.00E-04      |  |
| Tank650                                               | COURSE-2          | 7.00E-05                                     | 2.50E-05      | 5.00E-06 | 1.00E-07       | 1.00E-04      |  |
| Tank650                                               | COURSE-3          | 7.00E-05                                     | 2.50E-05      | 5.00E-06 | 1.00E-07       | 1.00E-04      |  |
| Tank650                                               | COURSE-4          | 7.00E-05                                     | 2.50E-05      | 5.00E-06 | 1.00E-07       | 1.00E-04      |  |

Table 4, 32 aff for determining release hole size

- Small (gff1) =  $7.00E-05$
- Medium (qff2) =  $2.50E-05$
- Large (gff3) =  $5.00E-06$
- Rupture (gff4) =  $1.00E-07$
- And for the total value of qff is 1.00E-04

### 4.4.3. Release Rate Calculation

Release rate depend upon the physical properties of the material, the initial phase, the process operating conditions, and the assigned release hole sizes. The correct release rate equation must be chosen based on the phase of the material when is inside the equipment. Because the fluid that stored inside the tank when is release became gas so, the release rate equation is using vapor release rate. If the storage pressure is greater than the transition pressures the equation for calculating release rate is shown in **equation 4.19** 

$$
W_n = \frac{c_d}{c_2} x A_n x P_s \sqrt{\left(\frac{k x M W x g c}{R x T_s}\right) \left(\frac{2}{k+1}\right)^{\frac{k+1}{k-1}}}
$$
(4.19)

If the storage pressure is less than or equal to transition pressure so the calculation for release rate is using equation 4.20

$$
W_n = \frac{c_d}{c_2} \times A_n \times P_s \sqrt{\left[ \left( \frac{MW \cdot g_c}{R \cdot T_s} \right) \left( \frac{2k}{k-1} \right) \left( \frac{P_{atm}}{P_s} \right)^{\frac{2}{k}} \left( 1 - \left( \frac{P_{atm}}{P_s} \right)^{\frac{k-1}{k}} \right) \right]}
$$
(4.20)

In this particular equation the value of storage pressure is less than transition pressure.  $P_s = 15.2$  psi and  $P_{trans} = 17.3$ . Where:

- $=$  discharge coefficient  $C_{d}$
- $C_{\rm p}$ = customary convertion factors
- = release hole size area (inch<sup>2</sup>)  $A_n$
- = Storage Pressure (psi)  $P_{s}$
- $P_{\text{atm}}$  = atmospheric pressure (psi)
- = Temperature (°Rankine)  $T_{s}$
- $=$  Constanta gas universal (lb-mol $\textdegree$ R)  $R$
- = Constanta gravity  $lb_m$ -ft/ $lb_f$ -s<sup>2</sup>  $\sf qc$
- = Ideal Gas Specific Heat Capacity Ratio  $\mathbf{k}$

for calculating the release rate calculation first it need to calculate the value of constant pressure specific heat capacity it can be calculated using **equation 4.21** as shown as below:

$$
C_p = A + BT + CT^2 + DT^3
$$
\n(4.21)  
\nWhere;  
\nA = 12.3  
\nB = 0.115  
\nC = -0.0000287  
\nD = 1.3E-09  
\nT = 567.76°Rankine  
\n
$$
C_p = 12.3 + (0.115 \times 567.76) + (-0.0000287)(567.76)^2 + (1.3 \times 10^{-9})(308)^3
$$
\n= 20597.815

From all the data above the release rate values for each hole size can be determined using **equation 4.20** the value of each release hole size are shown below:

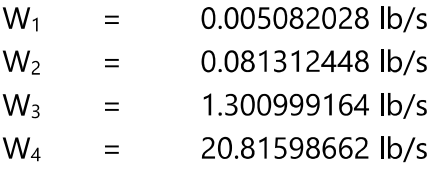

### 4.4.4. Estimate the Fluid Inventory Available for Release

The available mass for release is estimated for each release hole size as the lesser of two quantities:

- a. Inventory Group Mass The component being evaluated is part of a larger group of components that can be expected to provide fluid inventory to the release.
- b. Component Mass  $-$  It is assumed that for large leaks, operator intervention will occur within three minutes, thereby limiting the amount of released material

First step for determining Fluid inventory available for release is calculating the fluid mass mass<sub>comp</sub>, in the component that being evaluated. To calculate mass<sub>comp</sub> is using (equation 4.22)

Mass<sub>comp</sub> =  $\rho$  x 50% x V  $(4.22)$ 

Where.

 $p = 250.512$  kG/m<sup>3</sup>  $V = 726.815$  m<sup>3</sup> So value of Mass<sub>comp</sub> is 200738.65 lbs

So because the tank that being evaluated is only 1 tank the value of mass inventory is the same with mass of the component. mass<sub>comp</sub> = mass<sub>inv</sub>. Next is calculating flow rate from 8 inch hole using equation 4.20 that shown before. While  $A_8$  = 50.3 inch. So the value of  $W_{\text{max8}}$  is 5.21 lb/s. Next is calculating mass<sub>add,n</sub> for each release hole size using **equation 4.23** 

$$
mass_{add,n} = 180 \times \min[W_n, W_{max8}] \tag{4.23}
$$

The fluid inventory avail for release for hole 0.25 inch, 1 inch, 4 inch, and 16 inch are the same because the value of mass<sub>comp</sub> and mass<sub>inv</sub> are the same is 200738.65 lbs

## 4.4.5. Determine The Release Type Continuous or Instantaneous

API RBI 581 stated that the release is modeled as one of two following types:

- a) Instantaneous Release An instantaneous or puff release is one that occurs so rapidly that the fluid disperses as a single large cloud or pool.
- b) Continuous Release A continuous or plume release is one that occurs over a longer period of time, allowing the fluid to disperse in the shape of an elongated ellipse (depending on weather conditions). Determination of Release type is applicable by using these two criteria that stated in API RBI
	- If the release hole size is 6.35 mm (0.25 inch) or less, then the release type is continuous
	- If  $t_n \leq 180$  sec and the release mass is greater than 4,536 kgs (10,000 lbs),  $\bullet$ then the release is instantaneous; otherwise, the release is continuous

For each release hole size, calculate the time required to release 4,536 kgs (10,000 lbs) of fluid. Using Equation 4.24.

$$
t_n = \frac{c_3}{w_n}
$$

 $(4.24)$ 

From that equation and the value of  $C_3$  is 10000

Time for release in  $\frac{1}{4}$  inch hole:

 $t_1$  = 1967718.405 seconds

Time for release in 1-inch hole:

 $t_2$ = 122982.4 seconds

Time for release in 4-inch hole:

 $t_3$  = 7686.400021 seconds

Time for release in 16-inch hole:

 $t_4$  = 480.40 seconds

Release type for each hole can be determined as shown as below for each hole size:

- Release hole size  $\frac{1}{4}$  inch = continuous release
- Release hole size 1 inch  $=$  instantaneous release
- Release hole size 4 inch  $=$  instantaneous release
- Release hole size 16 inch  $=$  instantaneous release

## 4.4.6. Estimate the Impact of Detection and Isolation Systems on Release **Magnitude**

The Calculation procedures are:

- a) Determine the detection and isolation systems present in the unit.
- b) Using table (4.33), select the appropriate classification (A, B, C) for the detection system.

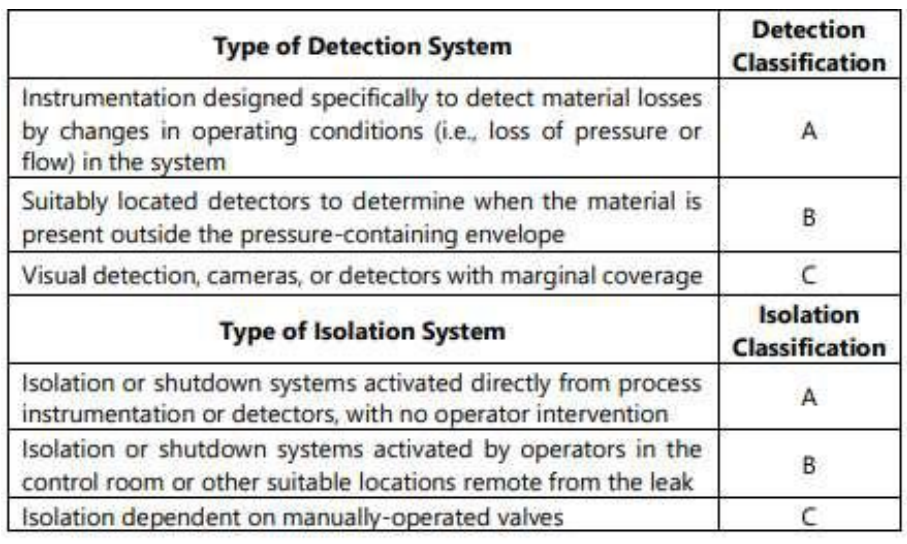

### Table 4. 33 Leak Detection and Isolation System Rating Guide

- c) Using table (4.33), select the appropriate classification (A, B, C) for the isolation system.
- d) Using Table (4.34) and the classifications determined in step 4.4.6.b & 4.4.6.c, determine the release reduction factor, fact<sub>di</sub>

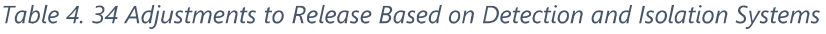

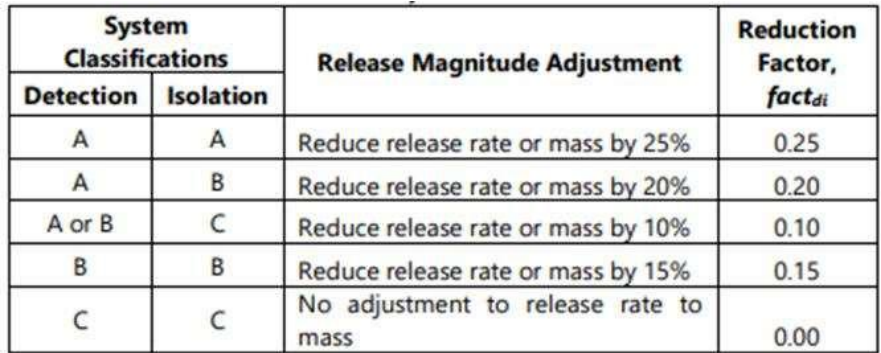

| <b>Detecting</b><br><b>System Rating</b> | <b>Isolation System</b><br>Rating | <b>Maximum Leak Duration, Idmax</b> |  |  |
|------------------------------------------|-----------------------------------|-------------------------------------|--|--|
|                                          |                                   | 20 minutes for 6.4 mm leaks         |  |  |
|                                          |                                   | 10 minutes for 25 mm leaks          |  |  |
|                                          |                                   | 5 minutes for 102 mm leaks          |  |  |
|                                          | в                                 | 30 minutes for 6.4 mm leaks         |  |  |
|                                          |                                   | 20 minutes for 25 mm leaks          |  |  |
|                                          |                                   | 10 minutes for 102 mm leaks         |  |  |
|                                          |                                   | 40 minutes for 6.4 mm leaks         |  |  |
|                                          |                                   | 30 minutes for 25 mm leaks          |  |  |
|                                          |                                   | 20 minutes for 102 mm leaks         |  |  |
|                                          | A or B                            | 40 minutes for 6.4 mm leaks         |  |  |
| B.                                       |                                   | 30 minutes for 25 mm leaks          |  |  |
|                                          |                                   | 20 minutes for 102 mm leaks         |  |  |
|                                          |                                   | 1 hour for 6.4 mm leaks             |  |  |
| B                                        |                                   | 30 minutes for 25 mm leaks          |  |  |
|                                          |                                   | 20 minutes for 102 mm leaks         |  |  |
|                                          | A, B or C                         | 1 hour for 6.4 mm leaks             |  |  |
|                                          |                                   | 40 minutes for 25 mm leaks          |  |  |
|                                          |                                   | 20 minutes for 102 mm leaks         |  |  |

Table 4. 35 Leak Durations Based on Detection and Isolation Systems

### 4.4.7. Determining the Release Rate and Mass for Consequence Analysis The Calculation Procedure are:

For each release hole size, calculate the adjusted release rate (rate<sub>n</sub>) using **Equation 4.25** where the theoretical release rate  $(W_n)$  is from step 4.4.3.b. Note that the release reduction factor (fact<sub>di</sub>) determined in step 4.4.6.d accounts for any detection and isolation systems that are present. This equation only for continuous release, so it only in 0.25inch hole.

 $Rate_n = W_n (1-factor_{di})$  $(4.25)$ 

And **Equation 4.26** below is being used to calculating release mass for instantaneous release.

 $Mass_n = min$  [(rate<sub>n</sub> x Id<sub>n</sub>), mass<sub>avail,n</sub>]  $(4.26)$ 

Where:

Rate<sub>n</sub> : Release Rate (lb/s)  $\mathsf{Id}_{n}$ : Leak Duration(second) Determining Leak duration for 1 inch, 4 inch, and 16 inch holes size. Using equation 4.27 below:

$$
Id_n = \min\left[\left(\frac{mass_{avail,n}}{rate_n}\right), \left(60 \times Id_{max,n}\right)\right]
$$
 (4.27)

Leak duration,  $Id_{n_i}$  is only applied to instantaneous release. This type of instantaneous release from the above analysis results in 1 inch, 4 inch, and 16-inch discharge holes. Leak duration at each of the discharge hole sizes is:

- Leak duration for diameter 1 inch

$$
Id_2 = \min\left[\left(\frac{200738.65}{0.069115}\right), (60 \times 30)\right]
$$
  
=  $\min(2904390.808, 1800)$ 

- $= 1800$  Seconds
- Leak duration for diameter 4 inch

$$
Id_3 = \min\left[\left(\frac{200738.656}{1.10584}\right), (60 \times 20)\right]
$$
  
=  $\min(181524.42, 1200)$ 

- $= 1200$  Seconds
- Leak Duration for diameter 16 inch

API RBI does not give the value of the duration of the leak to a diameter of 16 inches.

Next is calculates the mass of release, mass, for each size of the discharge hole using the above **Equation 4.26**.

The above formula is used to calculate the release mass if the release type is instantaneous release. The instantaneous release type from the above analysis results in the diameter of 1 inch, 4 inch, and 16-inch discharge holes

- Release Mass for diameter 1 inch:  $Mass_2 = 124.08$  lbs
- Release Mass for diameter 4 inch:  $Mass<sub>3</sub> = 1327.019$  lbs
- Release Mass for diameter 16 inch: The release mass for 16-inch diameter (rupture) is assumed to be equal to the available mass that can be detached, so that:  $Mass<sub>4</sub> = 200738.6569$  lbs

#### 4.4.8. **Determining Flammable and Explosive Consequence**

Consequence area is estimated from calculation of release rate (for continuous release) or release period (for instantaneous release).

- a) Calculating Consequence area component damage Consequence component area damage" can be divided into 4, there are:
- Auto-ignition Not Likely, Continuous Release

Consequence area Component Damage Auto-ignition Not Likely, Continuous Release, can be calculated using the following Equation  $4.28:$ 

$$
CA_{cmd,n}^{AINL-CONT} = a(rate_n)^b \cdot (1 - fact_{mit})
$$
\n
$$
Value (a) and (b) From Attachment F.
$$
\n(4.28)

 $a = 43$  $h = 1$ 

Value of effective release rate Component Damage Auto-ignition Not Likely, Continuous Release, Can be calculated using equation 4.29 below:

$$
effratenAINL-CONT = raten
$$
 (4.29)  
Continuous release type only in ½ inch hole, so :  

$$
CAcmd1AINL-CONT = 43(0.3)1. (1 – 0.2)
$$

$$
CAcmd1AINL-CONT = 0.165 ft2
$$

$$
effrate1AINL-CONT = 0.004 lb/s
$$

- Auto-ignition Likely, Continuous Release

Consequence area Component Damage Auto-ignition Likely, Continuous Release, can be calculated using the following **Equation**  $4.30:$ 

$$
CA_{cmd,n}^{All-CONT} = a(rate_n)^b \cdot (1 - fact_{mit})
$$
\n
$$
Value (a) and (b) From Attachment F.
$$
\n(4.30)

 $a = 280$  $h = 0.95$ 

Value of effective release rate Component Damage Auto-ignition Likely, Continuous Release, Can be calculated using equation 4.31 below:

 $effrate_n^{AIL-CONT} = rate_n$  $(4.31)$ Continous release type only in 1/4 inch hole, so:  $CA_{cmd1}^{AIL-CONT} = 280(0.3)^{0.95}$ . (1 - 0.2)  $CA_{cmd,n}^{All-CONT} = 1.271 \text{ ft}^2$  $effrate_1^{AIL-CONT} = 0.00432$  lb/s

- Auto-ignition Not Likely, Instantaneous Release

Consequence area Component Damage Auto-ignition Not Likely, Instantaneous Release, can be calculated using the following **Equation**  $4.32:$ 

$$
CA_{cmd,n}^{AINL-INST} = a(mass_n)^b \cdot \left(\frac{1-fact_{mit}}{enerf_n}\right)
$$
  
Value (a) and (b) From **Attentionment F**. (4.32)

 $a = 41$  $b = 0.67$ 

Value of effective release rate Component Damage Auto-ignition Not Likely, Continuous Release, Can be calculated using equation 4.33 below:

 $effmass_n^{AINL-INST} = mass_n$  $(4.33)$ 

Instantaneous Release only occurs at diameter 1 inch, 4 inch, and 16 inch. which:

- a. For 1-inch release hole  $CA_{cmd2}^{AINL-INST} = 570.9015 \text{ ft}^2$  $effmass_n^{AlNL-INST} = 124.208$  lbs
- b. For 4-inch release hole  $CA_{cmd3}^{AINL-INST} = 613.6221 \text{ ft}^2$  $effmass_n^{AlNL-INST} = 1327.019$  lbs
- c. For 16-inch release hole  $CA_{cmd4}^{AINL-INST} = 13602.13 \text{ ft}^2$  $effmass_n^{AlNL-INST} = 200738.7$ lbs
- Auto-ignition Likely, Instantaneous Release

Consequence area Component Damage Auto-ignition Likely, Instantaneous Release, can be calculated using the following **Equation**  $4.34<sup>·</sup>$ 

$$
CA_{cmd,n}^{All-INST} = a(mass_n)^b \left(\frac{1-fact_{mit}}{enerf_n}\right)
$$
\n(4.34)

Value (a) and (b) From **Attachment F**.

$$
a = 1079
$$

 $b = 0.62$ 

Value of effective release rate Component Damage Auto-ignition Likely, Continuous Release, Can be calculated using **equation 4.35** below:

$$
eff mass_n^{AlL-INST} = mass_n \tag{4.35}
$$

Instantaneous Release only occurs at diameter 1 inch, 4 inch, and 16 inch. which:

- a. For 1-inch release hole:  $CA_{cmd2}^{All-INST}$  = 11804.73709 ft<sup>2</sup>  $effmass<sub>2</sub><sup>AIL-INST</sup> = 124.408$  lbs
- b. For 4-inch release hole:  $CA_{cmd3}^{All-INST} = 11271.83 \text{ ft}^2$  $effmass_3^{ALL-INST} = 1327.019$  lbs
- c. For 16-inch release hole  $CA_{cmd4}^{AIL-INST}$  = 194407.5271 ft<sup>2</sup>  $effmass_A^{AlL-INST} = 200738.65$  lbs
- b) Calculating Consequence area for personnel Injury Like the component damage. The consequence area for personnel injury are divided by four. The calculation of the four are shown below:

- Auto-ignition Not Likely, Continuous Release Consequence Area for Personnel Injury, Auto-ignition Not Likely, Continuous Release, Cam be calculated using equation 4.36:  $CA_{i n i n}^{AINL-CONT} = [a (eff rate_n^{AINL-CONT})^b] (1 - fact_{mit})$  $(4.36)$ Value (a) and (b) From Attachment G.  $a = 110$  $b = 0.96$ Value of effective release rate Personel Injury Auto-ignition Not Likely, Continuous Release, Can be calculated using equation 4.37 below:  $effrate_n^{AINL-CONT} = rate_n$  $(4.37)$ Continous release type only in 1/4 inch hole, so:  $CA_{inj1}^{AINL-CONT} = [110.2(0.3)^{0.96}].(1 - 0.2)$  $CA_{inj1}^{AINL-CONT} = 0.4726 \text{ ft}^2$  $effrate<sub>1</sub><sup>AINL-CONT</sup> = 0.004319724$ /s - Auto-ignition Likely, Continuous Release Consequence Area for Personel Injury, Auto-ignition Likely, Continuous Release, Cam be calculated using equation 4.38:  $CA_{i n i n}^{A I L - Conv} = [a (eff rate_n^{A I L - Conv})^b] (1 - fact_{m i t})$  $(4.38)$ Value (a) and (b) From Attachment G.  $a = 745$  $b = 0.92$
Value of effective release rate Personnel Injury Auto-ignition Likely, Continuous Release, Can be calculated using equation 4.39 below:  $effrate_n^{AlL-CONT} = rate_n$  $(4.39)$ Continous release type only in 1/4 inch hole, so:  $CA_{in11}^{AIL-CONT}$  = [745(0.3)<sup>0.92</sup>]. (1 - 0.2)  $CA_{inj1}^{AIL-CONT} = 3.9798$  ft<sup>2</sup>  $effrate<sub>1</sub><sup>AL-CONT</sup> = 0.004319724 lb/s$ 

- Auto-ignition Not Likely, Instantaneous Release

Consequence area Personnel Injury Auto-ignition Not Likely, Instantaneous Release, can be calculated using the following **Equation**  $4.40<sup>°</sup>$ 

$$
CA_{inj,n}^{AlNL-INST} = [a (effrate_n^{AlNL-INST})^b] \left(\frac{1-fact_{mit}}{eneff_n}\right)
$$
(4.40)

Value (a) and (b) From **Attachment G.** 

 $a = 79$ 

 $h = 0.67$ 

Value of effective release rate Personnel Injury Auto-ignition Not Likely, Continuous Release, Can be calculated using equation 4.41 below:  $effrate_n^{AlNL-INST} = mass_n$  $(4.41)$ Instantaneous Release only occurs at diameter 1 inch, 4 inch, and 16

inch, which:

- a. For 1-inch release hole  $CA_{inj2}^{AINL-INST} = 56784.92 \text{ ft}^2$  $effrate<sub>2</sub><sup>AINL-INST</sup> = 8515.52$ lbs
- b. For 4-inch release hole  $CA_{inj3}^{AlNL-INST}$  = 49989.992 ft<sup>2</sup>  $effrate_3^{AINL-INST} = 90832.213$ lbs
- c. For 16-inch release hole  $CA_{inj4}^{AlNL-INST} = 61371.789$  ft<sup>2</sup>  $effrate<sub>4</sub><sup>AINL-INST</sup> = 148218.43$ lbs

- Auto-ignition Likely, Instantaneous Release Consequence area Personnel Injury Auto-ignition Likely Instantaneous Release, can be calculated using the following Equation 4.42:

 $CA_{inj,n}^{All-INST} = [a (effrate_n^{All-INST})^b] \cdot \left(\frac{1-fact_{mit}}{enet_{font}}\right)$  $(4.42)$ Value (a) and (b) From Attachment G.  $a = 3100$  $b = 0.63$ 

Value of effective release rate Personnel Injury Auto-ignition Likely, Continuous Release, can be calculated using **equation 4.43** below:  $effrate<sub>n</sub><sup>AIL-INST</sup> = mass<sub>n</sub>$  $(4.43)$ This calculation is only for 1 inch, 4 inch, and 16 inch, so:

a. For 1-inch release hole

 $CA_{inj2}^{All-INST} = 587501.74 \text{ ft}^2$ <br>  $effrate_2^{All-INST} = 8515.52 \text{ lbs}$ 

- b. For 4-inch release hole  $CA_{in\,i3}^{AIL-INST} = 389310.21 \text{ ft}^2$  $effrate_3^{AIL-INST} = 90832.213$ lbs
- c. For 16-inch release hole  $CA_{in\,i4}^{AIL-INST} = 450673.51 \text{ ft}^2$  $effrate<sub>A</sub><sup>AIL-INST</sup> = 148218.43$ lbs
- c) Calculating instantaneous and continuous blending factor
	- a. Calculates the instantaneous / continuous blending factor for each discharge hole size using the corresponding equations 4.44, 4.45, or 4.46.
	- b. The blending factor value for the continuous release type is calculated using the following equation 4.44:

 $fact_n^{IC} = \min\left[\left\{\frac{rate_n}{C_r}\right\}, 1.0\right]$  $(4.44)$ with  $C_5 = 55.6$ 

c. The instantaneous blending factor value if the constant is not provided in table 5.8 or 5.9 then the value used equation 4.45 below:

$$
fact_n^{IC} = 0.0
$$

 $(4.45)$ 

d. Blending factor value for instantaneous release is not provided, so the **equation 4.46** is used below:

 $fact_n^{IC} = 1.0$ 

 $(4.46)$ 

Blending factor values are selected according to the appropriate release type for each discharge hole size, so that the respective values:

a. For 1/4 inch release hole size

Type: Continuous release

$$
fact_1^{IC} = \min\left[\left\{\frac{0.3}{55.6}\right\}, 1.0\right]
$$

 $fact_1^{IC} = min[0.0054, 1.0]$ <br> $fact_1^{IC} = 0.0054$ 

- b. For 1-inch release hole size type: Instantaneous release  $fact_2^{IC}=1$
- c. For 4-inch release hole size Type: Instantaneous release  $fact_3^{\text{IC}}=1$
- d. For 16-inch release hole size Type: Instantaneous release  $fact_4^{IC}=1$

Calculate AIT using one of this equation i.  $fact^{AIT} = 0$ 

$$
fact^{AIT} = \frac{(T_s - AIT + C_6)}{2 \times C} \qquad \qquad \text{(4.48)}
$$

$$
factor{f}{\int \frac{2xC_6}{if T_s + C_6} > AIT > T_s - C_6}
$$
\n(4.49)

$$
if T_s - C_6 \geq AIT
$$

 $(4.47)$ 

Where:

 $T_s = 568^\circ$ Rankine  $C_6 = 100$  $AIT = 1496°Rankine$  $T_s + C_6 = 668$ °Rankine  $T_s - C_6 = 468$ °Rankine So,  $T_s + C_6 <$  AIT and  $T_s - C_6 <$  AIT  $S_{O}$ :  $fact^{AIT} = 0$ 

ii. Calculate continuous/instantaneous blended consequence area using equation 4.50 to equation 4.53 that consequences area previously calculated.

$$
CA_{cmd,n}^{AIL} = CA_{cmd,n}^{AIL-INST} x fact_n^{IC} + CA_{cmd,n}^{AIL-CONT} x (1 - fact_n^{IC})
$$
 (4.50)

$$
CA_{cmd,n}^{AINL} = CA_{cmd,n}^{AINL-INST} x fact_n^{IC} + CA_{cmd,n}^{AINL-CONT} x (1 - fact_n^{IC}) \quad (4.51)
$$

$$
CA_{inj,n}^{AIL} = CA_{inj,n}^{AIL-INST} x \, fact_n^{IC} + CA_{inj,n}^{AIL-CONT} x \, (1 - fact_n^{IC}) \tag{4.52}
$$

$$
CA_{inj,n}^{AINL} = CA_{inj,n}^{AINL-INST} x \, fact_{n}^{IC} + CA_{inj,n}^{AINL-CONT} x \, (1 - fact_{n}^{IC}) \qquad (4.53)
$$

- a. The value continuous blended consequence area component damage auto-ignition likely
	- Release hole  $\frac{1}{4}$  inch  $CA_{cmd}^{All} = 1.264 \text{ft}^2$
	- Release hole 1 inch  $CA_{cmd2}^{AIL} = 11804.737 \text{ft}^2$
	- Release hole 4 inch  $CA_{cmd3}^{AIL} = 11271.8373 \text{ft}^2$
	- Release hole 16 inch  $CA_{cmd4}^{All} = 194407.527 \text{ ft}^2$
- b. The value continuous blended consequence area component damage auto-ignition not likely
	- Release hole  $\frac{1}{4}$  inch  $CA_{cmd1}^{AlNL} = 0.1649 \text{ ft}^2$
	- Release hole 1 inch  $CA_{cmd2}^{AlNL} = 570.9014 \text{ ft}^2$
	- Release hole 4 inch  $CA_{cmd3}^{AlNL} = 613.622 \text{ ft}^2$
	- Release hole 16 inch  $CA_{cmd4}^{AlNL}$  = 13602.133 ft<sup>2</sup>
- c. The value instantaneous blended consequence area personnel injury auto-ignition likely
	- Release hole  $\frac{1}{4}$  inch  $CA_{ini1}^{AIL} = 4 \text{ ft}^2$
	- Release hole 1 inch  $CA_{in i2}^{AIL} = 35591.398 \text{ ft}^2$
	- Release hole 4 inch  $CA_{inj3}^{AIL} = 34798.75 \text{ ft}^2$
	- Release hole 16 inch  $CA_{in\,14}^{AIL} = 631073.051 \text{ft}^2$
- d. The value instantaneous blended consequence area personnel injury auto-ignition not likely
	- Release hole  $\frac{1}{4}$  inch  $CA_{inj1}^{AlNL} = 0.4705 \text{ ft}^2$
	- Release hole 1 inch  $CA_{in 12}^{AINL}$  = 1100.029 ft<sup>2</sup>
- Release hole 4 inch  $CA_{in\,i3}^{AlNL} = 1182.344 \text{ ft}^2$
- Release hole 16 inch  $CA_{in\,i4}^{AINL}$  = 26208.989 ft<sup>2</sup>
- Calculate AIT blended consequence area for component damage using iii. equation 4.54 and for personal injury using equation 4.55 below.

$$
CA_{cmd,n}^{flam} = CA_{cmd,n}^{All} x fact^{AIT} + CA_{cmd,n}^{AINL} x (1 - fact^{AIT}) \quad (4.54)
$$

$$
CA_{inj,n}^{flam} = CA_{inj,n}^{flam-AIL} x fact^{AIT} + CA_{inj,n}^{AINL} x (1 - fact^{AIT})
$$
 (4.55)

- a. The value AIT blended consequence area for component damage
	- Release hole  $\frac{1}{4}$  inch  $CA_{cmd1}^{flam} = 0.2 \text{ ft}^2$
	- Release hole 1 inch  $CA_{cmd2}^{flam} = 570.901 \text{ft}^2$
	- Release hole 4 inch  $CA_{cmd3}^{flam} = 613.622 \text{ft}^2$
	- Release hole 16 inch  $CA_{cmd4}^{flam} = 13602.133 \text{ ft}^2$
- b. The value AIT blended consequence area for personnel injury is:
	- Release hole  $\frac{1}{4}$  inch  $CA_{inj1}^{flam} = 0.5 \text{ft}^2$
	- Release hole 1 inch  $CA_{inj2}^{flam} = 1100.03 \text{ ft}^2$
	- Release hole 4 inch  $CA_{inj3}^{flam} = 1182.345 \text{ ft}^2$
	- Release hole 16 inch  $CA_{in i4}^{flam}$  = 26208.99 ft<sup>2</sup>

#### Calculating the final consequences of component damage and 4.4.9. personnel injury

$$
CA_{cmd}^{flam} = \frac{\left(\frac{\sum_{n=1}^{4} gff_n \times CA_{cmd,n}^{flam}}{gf_{total}}\right)}{gf_{total}}
$$
\n
$$
CA_{inj}^{flam} = \frac{\left(\frac{\sum_{n=1}^{4} gff_n \times CA_{inj,n}^{flam}}{gf_{total}}\right)}{gf_{total}}
$$
\n(4.57)

Calculation final consequences area for components damage and personnel injury on each size of release hole. The value of the generic failure frequency can be seen in table 4.23. This calculation will provide both of the Consequence area for determining Final Consequence Area in next step.

Consequence Area for Component Damage

| <b>Table 4. 50</b> Component Damage and G <sub>IT</sub> |                   |           |  |  |  |
|---------------------------------------------------------|-------------------|-----------|--|--|--|
| <b>Hole Category</b>                                    | CA <sub>Cmd</sub> | Gff       |  |  |  |
| Small                                                   | 0.2               | 0.00007   |  |  |  |
| Medium                                                  | 570.901           | 0.00002   |  |  |  |
| Large                                                   | 613.622           | 0.000005  |  |  |  |
| Rupture                                                 | 13602.13          | 0.0000001 |  |  |  |

 $Table 4.26$  Comparent Democracy and CH

So from the table the value of CA<sub>cmd</sub> can be determined.  $CA_{cmd}^{Flam} = 518.232 ft^2$ 

Consequence Area for Personnel Injury

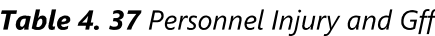

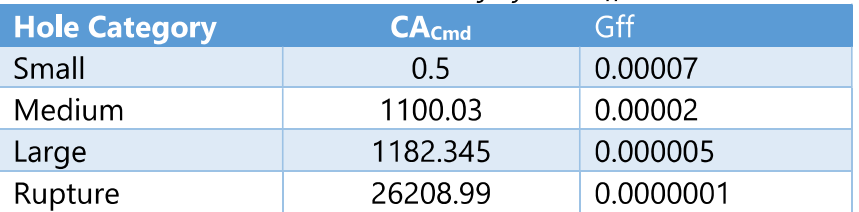

So from the table the value of CA<sub>inj</sub> can be determined.  $CA_{inj}^{Flam} = 998.894 ft^2$ 

# 4.4.10. Determining Final Consequence Area

For determining value of Final CA is uses the highest value of CAcmd and CA<sub>inj</sub>. As shown in **equation 4.58** 

 $(4.58)$ 

 $CA = max[CA_{cmd}, CA_{inj}]$ 

= max [  $518.232, 998.894$ ]

 $= 998.894$ 

#### $4.5.$ **Risk analysis**

Risk can be calculated using equation (4.59)  $Risk = PoF x CoF$  $(4.59)$  The risk is obtained by multiplying the probability of failure by the consequences of failure. Determining the level of risk is done by comparing the risk value obtained with risk target. If the comparison results show that the risk is greater than the target risk, it will be a mitigation step. Mitigation steps can be done by performing inspections in accordance with the schedule and methods that are expected to minimize the value of these risks.

For Calculating Risk, the Value for PoF must be determine first. The value for PoF for the RBI and Plan Date are shown below:

PoF at RBI Date  $= 0.000510248$  Failure/year  $= 0.003914561$  Failure/year PoF at Plan Date Next is calculating Risk using equation 4.60 for both RBI Date and Plan Date. Times between Plan Date and RBI Date in this case is 10 years.

At RBI Date  $\bullet$  $Risk = PoF x$  max  $CA_{cmd}, CA_{ini}$  $(4.60)$ =  $0.51 \text{ ft}^2/\text{year}$ At Plan Date  $Risk = PoF x$  max  $CA_{cmd}, CA_{ini}$  $(4.60)$ = 3.91  $\text{ft}^2/\text{year}$ 

By using the risk value that being calculated. It can be plotted to the risk matrix to determine the risk level. The risk level can be seen in Figure 4.

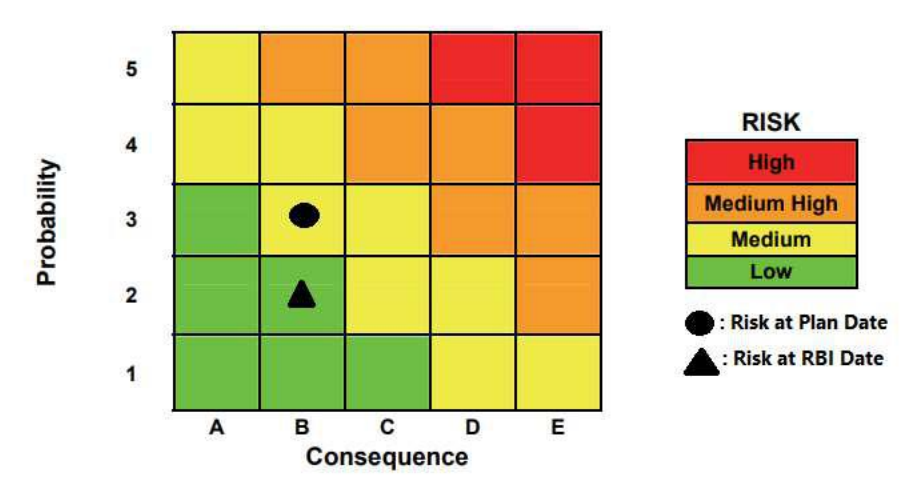

Figure 4. 1 Plotted Risk Matrix

#### $4.6.$ **Inspection Planning**

If the risk value is being plotted to Risk matrix the risk at plan date is already in 3B area which is in Medium Risk Level. To make the it in Low Risk Area so it need risk Target 0.95 ft<sup>2</sup>/year. Using Table 4.38 for tools to helping determine risk Target Date using Interpolation between RBI and Plan Date.

| ltem                   | Date      | <b>Time Since</b><br>Assessment | Risk Area |
|------------------------|-----------|---------------------------------|-----------|
| <b>RBI Date</b>        | 14-Mar-18 |                                 | 0.51      |
| <b>Risk Target</b>     |           |                                 | 0.95      |
| Plan Date<br>14-Mar-28 |           |                                 | २ ११      |

Table 4, 38 Risk Taraet Date and RRI date internolation

From Table 4.38 also can help to make graphical comparison between RBI Date, Plan Date, and also the Target Date. The graphical comparison is shown in Figure

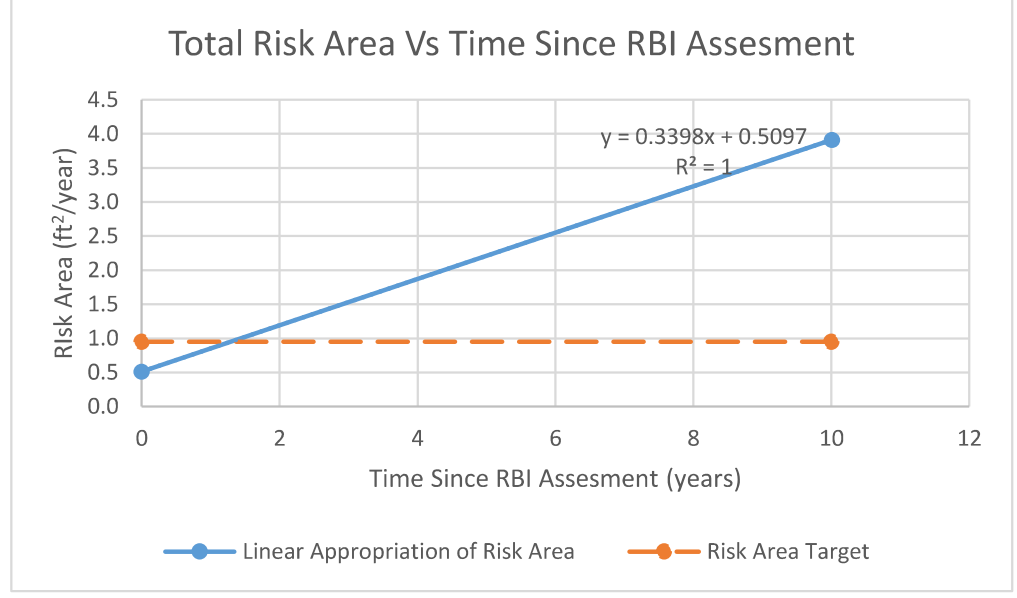

Figure 4. 2 Total Risk area vs Time since RBI Assessment.

From the table and the graph. The target date can be determined. The value of target date is below.

Target Date = 1.2959 Years Since RBI Assessment. Which is at 29<sup>th</sup> of July 2019. Using interpolation again from table 4.39. The value of purposed Df can be calculated. The purposed Df is 10 which is Df from Plan Date need to be lowered by 4.12 times.

|                       | <b>RBI</b> date | Target | Plan  |  |  |  |  |
|-----------------------|-----------------|--------|-------|--|--|--|--|
|                       |                 | date   | date  |  |  |  |  |
| $D_f$ <sup>thin</sup> | 2.68            |        | 27.28 |  |  |  |  |
| $D_f^{\text{extd}}$   | 2.68            |        | 13.88 |  |  |  |  |
| $Df$ total            | 5.37            | 10     | 41.16 |  |  |  |  |

Table 4, 39 Internolation for Target Df

Also from Table 4.39 can be determined what kind of inspection that need to held to fulfill target Df. There are two purposed Inspection that need to be done. First is Thinning Inspection (It Should be 1B thinning inspection since the Df needed to be lowered as many as possible). And next is External Damage Inspection (It Should be 1B External Damage inspection since the Df need to be lowered as many as possible).

#### $4.7.$ Determine Risk at Plan Date with Inspection.

Using the same method as before to calculate both damage factor. Summary of calculation of the new damage factor for both of them are shown bellows:

New Thinning Df

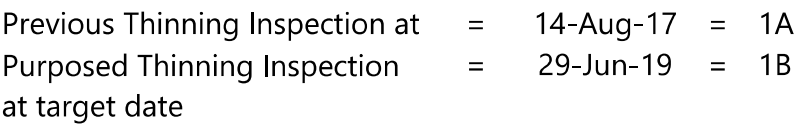

Using the Same equation as calculating CoF so the new value for new Thinning damage Factor as shown as below:

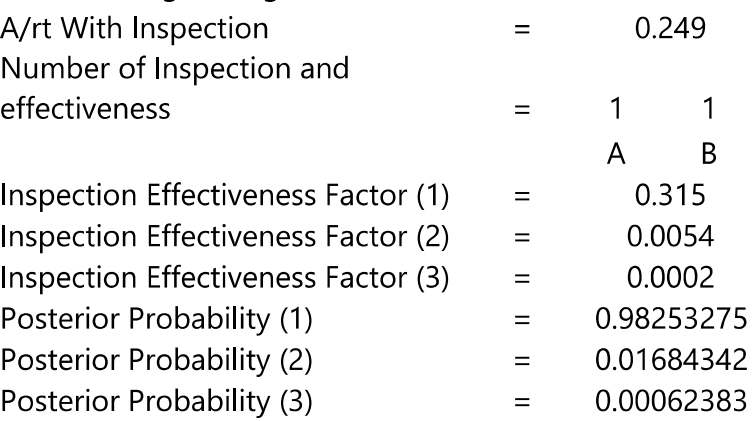

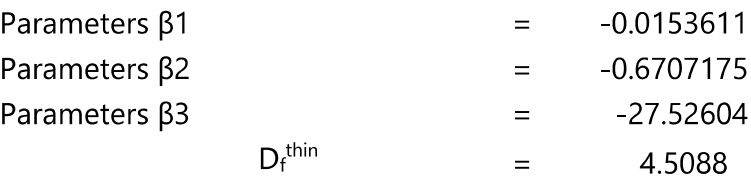

New External Corrosion Damage Factor  $\bullet$ 

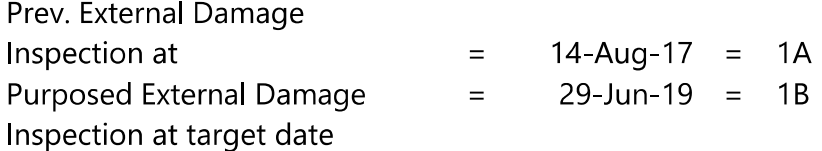

Using the Same equation as calculating CoF so the new value for new Thinning damage Factor as shown as below:

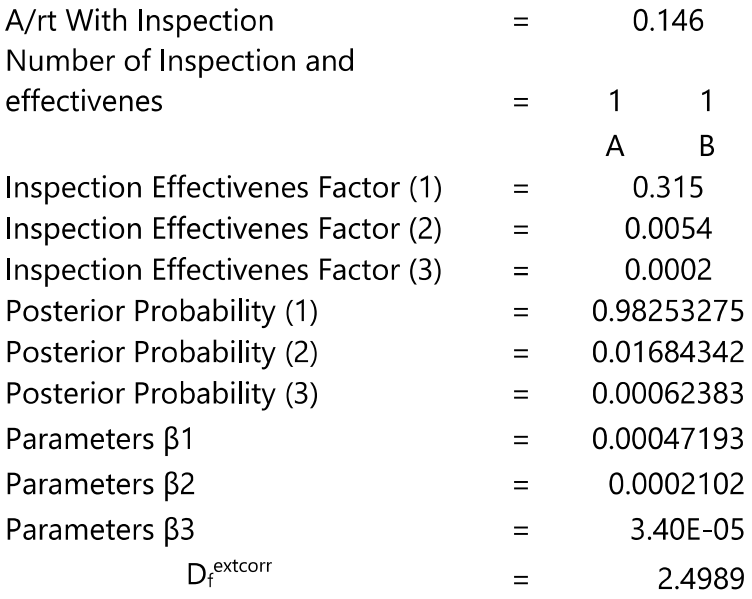

The total New Damage Factor  $D_f^{total} = D_f^{thin} + D_f^{extd}$  $= 4.5088 + 2.4989$  $= 7.01$ And for the Risk Area with Inspection is  $Risk = PoF \times CoF$ =  $0.67 \text{ ft}^2/\text{year}$ 

"This Page Intentionally Left Blank"

# **CHAPTER V CONCLUSION AND SUGGESTION**

#### $5.1.$ Conclusion

In this final project used Risk Based Inspection method in risk analysis as well as determining the proper maintenance type of each damage factor which become the object of analysis. In this final project, damage factor in this case already being screened is thinning damage factor and external corrosion damage factor possibly happened to Condensate Storage Tank BANG-T-05 that own by PT.X. The following results are obtained:

- 1. the risk value of the Condensate Storage Tank BANG-T-05 is 0.51  $ft^2$ /vear.
- 2. Inspection planning for Condensate Storage Tank BANG-T-05 planned at 1,3 years after RBI Date. Which is 29<sup>th</sup> June 2019
- 3. Schedule and inspection method for operation for 10 years, there are:
	- a. Inspection Method

Inspection method for thinning damage factor is at least 5% UT scanning, automated or manual

- b. Inspection method Inspection method for external corrosion damage factor at least 60% visual inspection of the exposed area with follow-up by UT. RT or pit gauge as required.
- c. Inspection Schedule

The inspection schedule based on RBI analysis is on 29<sup>th</sup> June, 2019. The results are shorter than the provisions of SKPP Migas, which is every 3 years. The different schedule of inspections can be caused by incomplete data.

4. Damage Factor value after inspection in target date can be lowered by 4,12 factor. So, the new damage factor at plan date after inspection is  $7,01.$ 

#### $5.2.$ **Suggestion**

1. The data used in the RBI analysis should be the data obtained during the last inspection, so the results of the analysis are expected to be more accurate. And at least the date that use for RBI calculation is more than one inspection data.

- 2. Measurement of thickness is done at different points. The company should have the measured thickness position data at the time of the inspection, so that the next inspection will be measured at the same point.
- 3. The inspection planning results are shorter than the provisions of SKPP Migas, so that for inspection schedule it is suggested to follow the provisions of this calculation. Because if the inspection is held based on SKPP Migas provisions the risk value of the tank will get higher.

# **REFERENCES**

- AMERICAN PETROLEUM INSTITUTE. (2016). API RECOMMENDED PRACTICE 581(2016). AMERICAN PETROLEUM INSTITUTE.
- Arunraj, N. (2007). Risk-based maintenance—Techniques and applications. Journal of Hazardous Materials, 653-661.
- RAHMADHANI. (2017, SEPTEMBER 29). 50 Ton Minyak Sawit Mentah Tumpah ke Teluk Bayur. PADANG: KOMPAS.COM.
- Ronald. (2015, SEPTEMBER 28). Tangki Badak LNG Bocor, Warga Waswas. Bontanf: Jawa Pos.
- Shishesaz, M. R. (2013). Comparasion of API 510 pressure Vessel inspection planning with API 581 RBI planning approach. Internationa Journal of Pressure Vessel and Piping(111), 202-208.
- Shuai, J., & Han, K. (2012). Risk-based inspection for Large-scale crude oil tanks. Journal of Loss Prevention in the Process Industries, 166-175.

"This Page Intentionally Left Blank"

**ATTACHMENT A GENERAL DATA**

# 1 EQIUPMENT / COMPONENT

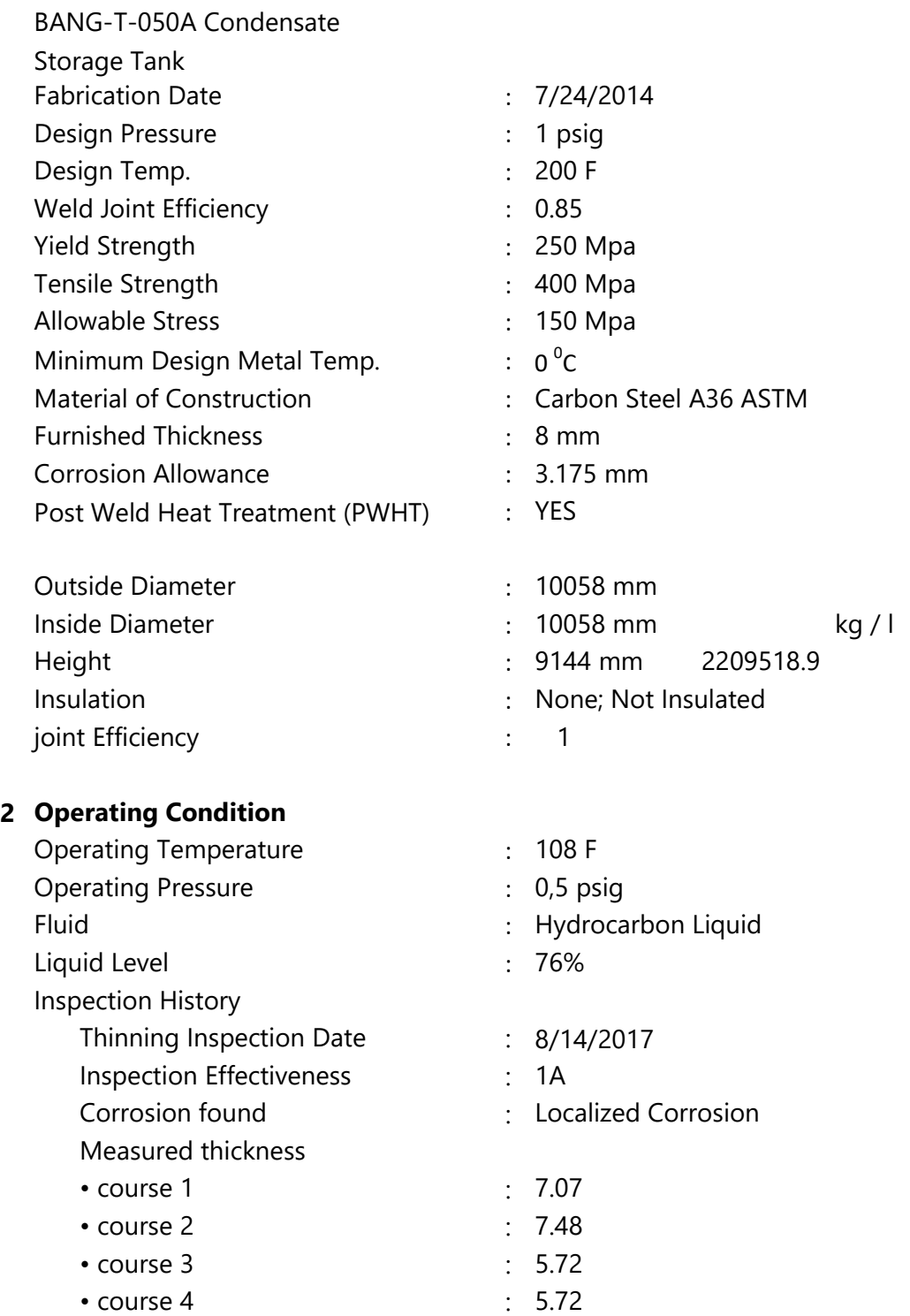

measured corrosion rate

• course 1 • course 2 • course 3 • course 4  $: 0.31$  $: 0.173333333$  $: 0.76$  $: 0.76$ 

# 3 Fluid Properties

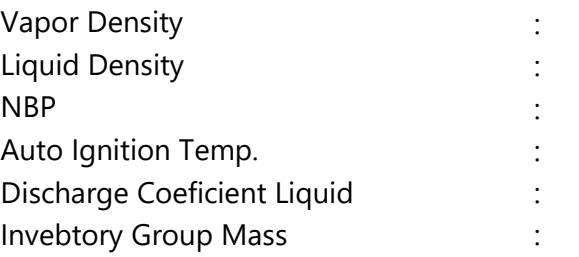

# 4 Fire Prevention

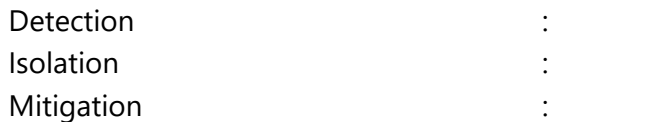

# 5 Planning

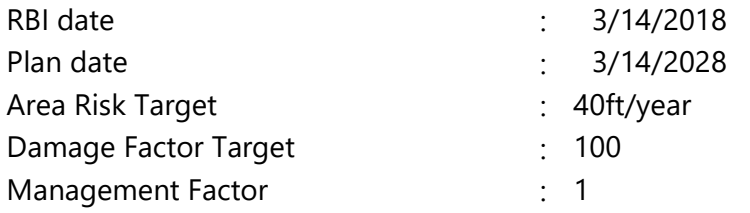

# **ATTACHMENT B SCREENING DAMAGE FACTOR**

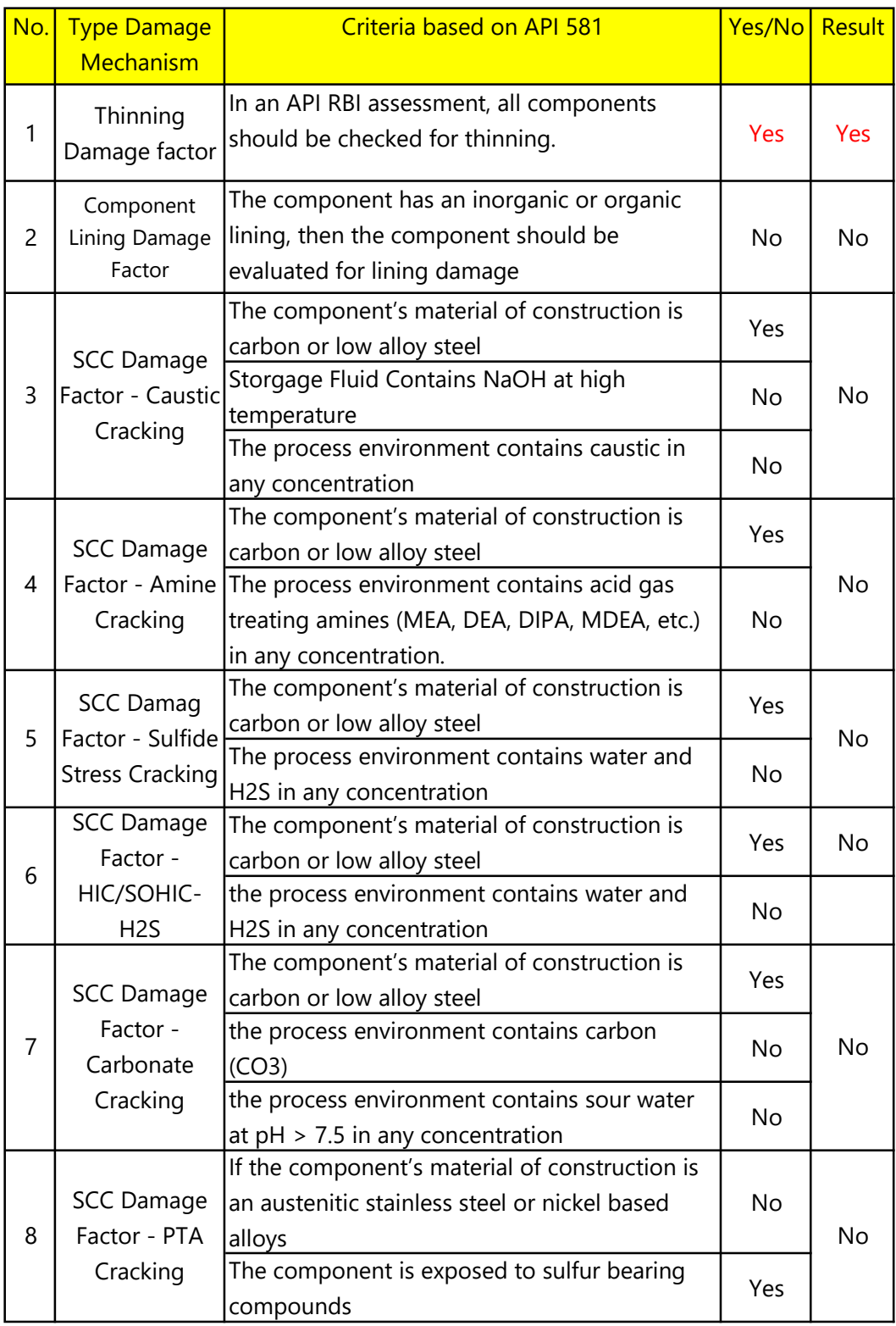

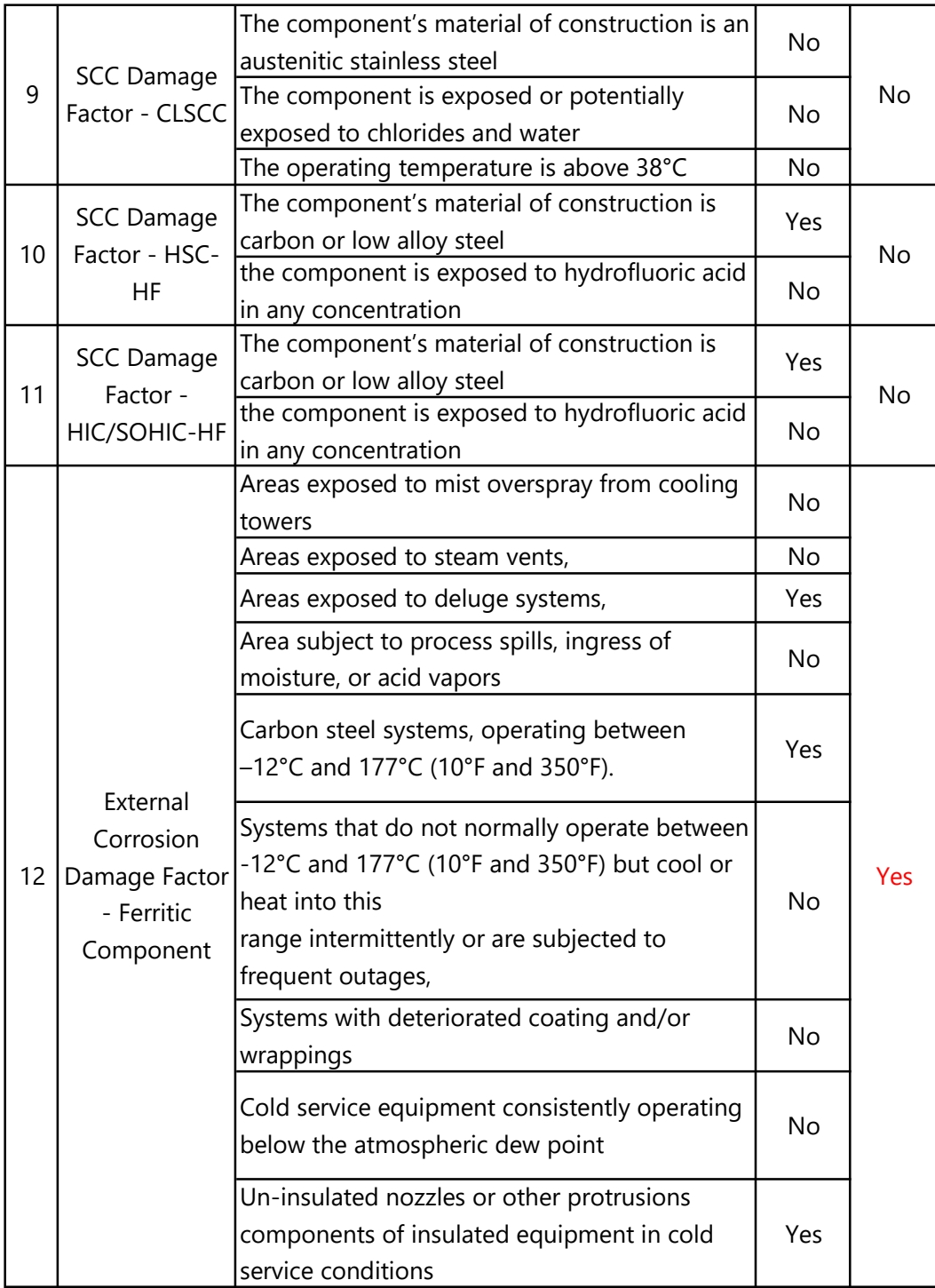

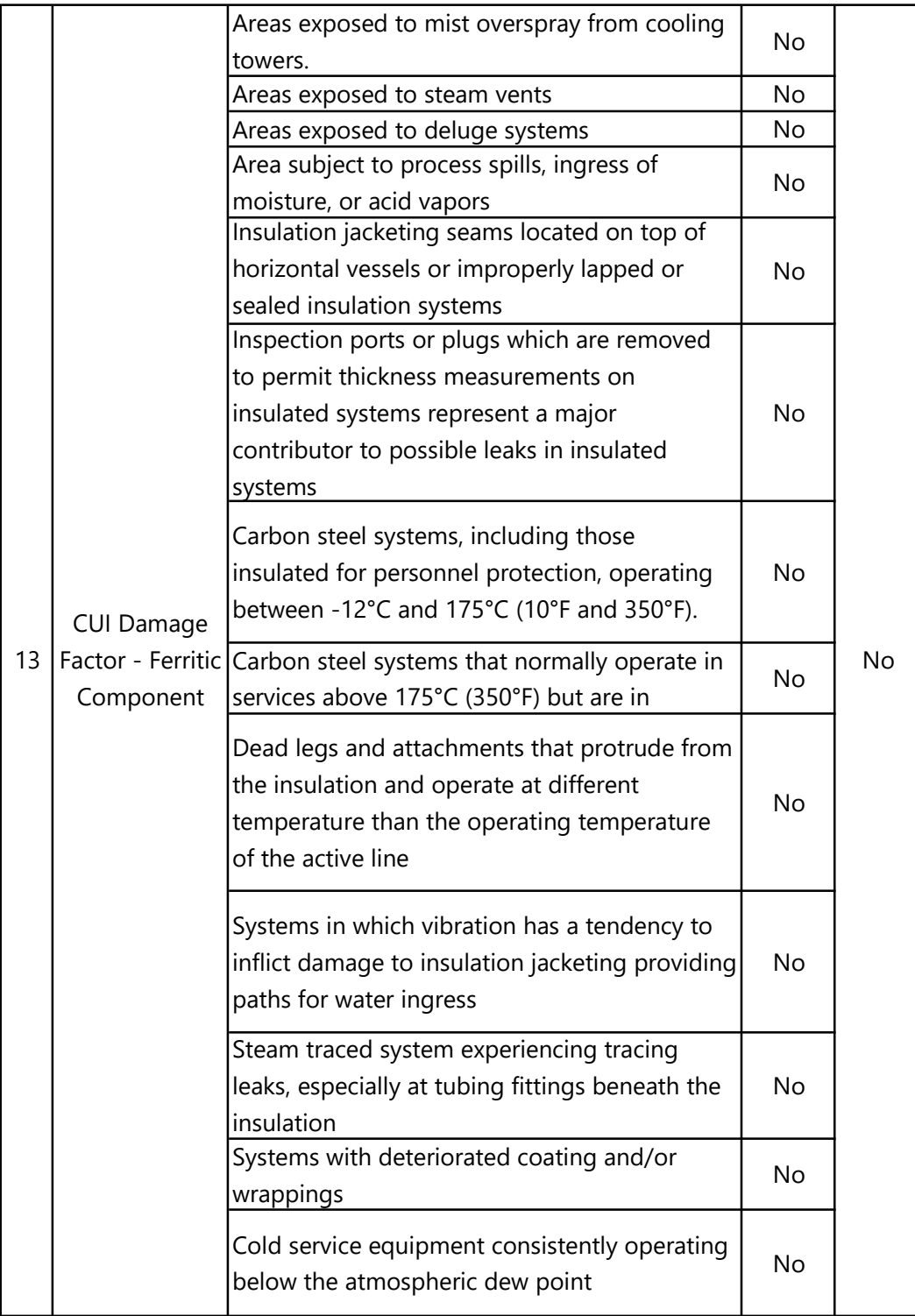

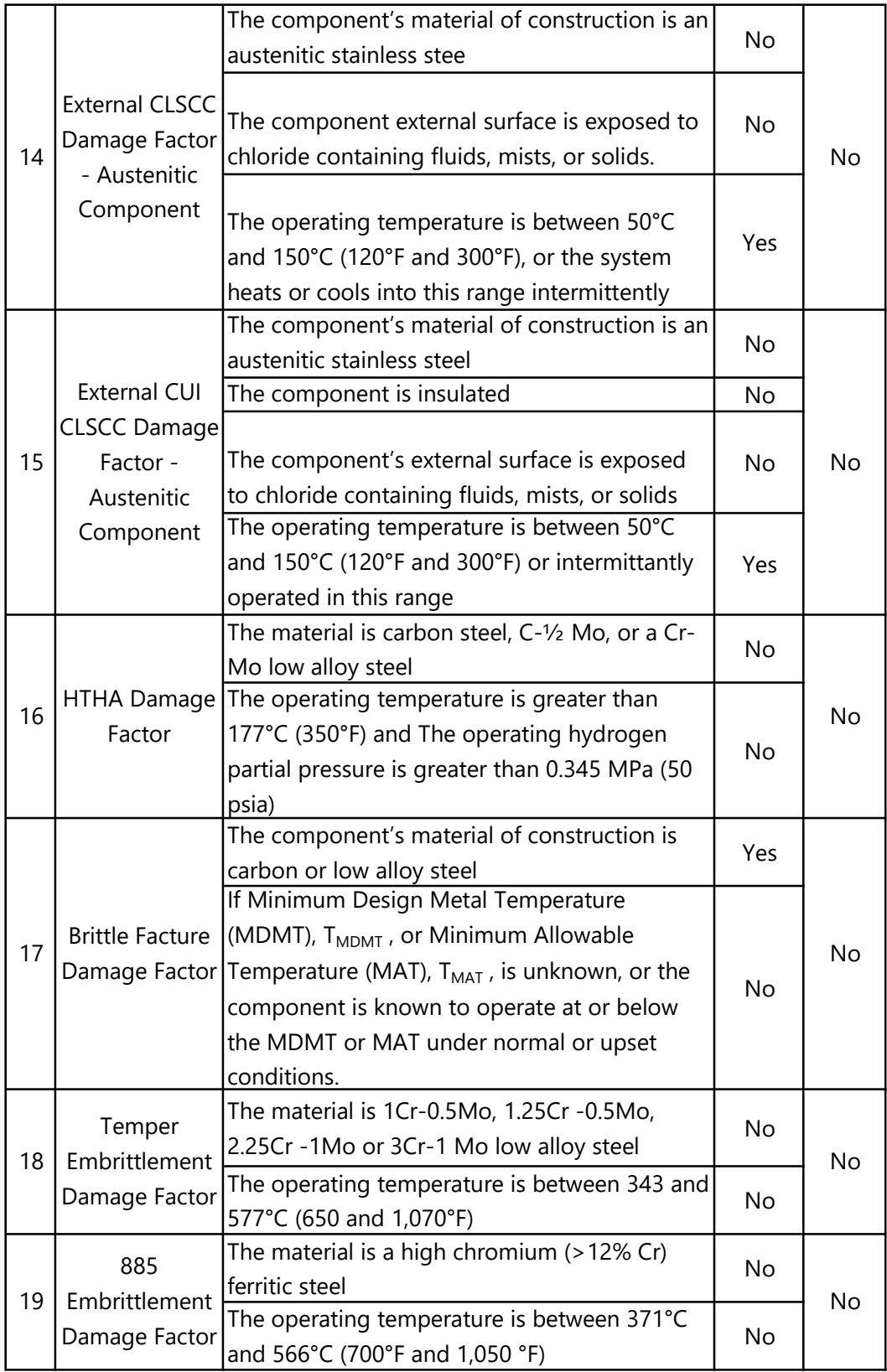

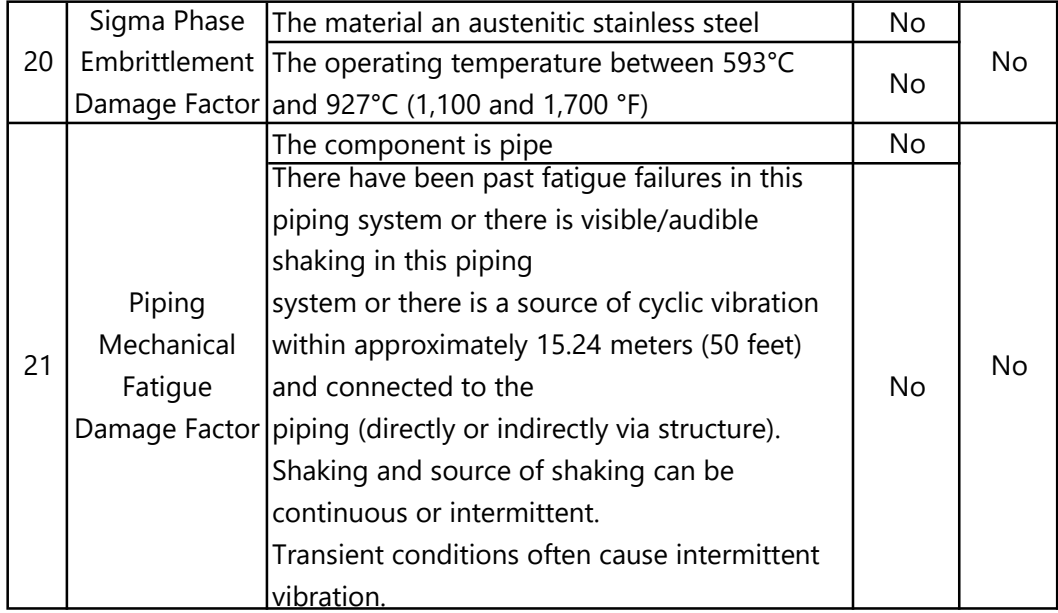

# **ATTACHMENT C LIST OF NOMENCLATURE**

# **15.7 Nomenclature**

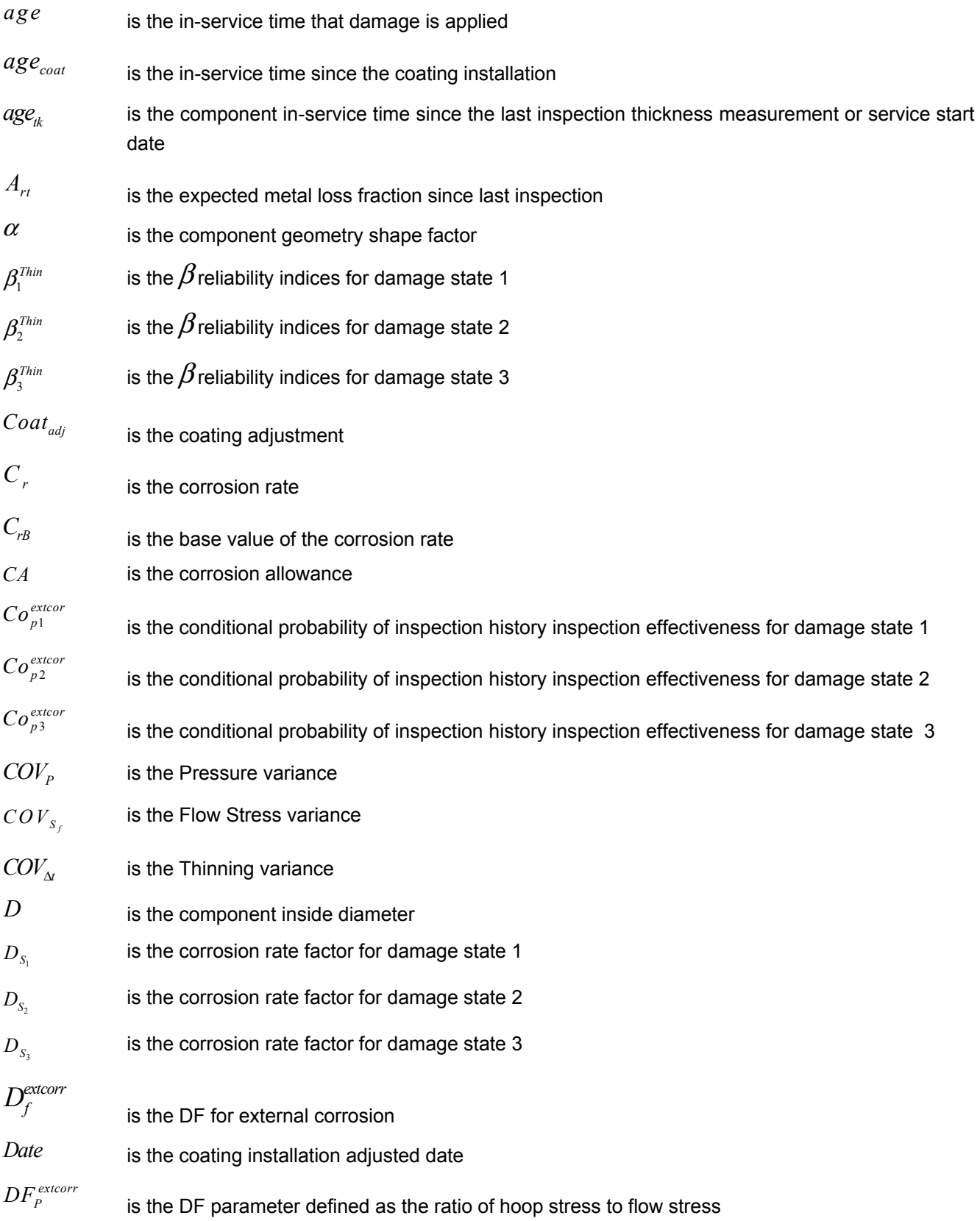

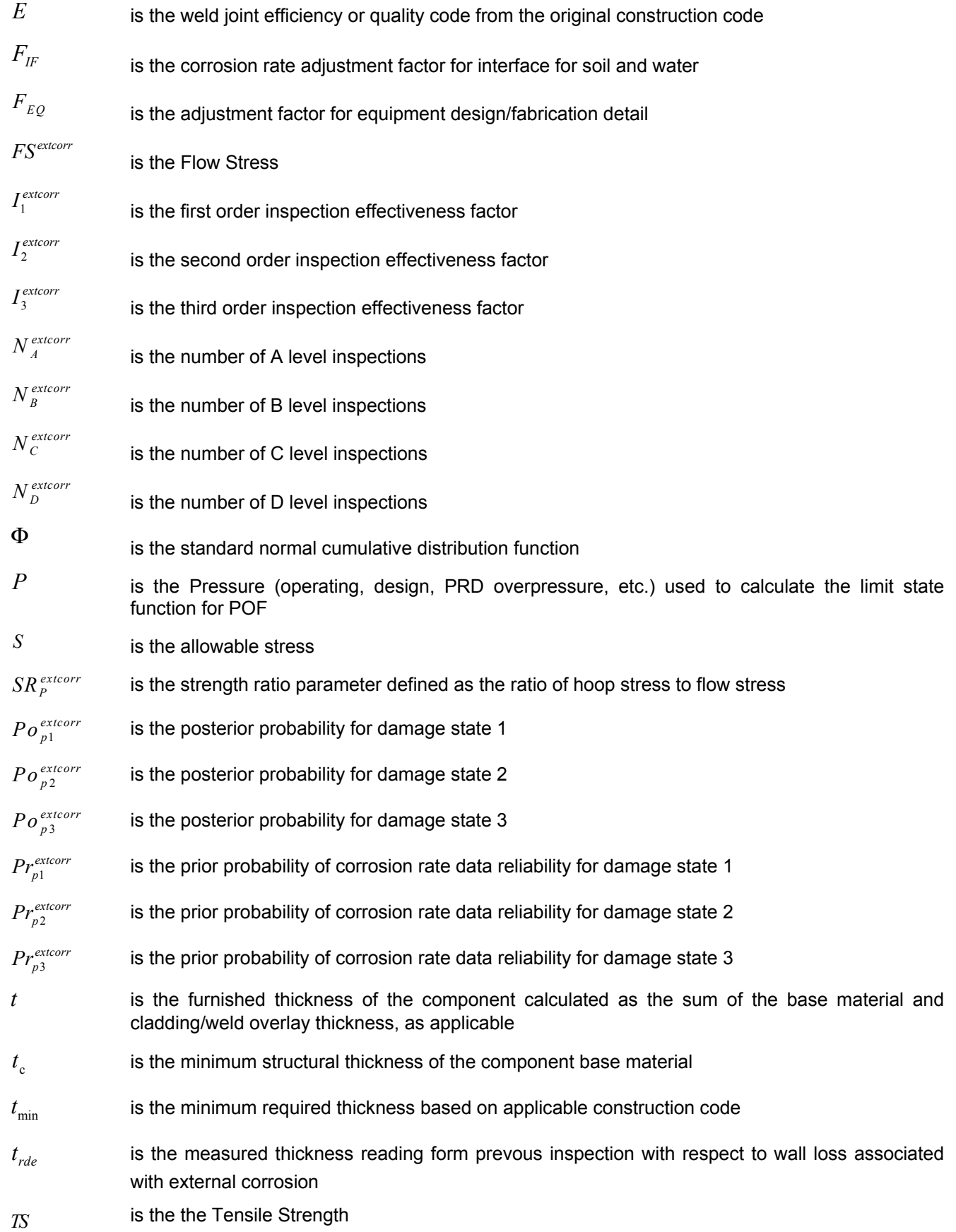

# **ATTACHMENT D**

# **DF THINNING**

#### 1) Determine the furnish thickness and age

Determine the furnished thickness, t , and age, age , for the component from the installation date.

- Furnish Thickness  $(f)$  : 8 mm
- Age  $(age)$  = RBI Date Installation Date
	- = 14 March 2018 24 July 2014

## = 3.641 years

- $a$ , age is the in-service time that the damage is applied
- b. t is the furnished thickness of the component calculated as the sum of the base material and cladding/weld overlay thickness, as applicable

#### 2) Determine The corrosion rate of base material

Determine the corrosion rate for the base material  $C_{rbm}$ , based on the material of construction and process environment, For a component with cladding/weld overlay, the cladding/weld overlay corrosion rate C<sub>rcm</sub>, must be determined.

• Corrosion Rate Base Material (C  $_{rbm}$  )  $C<sub>rbm</sub>$  is the corrosion rate for the best material  $C_{\text{r.cm}}$  is the corrosion rate for the cladding/weld overlay : 0.3 mmpy

## 3) Determine Age time in service since last inspection and last inpection thickness

Determine the time in service, age<sub>tk</sub> since the last inspection known thickness, $t_{\text{rel}}$ . The  $t_{\text{rel}}$  is the starting thickness with respect to wall loss associated with internal corrosion If no measured thickness is

available,  $t_{\text{rdi}} = t$  and age = age<sub>tk</sub>

- Age in service (age<sub>tk</sub>) = RBI Date Last Inspection Date Age in service (age<sub>tk</sub>) = 14 March 2018 - 14 August 2017  $= 0.581$  years
- Last Inspection Thickness  $(t_{\text{rdi}})$  =  $age_{tk}$  is the component in-service time since the last inspection 7.07 thickness measurement or service start date
	- $t_{\textit{rdi}}$ is the furnished thickness, t, or measured thickness reading from previous inspection, only if the high level of confidence in its accuracy, with respect to wall loss associated with internal corrosion

# 4) Determine age of cladding component (only for equipment with cladding material)

For cladding/weld overlay pressure vessel components, calculate the age from the date of the the starting thickness from STEP 3 required to corrode away the cladding/weld overlay material, age  $_{rc}$ using Equation (2.11). Thinning Damage Factor<br>
Course 1<br> **somponent (only for equipment with**<br>
ressure vessel components, calculate<br>
the starting thickness from STEP 3<br>
c cladding/weld overlay material, age  $_{rc}$ <br>
, 0.0]<br>
wes the equipment does

$$
age_{rc} = max\left[\left(\frac{t_{rdi} - t_{bm}}{c_{r.cm}}\right), 0.0\right]
$$

•

No need calculate this because the equipment does not has cladding component

# 5) Determine Thickness Minimum Using Original Construction Coat or Owner User Discreation

For cylindrical, spherical or head components, determine the allowable stress,  $S$ , weld joint efficiency,  $E$ , and calculate the minimum required thickness,  $t_{\text{min}}$ , using component type in Table 4.2, geometry type in Table 4.3 and per the original construction code or API 579-1/ASME FFS-1 [10]

#### Table 4.2 – Component and Geometry Types Based on the Equipment

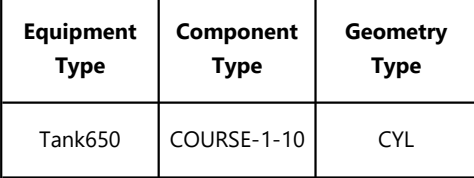

#### Table 4.3 – Required Geometry Data Based on the Geometry Type

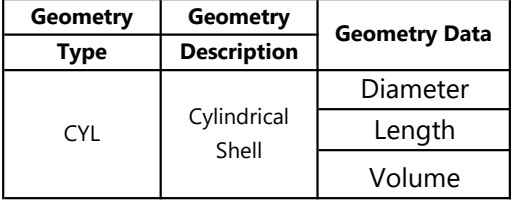

• Thickness Minimum  $(t_{min})$  = Furnished Thickness - Corrosion Allowance

$$
= 4.825 \quad mm
$$

# 6) Determine Wall Loss Fraction since Last Inspection  $(A_{rt})$ Determine the A $_{rt}$  parameter using Equation (2.13), as appropriate, based on t from STEP 1, C<sub>rbm</sub> and C<sub>rcm</sub> from STEP 2, age  $_{tk}$  and t  $_{rdi}$ from STEP 3 , and the age required to corrode away the cladding/weld overlay,  $age_{rc}$ , if applicable, from STEP 4. Note that the age parameter in these equations is equal to age  $t_k$  from STEP 3. **In since Last Inspection (A<sub>n</sub>)**<br> **r** using Equation (2.13), as appropriate,<br>  $\alpha$ , and  $C_{r,cmn}$  from STEP 2,  $\alpha g e_{ik}$  and  $t_{rdi}$ <br>
quired to corrode away the cladding/weld<br>
rom STEP 4. Note that the age parameter in<br>

Because the component is without cladding, so age  $rc = 0$ 

based on *t* from STEP 1, *C<sub>rbm</sub>* and *C<sub>r,cm</sub>* from STEP 2, *age*<sub>*tk*</sub> and *t<sub>rdi</sub>*  
from STEP 3, and the age required to correct away the cladding/weld  
overlay, *age*<sub>*rc*</sub>, if applicable, from STEP 4. Note that the age parameter in  
these equations is equal to *age*<sub>*tk*</sub> from STEP 3.  
Because the component is without cladding, so age 
$$
rc = 0
$$
  

$$
A_{rt} = \frac{c_{r,bm}.age_{tk}}{t_{rdi}}
$$
2.13  

$$
A_{rt} = \frac{0.31 \text{ mmpy } x \cdot 0.580822 \text{ years}}{7.07}
$$

$$
= 0.0255
$$
  
Calculate The Flow Stress (*FS*<sup>*Thin*</sup>)  

$$
FS^{Thin} = \frac{(YS + TS)}{2} \cdot E \cdot 1.1
$$

$$
FS^{Thin} = \frac{(250 \text{ MPa} + 400 \text{ MPa})}{2} \cdot 0.85.1.1
$$

$$
= 303.9 \text{ Mpa}
$$
  
Calculate the Strength Ratio Parameter (*SR<sub>p</sub>*<sup>Thin</sup>)  
Calculate the strength ratio parameter, *SR<sub>p</sub>*<sup>Thin</sup>, using the appropriate

#### 7) Calculate The Flow Stress ( $FS<sup>Thin</sup>$ )

•

•

$$
FS^{Thin} = \frac{(YS + TS)}{2} \cdot E \cdot 1.1
$$
  
\n
$$
FS^{Thin} = \frac{(250 MPa + 400 MPa)}{2} \cdot 0.85.1,1
$$
  
\n= 303.9 Mpa

# 8) Calculate the Strength Ratio Parameter (SR<sub>P</sub><sup>Thin</sup>)

Calculate the strength ratio parameter, SR  $_P$ <sup>Thin</sup>, using the appropriate Equation (2.17) or (2.18). Using Equation (2.17) with  $t_{rdi}$  from STEP 3,  $t_{min}$  or  $t_c$ from STEP 5, S, and E from STEP 5, and flow stress,  $FS^{thin}$ , from STEP 7.

$$
SR_P^{thin} = \frac{S.E}{FS^{Thin}} \cdot \frac{Max(t_{min}.t_c)}{t_{rdi}} \tag{2.17}
$$

Note: The  $t_{\text{min}}$  is based on a design calculation that includes evaluation for internal pressure hoop stress, external pressure and/or structural considerations, as appropriate. The minimum required thickness calculation is the design code  $t_{\text{min}}$ . Consideration for internal pressure hoop stress alone may not be sufficient.  $t_{\,c}\,$  as defined in STEP 5 should be used when appropriate.

#### Thinning Damage Factor Course 1

Using and Equation (2.18) with  $t_{rdi}$  from STEP 3 and FS  $^{Thin}$  from STEP 7 Because the Equipment is Athmospheric Storage Tank,  $\alpha$  value for cylinder equipment is 2. So the Equation being use is:

 $SR_P^{Thin} = \frac{P \cdot D}{\sigma_E sT^{fin} t_{red}}$  $\alpha$ .  $FS^{Thin}.$   $trdi$  $SR_P^{Thin} = \frac{0.5 \, psig. \, 10058 \, mm}{2. \, 303,875. \, 7,07 \, mm}$ 

•

 $= 1.1704079$ 

Note: This strength ratio parameter is based on internal pressure hoop stress only. It is not appropriate where external pressure and/or structural considerations dominate. When  $t_{\rm\,c}$  dominates or if the  $t_{\rm\,min}$  is calculated using another method, Equation (2.17) should be used.

#### 9) Determine The Number of Inspection and its Effectiveness

Determine the number of inspections for each of the corresponding inspection effectiveness, N  $_A^{Thin}$  , N  $_B^{Thin}$  , N  $_C^{Thin}$  , N  $_D^{Thin}$  , using Section 4.5.6 for past inspections performed during the in-service time.

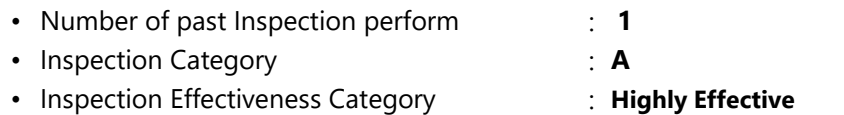

## 10) Determine the Inspection Effectiveness Factor Using Prior Probabilities and Conditional Probabilities

Calculate the inspection effectiveness factors,  $I_1^{Thin}$  ,  $I_2^{Thin}$  ,  $I_3^{Thin}$  , using Equation (2.19), Prior Probabilities, Pr  $_p^{Thin}$  <sub>1</sub> , Pr  $_p^{Thin}$  <sub>2</sub> and Pr  $_p^{Thin}$  <sub>3</sub> , **from** Table 4.5, the Conditional Probabilities (for each inspection effectiveness level), Co  $^{Thin}$ <sub>p1</sub>, Co  $^{Thin}$ <sub>p2</sub> and Co  $^{Thin}$ <sub>p3</sub>, from **Table 4.6**, and the number of inspections, N  $_A^{I\,\text{hin}}$ , N  $_B^{I\,\text{hin}}$ , N  $_C^{I\,\text{hin}}$ , N  $_D^{I\,\text{hin}}$ , in each effectiveness level from STEP 9

#### Table 4.5 – Prior Probability for Thinning Corrosion Rate

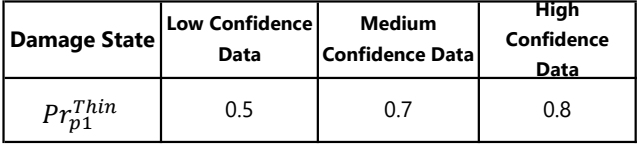

#### Thinning Damage Factor Course 1

 $p_{1}$ 

Table 4.6 – Conditional probability of inspection

| <b>Conditional</b><br>probability of<br>inspection | ineffective l | E-None or $ D -$ poorly $ $<br>effective | C - fairly<br>effective | <b>B</b> - Uselly<br>effective | A - Highly<br>effective |
|----------------------------------------------------|---------------|------------------------------------------|-------------------------|--------------------------------|-------------------------|
| extcorr<br>$CO_{n1}$                               | 0.33          | 0.4                                      | 0.5                     | 0.7                            | 0.9                     |

$$
I_1^{Thin} = Pr_{p1}^{Thin} (Co_{p1}^{ThinA})^{N_A^{Thin}} (Co_{p1}^{ThinB})^{N_B^{Thin}} (Co_{p1}^{ThinC})^{N_C^{Thin}} (Co_{p1}^{ThinD})^{N_D^{Thin}}
$$

$$
= 0.72
$$

$$
I_2^{Thin} = Pr_{p2}^{Thin} (Co_{p2}^{ThinA})^{N_A^{Thin}} (Co_{p2}^{ThinB})^{N_B^{Thin}} (Co_{p2}^{ThinC})^{N_C^{Thin}} (Co_{p2}^{ThinD})^{N_D^{Thin}} = 0.014
$$

$$
I_3^{Thin} = Pr_{p3}^{Thin} (Co_{p3}^{ThinA})^{N_A^{Thin}} (Co_{p3}^{ThinB})^{N_B^{Thin}} (Co_{p3}^{ThinC})^{N_C^{Thin}} (Co_{p3}^{ThinD})^{N_D^{Thin}}
$$
  
= 0.0005

#### 11) Determine Posterior Probability

Calculate the Posterior Probabilities, Po  $^{Thin}_{p1}$ , Po  $^{Thin}_{p2}$  and Po  $^{Thin}_{p3}$ using Equation (2.20) with  $I_1^{Thin}$  ,  $I_2^{Thin}$  and  $I_3^{Thin}$  in STEP 10

• Posterior Probability 1

$$
PO_{p1}^{Thin} = \frac{I_1^{Thin}}{I_1^{Thin} + I_2^{Thin} + I_3^{Thin}}
$$
  
= 0.9809264

• Posterior Probability 2

$$
PO_{p2}^{Thin}=\frac{I_2^{Thin}}{I_1^{Thin}+I_2^{Thin}+I_3^{Thin}}
$$

$$
= 0.0183924
$$

• Posterior Probability 3

$$
PO_{p3}^{Thin} = \frac{I_3^{Thin}}{I_1^{Thin} + I_2^{Thin} + I_3^{Thin}}
$$
  
= **0.0006812**

12) Calculate the parameters,  $β₁$ <sup>extcorr</sup>,  $β₂$ <sup>extcorr</sup>,  $β₃$ <sup>extcorr</sup> using Equation (2.21) and assigning  $COV_{\Delta t}$ =0,20,  $COV_{\text{Sf}}$  = 0,20,  $COV_{\text{P}}$  = 0.05 Where Corrosion Rate Factor for Damage State (Ds). DS 1 is 1 , DS 2 is 2 , DS 3

is 4

$$
\beta_1^{thin} = \frac{1 - D_{S_1} A_{rt} - SR_P^{thin}}{\sqrt{D_{S_1}^2 A_{rt}^2 . \text{COV}_{\Delta t}^2 + (1 - D_{S_1} A_{rt})^2 . \text{COV}_{S_f}^2 + (SR_P^{thin})^2 . \text{COV}_p^2}}
$$
\n= -0.000336357\n
$$
\beta_2^{thin} = \frac{1 - D_{S_2} A_{rt} - SR_P^{thin}}{\sqrt{D_{S_2}^2 A_{rt}^2 . \text{COV}_{\Delta t}^2 + (1 - D_{S_2} A_{rt})^2 . \text{COV}_{S_f}^2 + (SR_P^{thin})^2 . \text{COV}_p^2}}
$$
\n= -0.000346354\n
$$
\beta_3^{thin} = \frac{1 - D_{S_3} A_{rt} - SR_P^{thin}}{\sqrt{D_{S_3}^2 A_{rt}^2 . \text{COV}_{\Delta t}^2 + (1 - D_{S_3} A_{rt})^2 . \text{COV}_{S_f}^2 + (SR_P^{thin})^2 . \text{COV}_p^2}}
$$
\n= -0.000354938

# 13) Determine damage factor for thinning for tank bottom

#### component

For tank bottom components, determine the base damage factor for thinning,  $D_{f\!\!B}^{\phantom{f\!f\!f\!h\!f\!h\!f\!f}}\,$  using Table 4.8 and based on the A  $_{r\!t}$ parameter from STEP 6 and Skip to STEP 15 Because The Component that calculated in this calculation isn't tank bottom. So there is no need to do this step

#### 14) Determine Damage Factor Thinning Base Value

For all components (excluding tank bottoms covered in STEP

13), calculate the base damage factor, D<sub>fB</sub><sup>Thin</sup>

• 
$$
D_{fB}^{Thin} = \left[ \frac{\left( Po_{p1}^{Thin} \phi \left( -\beta_1^{Thin} \right) \right) + \left( Po_{p2}^{Thin} \phi \left( -\beta_2^{Thin} \right) \right) + \left( Po_{p3}^{Thin} \phi \left( -\beta_3^{Thin} \right) \right)}{1.56E - 04} \right]
$$
  

$$
D_{fB}^{Thin} = 2.684
$$

#### 15) Determine maximum Damage Factor for Thinning

$$
\boldsymbol{\cdot} \hspace{0.1cm} \boldsymbol{D}_{f}^{Train} = \hspace{0.1cm} \boldsymbol{max} \left[ \left( \frac{\boldsymbol{D}_{fB}^{Train} \cdot \hspace{0.1cm} \boldsymbol{F}_{IP} \cdot \hspace{0.1cm} \boldsymbol{F}_{DL} \cdot \hspace{0.1cm} \boldsymbol{F}_{WD} \cdot \hspace{0.1cm} \boldsymbol{F}_{AM} \cdot \hspace{0.1cm} \boldsymbol{F}_{SM}}{\hspace{0.1cm} \boldsymbol{F}_{OM}} \right), \hspace{0.1cm} 0.1 \right]
$$

Where added value of damage factor is

 $F_{\text{IP}}$  : Adjusment for Injection Point  $\hspace{1cm}$  :  $\hspace{.1cm}$  1 Adujustment for Injection point only used if there any Injection Point in the Tank the Value of  $F_{IP}$  is 3, otherwise is 1

#### Thinning Damage Factor Course 1

- $F_{DL}$  : Adjustment for Dead Leg  $\hspace{1cm}$  : 1 Dead Leg Adjutsment only applied for piping circuit. If the equipment it isn't piping circuit the value of  $F_{DL}$  is 1
- $\mathsf{F}_{\mathsf{WD}}$  : Adjusment for Welded Construction  $\;\;$  : 1 Applicable only to ASTs. If the component is welded then  $F_{WD}$  is 1, otherwise  $F_{WD}$  is 10
- $F_{\rm AM}$   $\therefore$  Adjusment for Maintenance in  $\qquad \qquad : \quad \mathbf{1}$ Accordance With API 653 Applicable only for ASTs. If the AST is maintained in accordance with API STD 653, then  $F_{AM}$  is 1, otherwise is 10
- $\mathsf{F}_\mathsf{SM}$  : Adjusment for Settlement  $\;\;$  : 1 Applicable only for AST bottoms. If the equipment it isn't tank bottom the value of  $F_{SM}$  is 1
- $F_{\mathsf{OM}}$  : Adjustment for Online Monitoring  $\qquad \qquad : \quad \mathsf{1}$ Because the equipment it isn't online monitored. So the value of  $F<sub>OM</sub>$  is 1

$$
\bullet \ \ D_f^{Thin} = \ max \left[ \left( \frac{D_{fB}^{Thin} \cdot F_{IP} \cdot F_{DL} \cdot F_{WD} \cdot F_{AM} \cdot F_{SM}}{F_{OM}} \right), 0.1 \right]
$$

 $=$  2.684

#### 1) Determine the furnish thickness and age

Determine the furnished thickness, t , and age, age , for

the component from the installation date.

- Furnish Thickness  $(f)$  : 8 mm
- Age  $(age)$  = RBI Date Installation Date
	- = 14 March 2018 24 July 2014

#### = 3.641 years

- a *age* is the in-service time that the damage is applied
- b.  $t$  is the furnished thickness of the component calculated as the sum of the base material and cladding/weld overlay thickness, as applicable

## 2) Determine The corrosion rate of base material

Determine the corrosion rate for the base material  $C_{\text{rbm}}$ , based on the material of construction and process environment, For a component with cladding/weld overlay, the cladding/weld overlay corrosion rate C<sub>rcm</sub>, must be determined.

• Corrosion Rate Base Material ( $C_{rbm}$ )  $C_{rbm}$  is the corrosion rate for the best material  $C_{\text{rem}}$  is the corrosion rate for the cladding/weld overlay  $: 0.17$  mmpy

# 3) Determine Age time in service since last inspection and last inpection thickness

Determine the time in service, age<sub>tk</sub> since the last inspection known thickness, $t_{\text{rdi}}$ . The  $t_{\text{rdi}}$  is the starting thickness with respect to wall loss associated with internal corrosion If no measured thickness is available,  $t$  and age = age

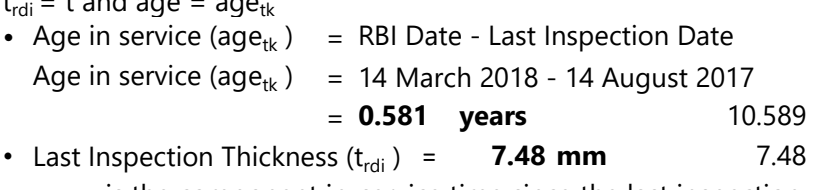

 $age_{tk}$  is the component in-service time since the last inspection thickness measurement or service start date

 $t_{\text{rdi}}$ is the furnished thickness, t, or measured thickness reading from previous inspection, only if the high level of confidence in its accuracy, with respect to wall loss associated with internal corrosion
# 4) Determine age of cladding component (only for equipment with cladding material)

For cladding/weld overlay pressure vessel components, calculate the age from the date of the the starting thickness from STEP 3 required to corrode away the cladding/weld overlay material,  $age_{rc}$  using Equation (2.11). Thinning Damage Factor<br>
Course 2<br> **g component (only for equipment with**<br>
ressure vessel components, calculate the<br>
e starting thickness from STEP 3 required<br>
g/weld overlay material, *age* <sub>rc</sub> using<br>
. 0.0]<br>
use the<br>
ddi

$$
age_{rc} = max\left[\left(\frac{t_{rdi} - t_{bm}}{c_{r.cm}}\right), \ 0.0\right]
$$

•

No need calculate this because the equipment does not has cladding

# 5) Determine Thickness Minimum Using Original Construction Coat or Owner User Discreation

For cylindrical, spherical or head components, determine the allowable stress,  $S$ , weld joint efficiency,  $E$ , and calculate the minimum required thickness,  $t_{\text{min}}$ , using component type in Table 4.2, geometry type in Table 4.3 and per the original construction code or API 579-1/ASME FFS-1 [10]

# Table 4.2 – Component and Geometry Types Based on the Equipment Type

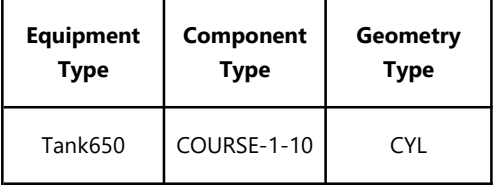

# Table 4.3 – Required Geometry Data Based on the Geometry Type

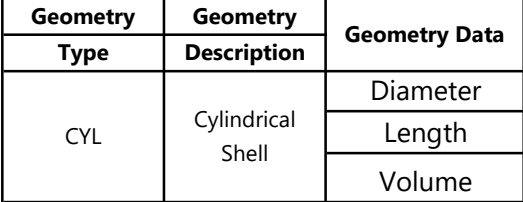

• Thickness Minimum  $(t_{min})$  = Furnished Thickness - Corrosion Allowance  $= 4.825$  mm

# 6) Determine Wall Loss Fraction since Last Inspection  $(A_{\tau})$

Determine the  $A_{rt}$  parameter using Equation (2.13), as appropriate, based on t from STEP 1,  $C_{rbm}$  and  $C_{rcm}$  from STEP 2, age  $_{tk}$  and  $t_{rdi}$  from STEP 3 , and the age required to corrode away the cladding/weld overlay, age  $_{rr}$ , if applicable, from STEP 4. Note that the age parameter in these equations is equal to  $age_{tk}$  from STEP 3.

Because the component is without cladding, so age  $rc = 0$ 

Determine the 
$$
A_{rt}
$$
 parameter using Equation (2.13), as appropriate, based  
on *t* from STEP 1,  $C_{rbm}$  and  $C_{rcm}$  from STEP 2,  $age_{tk}$  and  $t_{rdi}$  from STEP 3  
, and the age required to correct away the cladding/weld overlap,  $age_{rt}$ ,  
if applicable, from STEP 4. Note that the age parameter in these equations  
is equal to  $age_{tk}$  from STEP 3.  
Because the component is without cladding, so age  $rc = 0$   

$$
A_{rt} = \frac{0.17 \, mmpy \, x \, 0.580822 \, years}{7.48}
$$

$$
= 0.0135
$$
  
Calculate The Flow Stress (FS<sup>thin</sup>)  

$$
F5^{Thin} = \frac{(YS + TS)}{2} \cdot E \cdot 1.1
$$

$$
F5^{Thin} = \frac{(250 \, MPa + 400 \, MPa)}{2} \cdot 0.85.1.1
$$

$$
= 303.9 \quad Mpa
$$
  
Calculate the Strength Ratio Parameter (SR<sub>p</sub><sup>min</sup>)  
Calculate the strength ratio parameter (SR<sub>p</sub><sup>min</sup>)  
Calculate the strength ratio parameter (SR<sub>p</sub><sup>min</sup>)

### 7) Calculate The Flow Stress ( $FS<sup>Thin</sup>$ )

•

•

$$
FS^{Think} = \frac{(YS + TS)}{2} \cdot E \cdot 1.1
$$
  
FS<sup>Think</sup> =  $\frac{(250 MPa + 400 MPa)}{2} \cdot 0.85.1,1$   
= 303.9 Mpa

# 8) Calculate the Strength Ratio Parameter (SR<sub>P</sub><sup>Thin</sup>)

Calculate the strength ratio parameter, SR  $_P^{Thin}$  , using the appropriate Equation (2.17) or (2.18). Using Equation (2.17) with  $t_{rdi}$  from STEP 3,  $t_{min}$  or  $t_c$  from STEP 5, S, and E from STEP 5, and flow stress,  $FS^{thin}$ , from STEP 7.

$$
SR_P^{Thin} = \frac{S.E}{FS^{Thin}} \cdot \frac{Max(t_{min}.t_c)}{t_{rdi}} \tag{2.17}
$$

Note: The  $t_{\text{min}}$  is based on a design calculation that includes evaluation for internal pressure hoop stress, external pressure and/or structural considerations, as appropriate. The minimum required thickness calculation is the design code  $t_{\min}$ . Consideration for internal pressure hoop stress alone may not be sufficient.  $t_{\:c}\:$  as defined in STEP 5 should be used when appropriate.

Using and Equation (2.18) with  $t_{rdi}$  from STEP 3 and FS  $^{This}$  from STEP 7 Because the Equipment is Athmospheric Storage Tank,  $\alpha$  value for cylinder equipment is 2. So the Equation being use is:

$$
SR_P^{Thin} = \frac{P.D}{\alpha.FS^{Thin}.tr_{di}}
$$
  

$$
SR_P^{Thin} = \frac{0.5 \, psig. \, 10058 \, mm}{2. \, 303,875. \, 7,07 \, mm}
$$

•

 $= 1.1062546$ 

Note: This strength ratio parameter is based on internal pressure hoop stress only. It is not appropriate where external pressure and/or structural considerations dominate. When  $t_c$  dominates or if the  $t_{\text{min}}$  is calculated using another method, Equation (2.17) should be used.

# 9) Determine The Number of Inspection and its Effectiveness

Determine the number of inspections for each of the corresponding inspection effectiveness, N  $_A^{7\,hin}$  , N  $_B^{7\,hin}$  , N  $_C^{7\,hin}$  , N  $_D^{7\,hin}$  , using Section 4.5.6 for past inspections performed during the in-service time.

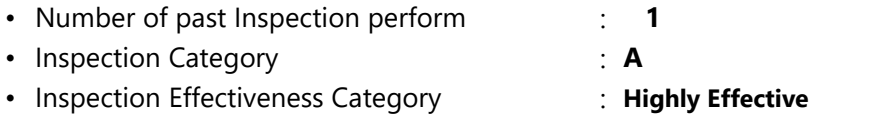

# 10) Determine the Inspection Effectiveness Factor Using Prior Probabilities and Conditional Probabilities

Calculate the inspection effectiveness factors,  $I_1$ <sup>Thin</sup>,  $I_2$ <sup>Thin</sup>,  $I_3$ <sup>Thin</sup>, using Equation (2.19), Prior Probabilities, Pr  $_p^{Thin}$  1, Pr  $_p^{Thin}$  and Pr  $_p^{Thin}$  3, from Table 4.5, the Conditional Probabilities (for each inspection effectiveness level), Co  $^{Thin}$ <sub>p1</sub>, Co  $^{Thin}$ <sub>p2</sub> and Co  $^{Thin}$ <sub>p3</sub>, from **Table 4.6**, and the number of inspections, N  $_A^{Thin}$ , N  $_B^{Thin}$ , N  $_C^{Thin}$ , N  $_D^{Thin}$ , in each effectiveness level from STEP 9

### Table 4.5 – Prior Probability for Thinning Corrosion Rate

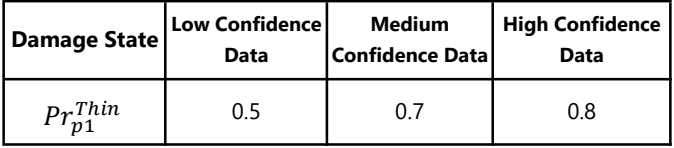

 $p<sub>1</sub>$ 

Table 4.6 – Conditional probability of inspection

| <b>Conditional</b><br>probability of<br>inspection | ineffective | E-None or $ D -$ poorly<br>effective | C - fairly<br>effective | <b>B</b> - Uselly<br>effective | A - Highly<br>effective |
|----------------------------------------------------|-------------|--------------------------------------|-------------------------|--------------------------------|-------------------------|
| extcorr<br>$CO_{D1}$                               | 0.33        | 0.4                                  | 0.5                     |                                | 0.9                     |

$$
I_1^{Thin} = Pr_{p1}^{Thin} (Co_{p1}^{ThinA})^{N_A^{Thin}} (Co_{p1}^{ThinB})^{N_B^{Thin}} (Co_{p1}^{ThinC})^{N_C^{Thin}} (Co_{p1}^{ThinD})^{N_D^{Thin}}
$$
  
= 0.72

$$
I_2^{Thin} = Pr_{p2}^{Thin} (Co_{p2}^{ThinA})^{N_A^{Thin}} (Co_{p2}^{ThinB})^{N_B^{Thin}} (Co_{p2}^{ThinC})^{N_C^{Thin}} (Co_{p2}^{ThinD})^{N_D^{Thin}} = 0.014
$$

$$
I_3^{Thin} = Pr_{p_3}^{Thin} (Co_{p_3}^{Thin}A)^{N_A^{Thin}} (Co_{p_3}^{Thin}B)^{N_B^{Thin}} (Co_{p_3}^{Thin}C)^{N_C^{Thin}} (Co_{p_3}^{Thin}D)^{N_D^{Thin}} = 0.0005
$$

### 11) Determine Posterior Probability

Calculate the Posterior Probabilities, Po  $^{Thin}$   $_{p1}$  , Po  $^{Thin}$   $_{p2}$  and Po  $^{Thin}$   $_{p3}$  using Equation (2.20) with  $I_1^{Thin}$ ,  $I_2^{Thin}$  and  $I_3^{Thin}$  in STEP 10

• Posterior Probability 1  $-1$ 

$$
PO_{p1}^{Thin} = \frac{I_1^{Thin}}{I_1^{Thin} + I_2^{Thin} + I_3^{Thin}}
$$
  
= 0.9809264

• Posterior Probability 2  $I_n^{Thin}$  $PO_{n2}^{Thin}$ 

$$
m = \frac{1}{I_1^{T}h^{in} + I_2^{T}h^{in} + I_3^{T}h^{in}}
$$

 $= 0.0183924$ 

- Posterior Probability 3<br> $PO_{p3}^{Thin} = \frac{I_3^{Thin}}{I_1^{Thin} + I_2^{Thin} + I_3^{Thin}}$  $= 0.0006812$
- 12) Calculate the parameters,  $\beta_1^{extcorr}$ ,  $\beta_2^{extcorr}$ ,  $\beta_3^{extcorr}$  using Equation (2.21) and assigning  $COV_{\Delta t}$ =0,20,  $COV_{\text{Sf}}$  = 0,20,  $COV_{\text{P}}$  = 0.05

Where Corrosion Rate Factor for Damage State (Ds). DS 1 is 1, DS 2 is 2, DS 3 is 4

$$
\beta_1^{thin} = \frac{1 - D_{S_1}.A_{rt} - SR_p^{thin}}{\sqrt{D_{S_1}^2.A_{rt}^2}.COV_{\Delta t}^2 + (1 - D_{S_2}.A_{rt})^2.COV_{Sf}^2 + (SR_p^{thin})^2.COV_p^2 - 0.000211148}
$$
\n
$$
\beta_2^{thin} = \frac{1 - D_{S_2}.A_{rt} - SR_p^{thin}}{\sqrt{D_{S_2}^2.A_{rt}^2.COV_{\Delta t}^2 + (1 - D_{S_2}.A_{rt})^2.COV_{Sf}^2 + (SR_p^{thin})^2.COV_p^2 - 0.000223471}}
$$
\n
$$
\beta_3^{thin} = \frac{1 - D_{S_3}.A_{rt} - SR_p^{thin}}{\sqrt{D_{S_8}^2.A_{rt}^2.COV_{\Delta t}^2 + (1 - D_{S_8}.A_{rt})^2.COV_{Sf}^2 + (SR_p^{thin})^2.COV_p^2 - 0.000243305}}
$$

### 13) Determine damage factor for thinning for tank bottom component

For tank bottom components, determine the base damage factor for thinning, D  $_{\mathit{fb}}^{thin}~$  using Table 4.8 and based on the A  $_{\mathit{rt}}$ parameter from STEP 6 and Skip to STEP 15 Because The Component that calculated in this calculation isn't tank bottom. So there is no need to do this step

### 14) Determine Damage Factor Thinning Base Value

For all components (excluding tank bottoms covered in STEP 13),

calculate the base damage factor, D<sub>fB</sub><sup>Thin</sup>

$$
D_{fB}^{Thin} = \frac{\left[ \left( Po_{p1}^{Thin} \phi \left( -\beta_1^{Thin} \right) \right) + \left( Po_{p2}^{Thin} \phi \left( -\beta_2^{Thin} \right) \right) + \left( Po_{p3}^{Thin} \phi \left( -\beta_3^{Thin} \right) \right) \right]}{1.56E - 04}
$$
  

$$
D_{fB}^{Thin} = 2.683
$$

### 15) Determine maximum Damage Factor for Thinning

• 
$$
D_f^{thin} = max \left[ \left( \frac{D_{fB}^{Thin} \cdot F_{IP} \cdot F_{DL} \cdot F_{WD} \cdot F_{AM} \cdot F_{SM}}{F_{OM}} \right), 0.1 \right]
$$

Where added value of damage factor is

- $F_{IP}$  : Adjusment for Injection Point  $\qquad \qquad : \quad \textbf{1}$ Adujusment for Injection point only used if there any Injection Point in the Tank the Value of  $F_{IP}$  is 3, otherwise is 1
- $F_{DL}$  : Adjusment for Dead Leg  $\qquad \qquad : \quad \mathbf{1}$ Dead Leg Adjutsment only applied for piping circuit. If the equipment it isn't piping circuit the value of  $F_{DL}$  is 1
- $F_\mathsf{WD}$  : Adjusment for Welded Construction  $\:$  :  $\:$  1 Applicable only to ASTs. If the component is welded then  $F_{WD}$  is 1, otherwise  $F_{WD}$  is 10
- $F_{\text{\tiny AM}}$  : Adjusment for Maintenance in  $\hphantom{F_{\text{AM}}}$  : 1 Accordance With API 653 Applicable only for ASTs. If the AST is maintained in accordance with API STD 653, then  $F_{AM}$  is 1, otherwise is 10
- $\mathsf{F}_\mathsf{SM}$  : Adjusment for Settlement  $\;\;$  : 1 Applicable only for AST bottoms. If the equipment it isn't tank bottom the value of  $F_{SM}$  is 1
- $F_{\mathsf{OM}}$  : Adjusment for Online Monitoring  $\hspace{1cm}$  : 1 Because the equipment it isn't online monitored. So the value of  $F<sub>OM</sub>$  is 1

$$
\boldsymbol{D}_f^{Thin} = max \left[ \left( \frac{D_{fB}^{Thin} \cdot F_{IP} \cdot F_{DL} \cdot F_{WD} \cdot F_{AM} \cdot F_{SM}}{F_{OM}} \right), 0.1 \right]
$$

= 2.683

### 1) Determine the furnish thickness and age

Determine the furnished thickness, t , and age, age , for the component from the installation date.

- Furnish Thickness  $(f)$  : 8 mm
- Age  $(age)$  = RBI Date Installation Date

= 14 March 2018 - 24 July 2014

= 3.641 years

- a *age* is the in-service time that the damage is applied
- b. t is the furnished thickness of the component calculated as the sum of the base material and cladding/weld overlay thickness, as applicable

### 2) Determine The corrosion rate of base material

Determine the corrosion rate for the base material  $C_{\text{rbm}}$ , based on the material of construction and process environment, For a component with cladding/weld overlay, the cladding/weld overlay corrosion rate C<sub>r,cm</sub>, must be determined.

• Corrosion Rate Base Material (C  $_{rbm}$  )  $C<sub>r</sub>$  is the corrosion rate for the best material  $C_{r.cm}$  is the corrosion rate for the cladding/weld overlay  $: 0.8$  mmpy

# 3) Determine Age time in service since last inspection and last inpection thickness

Determine the time in service,  $aq_{\epsilon_{tk}}$  since the last inspection known thickness, $t_{rdi}$ . The  $t_{rdi}$  is the starting thickness with respect to wall loss associated with internal corrosion If no measured thickness is available,

 $t_{\text{rdi}}$  = t and age = age<sub>tk</sub>

• Age in service (age<sub>tk</sub>) = RBI Date - Last Inspection Date

Age in service (age<sub>tk</sub>) = 14 March 2018 - 14 August 2017

- $= 0.581$ **vears**
- Last Inspection Thickness  $(t_{\text{rdi}})$  =  $\mathit{age}_{\mathit{tk}}$  is the component in-service time since the last inspection thickness measurement or service start date 5.72 mm
	- t rdi is the furnished thickness, t, or measured thickness reading from previous inspection, only if the high level of confidence in its accuracy, with respect to wall loss associated with internal corrosion

4) Determine age of cladding component (only for equipment with cladding material)

For cladding/weld overlay pressure vessel components, calculate the age from the date of the the starting thickness from STEP 3 required to corrode away the cladding/weld overlay material,  $age_{rc}$  using Equation (2.11). Thinning Damage Factor<br>
Course 3<br> **g component (only for equipment with**<br>
ressure vessel components, calculate the<br>
starting thickness from STEP 3 required<br>
g/weld overlay material,  $age_{rc}$  using<br>
, 0.0]<br>
we the<br>
dding<br> **m** 

 $age_{rc} = max\left[\left(\frac{t_{rdi}-t_{bm}}{C_{r,em}}\right), 0.0\right]$  $c_{r,cm}$  )  $\cdots$ 

•

No need calculate this because the equipment does not has cladding

# 5) Determine Thickness Minimum Using Original Construction Coat or Owner User Discreation

For cylindrical, spherical or head components, determine the allowable stress,  $S$ , weld joint efficiency,  $E$ , and calculate the minimum required thickness,  $t_{\text{min}}$ , using component type in Table 4.2, geometry type in Table 4.3 and per the original construction code or API 579-1/ASME FFS-1 [10]

Table 4.2 – Component and Geometry Types Based on the Equipment Type

| <b>Equipment</b><br><b>Type</b> | <b>Component</b><br><b>Type</b> | <b>Geometry Type</b> |  |
|---------------------------------|---------------------------------|----------------------|--|
| Tank650                         | COURSE-1-10                     | CYL.                 |  |

# Table 4.3 – Required Geometry Data Based on the Geometry Type

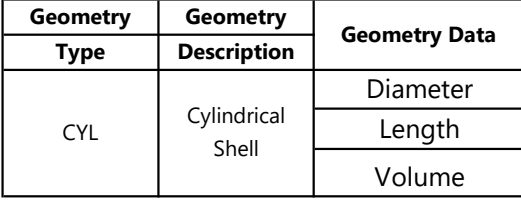

• Thickness Minimum  $(t_{min})$  = Furnished Thickness - Corrosion Allowance

# $=$  4.825 mm

### 6) Determine Wall Loss Fraction since Last Inspection  $(A_{rt})$

Determine the  $A_{rt}$  parameter using Equation (2.13), as appropriate, based on t from STEP 1, C<sub>r.bm</sub> and C<sub>r.cm</sub> from STEP 2, age  $_{tk}$  and  $t_{rdi}$  from STEP 3 , and the age required to corrode away the cladding/weld overlay, age  $_{rc}$ , if applicable, from STEP 4. Note that the age parameter in these equations is equal to age  $\mu$  from STEP 3.

Because the component is without cladding, so age  $rc = 0$ 

Thinking damage Factor

\nCoarse 3

\nDetermine Wall Loss Fraction since Last inspection (
$$
A_n
$$
)

\nDetermine the  $A_n$  parameter using Equation (2.13), as appropriate, based on  $t$  from STEP 1,  $C_{\text{r,tm}}$  and  $C_{\text{r,cm}}$  from STEP 2,  $age_u$  and  $t_{\text{r,dr}}$  from STEP 3, and the age required to correct away the cladding/weld overlap,  $age_{\text{r,r}}$ , if applicable, from STEP 4. Note that the age parameter in these equations is equal to  $age_u$  from STEP 3.

\nBecause the component is without cladding, so age  $rc = 0$ .

\n
$$
A_{rt} = \frac{C_{r,bm}.age_u}{t_{rdt}}
$$

\nBecause the component is without cladding, so age  $rc = 0$ .

\n
$$
A_{rt} = \frac{0.76mmpy \times 0.580822 \text{ years}}{5.72}
$$

\n
$$
= 0.0772
$$

\nCalculate The Flow Stress ( $FS \cdot \frac{min}{2}$ )

\n
$$
FS^{Thin} = \frac{(YS + TS)}{2} \cdot E \cdot 1.1
$$

\n
$$
FS^{Thin} = \frac{(250 MPa + 400 MPa)}{2} \cdot 0.85.1,1
$$

\n
$$
= 303.9 \quad \text{Mpa}
$$

\nCalculate the Strength Ratio Parameter ( $SR_p \cdot \frac{min}{2}$ )

\nCalculate the strength ratio parameter ( $SR_p \cdot \frac{min}{2}$ )

\nCalculate the strength ratio parameter ( $SR_p \cdot \frac{min}{2}$ )

### 7) Calculate The Flow Stress ( $FS<sup>Thin</sup>$ )

•

•

$$
FS^{Think} = \frac{(YS + TS)}{2} \cdot E \cdot 1.1
$$
  
FS<sup>Think</sup> =  $\frac{(250 MPa + 400 MPa)}{2} \cdot 0.85.1,1$   
= 303.9 Mpa

# 8) Calculate the Strength Ratio Parameter (SR<sub>P</sub><sup>Thin</sup>)

Calculate the strength ratio parameter, SR  $_P^{Thin}$  , using the appropriate Equation (2.17) or (2.18). Using Equation (2.17) with  $t_{\mathit{rdi}}$  from STEP 3,  $t_{\mathit{min}}$  or  $t_{\mathit{c}}$  from STEP 5, S, and E from STEP 5, and flow stress,  $FS^{thin}$ , from STEP 7.

$$
SR_P^{Thin} = \frac{S.E}{FS^{Thin}} \cdot \frac{Max(t_{min}.t_c)}{t_{rdi}} \tag{2.17}
$$

Note: The  $t_{\text{min}}$  is based on a design calculation that includes evaluation for internal pressure hoop stress, external pressure and/or structural considerations, as appropriate. The minimum required thickness calculation is the design code  $t_{\text{min}}$ . Consideration for internal pressure hoop stress alone may not be sufficient.  $t_{c}^{-}$  as defined in STEP 5 should be used when appropriate.

Using and Equation (2.18) with  $t_{rdi}$  from STEP 3 and FS<sup>Thin</sup> from STEP 7 Because the Equipment is Athmospheric Storage Tank,  $\alpha$  value for cylinder equipment is 2. So the Equation being use is:

$$
SR_P^{Thin} = \frac{P \cdot D}{\alpha. F S^{Thin}. t_{rdi}}
$$
  

$$
SR_P^{Thin} = \frac{0.5 \, psig. \, 10058 \, mm}{2. \, 303,875. \, 7,07 \, mm}
$$

•

 $= 1.4466406$ 

Note: This strength ratio parameter is based on internal pressure hoop stress only. It is not appropriate where external pressure and/or structural considerations dominate. When  $t_c$  dominates or if the  $t_{\rm min}$  is calculated using another method, Equation (2.17) should be used.

### 9) Determine The Number of Inspection and its Effectiveness

Determine the number of inspections for each of the corresponding inspection effectiveness, N  $_A^{I\,\textit{hin}}$  , N  $_B^{I\,\textit{hin}}$  , N  $_C^{I\,\textit{hin}}$  , N  $_D^{I\,\textit{hin}}$  , using Section 4.5.6 for past inspections performed during the in-service time.

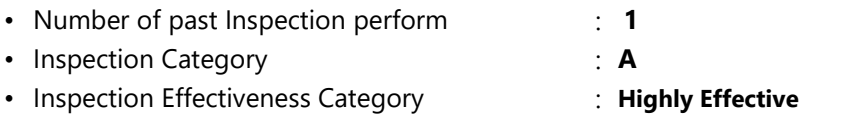

# 10) Determine the Inspection Effectiveness Factor Using Prior Probabilities and Conditional Probabilities

Calculate the inspection effectiveness factors,  $I_1^{Thin}$  ,  $I_2^{Thin}$  ,  $I_3^{Thin}$  , using Equation (2.19), Prior Probabilities, Pr  $_p^{Thin}$  1, Pr  $_p^{Thin}$  2 and Pr  $_p^{Thin}$  3, from Table 4.5, the Conditional Probabilities (for each inspection effectiveness level), Co  $^{Thin}$ <sub>p1</sub>, Co  $^{Thin}$ <sub>p2</sub> and Co  $^{Thin}$ <sub>p3</sub>, from **Table 4.6**, and the number of inspections, N  $_A^{Thin}$ , N  $_B^{Thin}$ , N  $_C^{Thin}$ , N  $_D^{Thin}$ , in each effectiveness level from STEP 9

Table 4.5 – Prior Probability for Thinning Corrosion Rate

| Damage State | Low Confidence<br>Data | Medium<br><b>Confidence Data</b> | High<br>Confidence<br>Data |
|--------------|------------------------|----------------------------------|----------------------------|
| $Pr^{Thin}$  | ი 5                    |                                  | 0.8                        |

 $p1$ 

Table 4.6 – Conditional probability of inspection

| <b>Conditional</b><br>probability of<br>inspection | E-None or<br>ineffective | D - poorly<br>effective | C - fairly<br>effective | <b>B</b> - Uselly<br>effective | A - Highly<br>effective |
|----------------------------------------------------|--------------------------|-------------------------|-------------------------|--------------------------------|-------------------------|
| extcorr<br>$CO_{n1}$                               | 0.33                     | 0.4                     | 0.5                     | 0.7                            | 0.9                     |

$$
I_1^{Thin} = Pr_{p1}^{Thin} (Co_{p1}^{ThinA})^{N_A^{Thin}} (Co_{p1}^{ThinB})^{N_B^{Thin}} (Co_{p1}^{ThinC})^{N_C^{Thin}} (Co_{p1}^{ThinD})^{N_D^{Thin}}
$$

$$
= 0.72
$$

•  $= 0.014$ 

$$
I_3^{Thin} = Pr_{p3}^{Thin} (Co_{p3}^{Thin}A)^{N_A^{Thin}} (Co_{p3}^{Thin}B)^{N_B^{Thin}} (Co_{p3}^{Thin}C)^{N_C^{Thin}} (Co_{p3}^{Thin}C)^{N_D^{Thin}}
$$
  
= 0.0005

#### 11) Determine Posterior Probability

Calculate the Posterior Probabilities, Po  $^{Thin}$   $_{p1}$  , Po  $^{Thin}$   $_{p2}$  and Po  $^{Thin}$   $_{p3}$  using Equation (2.20) with  $I_1^{Thin}$ ,  $I_2^{Thin}$  and  $I_3^{Thin}$  in STEP 10

• Posterior Probability 1

$$
PO_{p1}^{Thin} = \frac{I_1^{Thin}}{I_1^{Thin} + I_2^{Thin} + I_3^{Thin}}
$$
  
= 0.9809264

• Posterior Probability 2

$$
PO_{p2}^{Thin} = \frac{I_2^{Thin}}{I_1^{Thin} + I_2^{Thin} + I_3^{Thin}}
$$

$$
= 0.0183924
$$

• Posterior Probability 3

$$
PO_{p3}^{Thin} = \frac{I_3^{Thin}}{I_1^{Thin} + I_2^{Thin} + I_3^{Thin}}
$$
  
= 0.0006812

12) Calculate the parameters,  $\beta_1^{extcorr}$ ,  $\beta_2^{extcorr}$ ,  $\beta_3^{extcorr}$  using Equation (2.21) and assigning  $COV_{\text{At}}=0,20$ ,  $COV_{\text{Sf}} = 0,20$ ,  $COV_{\text{P}} = 0.05$ 

Where Corrosion Rate Factor for Damage State (Ds). DS 1 is 1, DS 2 is 2, DS 3 is 4

$$
\beta_1^{thin} = \frac{1 - D_{S_1} A_{rr} - SR_P^{thin}}{\sqrt{D_{S_1}^2 A_{rt}^2 . \text{COV}_{\Delta t}^2 + (1 - D_{S_1} A_{rt})^2 . \text{COV}_{S_f}^2 + (SR_P^{thin})^2 . \text{COV}_{p}^2}}
$$
\n= 0.000818711\n
$$
\beta_2^{thin} = \frac{1 - D_{S_2} A_{rr} - SR_P^{thin}}{\sqrt{D_{S_2}^2 A_{rt}^2 . \text{COV}_{\Delta t}^2 + (1 - D_{S_2} A_{rt})^2 . \text{COV}_{S_f}^2 + (SR_P^{thin})^2 . \text{COV}_{p}^2}}
$$
\n= 0.000727405\n
$$
\beta_3^{thin} = \frac{1 - D_{S_3} A_{rr} - SR_P^{thin}}{\sqrt{D_{S_3}^2 A_{rt}^2 . \text{COV}_{\Delta t}^2 + (1 - D_{S_3} A_{rt})^2 . \text{COV}_{S_f}^2 + (SR_P^{thin})^2 . \text{COV}_{p}^2}}
$$
\n= 0.000598962

# 13) Determine damage factor for thinning for tank bottom

#### component

For tank bottom components, determine the base damage factor for thinning, D  $_{\mathit{fb}}$  thing thing Table 4.8 and based on the A  $_{\mathit{rt}}$ parameter from STEP 6 and Skip to STEP 15 Because The Component that calculated in this calculation isn't tank bottom. So there is no need to do this step

### 14) Determine Damage Factor Thinning Base Value

For all components (excluding tank bottoms covered in STEP 13), calculate the base damage factor, D<sub>fB</sub><sup>Thin</sup>

$$
D_{fB}^{Thin} = \frac{\left[ \left( Po_{p1}^{Thin} \phi \left( -\beta_1^{Thin} \right) \right) + \left( Po_{p2}^{Thin} \phi \left( -\beta_2^{Thin} \right) \right) + \left( Po_{p3}^{Thin} \phi \left( -\beta_3^{Thin} \right) \right) \right]}{1.56E - 04}
$$
  

$$
D_{fB}^{Thin} = 2.684
$$

### 15) Determine maximum Damage Factor for Thinning

$$
\boldsymbol{\cdot} \hspace{0.1cm} \boldsymbol{D}_{f}^{Train} = \hspace{0.1cm} \boldsymbol{max} \left[ \hspace{0.1cm} \left( \frac{\boldsymbol{D}_{fB}^{Think} \cdot \hspace{0.1cm} \boldsymbol{F}_{IP} \cdot \hspace{0.1cm} \boldsymbol{F}_{DL} \cdot \hspace{0.1cm} \boldsymbol{F}_{WD} \cdot \hspace{0.1cm} \boldsymbol{F}_{AM} \cdot \hspace{0.1cm} \boldsymbol{F}_{SM}}{\boldsymbol{F}_{OM}} \right), \hspace{0.1cm} 0.1 \right]
$$

Where added value of damage factor is

- $F_{IP}$  : Adjusment for Injection Point  $\qquad \qquad : \quad \mathbf{1}$ Adujusment for Injection point only used if there any Injection Point in the Tank the Value of  $F_{IP}$  is 3, otherwise is 1
- $F_{DL}$  : Adjusment for Dead Leg  $\hspace{1cm}$  : 1 Dead Leg Adjutsment only applied for piping circuit. If the equipment it isn't piping circuit the value of  $F_{DL}$  is 1
- $\mathsf{F}_{\mathsf{WD}}$  : Adjusment for Welded Construction  $\;\;\;$  : 1 Applicable only to ASTs. If the component is welded then  $F_{WD}$  is 1, otherwise  $F_{WD}$  is 10
- $F_{AM}$  : Adjusment for Maintenance in  $\qquad \qquad : \quad \textbf{1}$ Accordance With API 653 Applicable only for ASTs. If the AST is maintained in accordance with API STD 653, then  $F_{AM}$  is 1, otherwise is 10
- $\mathsf{F}_\mathsf{SM}$  : Adjusment for Settlement  $\;\;$  : 1 Applicable only for AST bottoms. If the equipment it isn't tank bottom the value of  $F_{SM}$  is 1
- $\mathsf{F}_\mathsf{OM}$   $:$  Adjusment for Online Monitoring  $\;\;\;\;\;:\;\; \mathbf{1}$ Because the equipment it isn't online monitored. So the value of  $F<sub>OM</sub>$  is 1

• 
$$
D_f^{thin} = max \left[ \left( \frac{D_{fB}^{Thin} \cdot F_{IP} \cdot F_{DL} \cdot F_{WD} \cdot F_{AM} \cdot F_{SM}}{F_{OM}} \right), 0.1 \right]
$$

 $= 2.684358385$ 

### 1) Determine the furnish thickness and age

Determine the furnished thickness, t , and age, age , for

the component from the installation date.

- Furnish Thickness  $(f)$  : 8 mm
- Age  $(age)$  = RBI Date Installation Date
	- = 14 March 2018 24 July 2014

#### $= 3.641$ **years** 13.65

- a *age* is the in-service time that the damage is applied
- b.  $t$  is the furnished thickness of the component calculated as the sum of the base material and cladding/weld overlay thickness, as applicable

### 2) Determine The corrosion rate of base material

Determine the corrosion rate for the base material  $C_{\text{rbm}}$ , based on the material of construction and process environment, For a component with cladding/weld overlay, the cladding/weld overlay corrosion rate C<sub>rcm</sub>, must be determined.

• Corrosion Rate Base Material (C  $_{rbm}$  )  $C_{rbm}$  is the corrosion rate for the best material  $C_{\text{rem}}$  is the corrosion rate for the cladding/weld overlay  $: 0.76$  mmpy  $0.76$ 

# 3) Determine Age time in service since last inspection and last inpection thickness

Determine the time in service, age<sub>tk</sub> since the last inspection known thickness, $t_{\text{rdi}}$ . The  $t_{\text{rdi}}$  is the starting thickness with respect to wall loss associated with internal corrosion If no measured thickness is available,

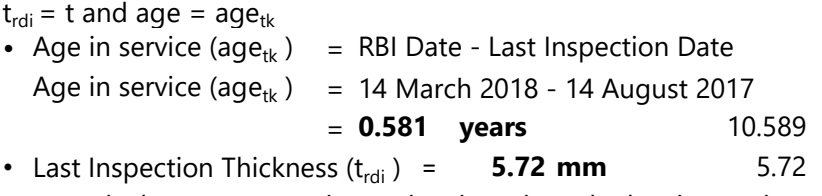

- $age_{tk}$  is the component in-service time since the last inspection thickness measurement or service start date
	- $t_{\text{rdi}}$ is the furnished thickness, t, or measured thickness reading from previous inspection, only if the high level of confidence in its accuracy, with respect to wall loss associated with internal corrosion

# 4) Determine age of cladding component (only for equipment with cladding material)

For cladding/weld overlay pressure vessel components, calculate the age from the date of the the starting thickness from STEP 3 required to corrode away the cladding/weld overlay material,  $age_{rc}$  using Equation (2.11). Thinning Damage Factor<br>
Course 4<br> **g** component (only for equipment with<br>
ressure vessel components, calculate the<br>
starting thickness from STEP 3 required<br>
g/weld overlay material, *age*  $_{\kappa}$  using<br>
, 0.0]<br>
use the<br>
d

• 
$$
age_{rc} = max\left[\left(\frac{t_{rdi} - t_{bm}}{c_{r.cm}}\right), 0.0\right]
$$

No need calculate this because the equipment does not has cladding

# 5) Determine Thickness Minimum Using Original Construction Coat or Owner User Discreation

For cylindrical, spherical or head components, determine the allowable stress,  $S$ , weld joint efficiency,  $E$ , and calculate the minimum required thickness,  $t_{\text{min}}$ , using component type in Table 4.2, geometry type in Table 4.3 and per the original construction code or API 579-1/ASME FFS-1 [10]

# Table 4.2 – Component and Geometry Types Based on the Equipment Type

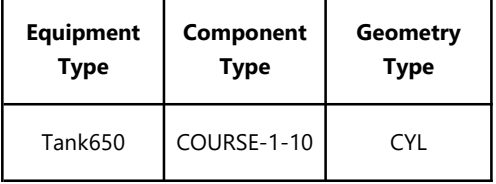

# Table 4.3 – Required Geometry Data Based on the Geometry Type

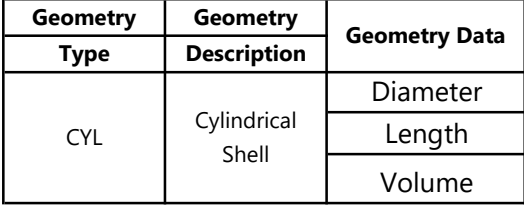

• Thickness Minimum  $(t_{min})$  = Furnished Thickness - Corrosion Allowance  $=$  4.825 mm 4.825

### 6) Determine Wall Loss Fraction since Last Inspection  $(A_{\tau})$

Determine the  $A_{rt}$  parameter using Equation (2.13), as appropriate, based on t from STEP 1,  $C_{rbm}$  and  $C_{rcm}$  from STEP 2, age  $_{tk}$  and  $t_{rdi}$  from STEP 3 , and the age required to corrode away the cladding/weld overlay, age  $_{rr}$ , if applicable, from STEP 4. Note that the age parameter in these equations is equal to  $age_{tk}$  from STEP 3.

Because the component is without cladding, so age  $rc = 0$ 

Thinking damage Factor

\n71. Assuming Damage Factor

\n72. A. Determine Wall Loss Fraction since Last Inspection (A *n*)

\nDetermine the A *n* parameter using Equation (2.13), as appropriate, based on *t* from STEP 1, C *r*, *tm* and C *r*, *cm* from STEP 2, *age u*, and *t rdi* from STEP 3, and the age required to corode away the cladding/weld overlap, *age n*, *age n*; if applicable, from STEP 4. Note that the age parameter in these equations is equal to *age u* from STEP 3.

\nBecause the component is without cladding, so age *r* = 0

\n1. A *r* = 
$$
\frac{C_r \cdot \frac{m \cdot age}{t \cdot r \cdot dt}}{t \cdot r \cdot dt}
$$

\n2.13

\n2.14

\n3.15

\n3.1

\n4 *r* =  $\frac{0.76 \, \text{mmpy} \cdot x \cdot 0.580822 \, \text{years}}{5.72}$ 

\n4.14

\n5.72

\n5.11

\n5.7

\n6.1

\n7.1

\n7.1

\n7.1

\n7.2

\n8.2

\n7.2

\n9.2

\n1.4069

\n1.4069

\n1.4069

\n1.4069

\n1.4069

\n1.4069

\n1.4069

\n1.4069

\n1.4069

\n1.4069

\n1.4069

\n1.4069

\n1.4069

\n1.4069

\n1.4069

\n1.4069

\n1.4069

\n1.4069

\n1.4069

\n1.4069

### 7) Calculate The Flow Stress ( $FS<sup>Thin</sup>$ )

•

•

$$
FS^{Thin} = \frac{(YS + TS)}{2} \cdot E \cdot 1.1
$$
  
\n
$$
FS^{Thin} = \frac{(250 MPa + 400 MPa)}{2} \cdot 0.85.1,1
$$
  
\n= 303.9 Mpa 303.9

# 8) Calculate the Strength Ratio Parameter (SR<sub>P</sub><sup>Thin</sup>)

Calculate the strength ratio parameter, SR  $_P^{Thin}$  , using the appropriate Equation (2.17) or (2.18). Using Equation (2.17) with  $t_{rdi}$  from STEP 3,  $t_{min}$  or  $t_c$  from STEP 5, S, and E from STEP 5, and flow stress,  $FS^{thin}$ , from STEP 7.

$$
SR_P^{Thin} = \frac{S.E}{FS^{Thin}} \cdot \frac{Max(t_{min}, t_c)}{t_{rdi}} \tag{2.17}
$$

Note: The  $t_{\text{min}}$  is based on a design calculation that includes evaluation for internal pressure hoop stress, external pressure and/or structural considerations, as appropriate. The minimum required thickness calculation is the design code  $t_{\min}$ . Consideration for internal pressure hoop stress alone may not be sufficient.  $t_{\:c}\:$  as defined in STEP 5 should be used when appropriate.

Using and Equation (2.18) with  $t_{rdi}$  from STEP 3 and FS  $^{This}$  from STEP 7 Because the Equipment is Athmospheric Storage Tank,  $\alpha$  value for cylinder equipment is 2. So the Equation being use is:

$$
SR_P^{Thin} = \frac{P.D}{\alpha.FS^{Thin}.tr_{di}}
$$
  

$$
SR_P^{Thin} = \frac{0.5 \, psig. \, 10058 \, mm}{2. \, 303,875. \, 7,07 \, mm}
$$
  
= 1.4466406 1.44664

•

Note: This strength ratio parameter is based on internal pressure hoop stress only. It is not appropriate where external pressure and/or structural considerations dominate. When  $t_c$  dominates or if the  $t_{\text{min}}$  is calculated using another method, Equation (2.17) should be used.

# 9) Determine The Number of Inspection and its Effectiveness

Determine the number of inspections for each of the corresponding inspection effectiveness, N  $_A^{7\,hin}$  , N  $_B^{7\,hin}$  , N  $_C^{7\,hin}$  , N  $_D^{7\,hin}$  , using Section 4.5.6 for past inspections performed during the in-service time.

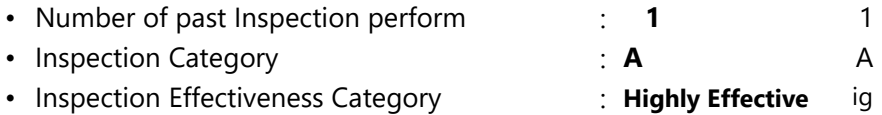

# 10) Determine the Inspection Effectiveness Factor Using Prior Probabilities and Conditional Probabilities

Calculate the inspection effectiveness factors,  $I_1$ <sup>Thin</sup>,  $I_2$ <sup>Thin</sup>,  $I_3$ <sup>Thin</sup>, using Equation (2.19), Prior Probabilities, Pr  $_p^{Thin}$  1, Pr  $_p^{Thin}$  and Pr  $_p^{Thin}$  3, from Table 4.5, the Conditional Probabilities (for each inspection effectiveness level), Co  $^{Thin}$ <sub>p1</sub>, Co  $^{Thin}$ <sub>p2</sub> and Co  $^{Thin}$ <sub>p3</sub>, from **Table 4.6**, and the number of inspections, N  $_A^{Thin}$ , N  $_B^{Thin}$ , N  $_C^{Thin}$ , N  $_D^{Thin}$ , in each effectiveness level from STEP 9

### Table 4.5 – Prior Probability for Thinning Corrosion Rate

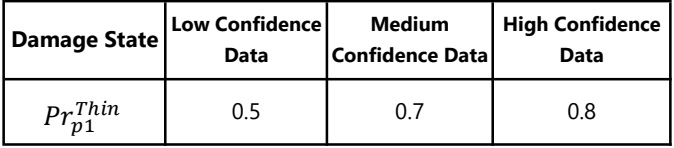

 $p<sub>1</sub>$ 

Table 4.6 – Conditional probability of inspection

| <b>Conditional</b><br>probability of<br>inspection | ineffective l | E-None or $ D -$ poorly $ $<br>effective | C - fairly<br>effective | <b>B</b> - Uselly<br>effective | A - Highly<br>effective |
|----------------------------------------------------|---------------|------------------------------------------|-------------------------|--------------------------------|-------------------------|
| extcorr<br>$CO_{n1}$                               | 0.33          | 0.4                                      | 0.5                     |                                | 0.9                     |

$$
I_1^{Thin} = Pr_{p1}^{Thin} (Co_{p1}^{ThinA})^{N_A^{Thin}} (Co_{p1}^{ThinB})^{N_B^{Thin}} (Co_{p1}^{ThinC})^{N_C^{Thin}} (Co_{p1}^{ThinD})^{N_D^{Thin}}
$$
  
= 0.72 0.5

$$
I_2^{Thin} = Pr_{p_2}^{Thin} (Co_{p_2}^{ThinA})^{N_A^{Thin}} (Co_{p_2}^{ThinB})^{N_B^{Thin}} (Co_{p_2}^{ThinC})^{N_C^{ThinC}} (Co_{p_2}^{ThinD})^{N_D^{Thin}} = 0.014
$$
 0.027

$$
I_3^{Thin} = Pr_{p_3}^{Thin} (Co_{p_3}^{Thin}A)^{N_A^{Thin}} (Co_{p_3}^{Thin}B)^{N_B^{Thin}} (Co_{p_3}^{Thin}C)^{N_C^{Thin}} (Co_{p_3}^{Thin}C)^{N_D^{Thin}}
$$
  
= 0.0005 0.002

### 11) Determine Posterior Probability

Calculate the Posterior Probabilities, Po  $^{Thin}$   $_{p1}$  , Po  $^{Thin}$   $_{p2}$  and Po  $^{Thin}$   $_{p3}$  using Equation (2.20) with  $I_1^{Thin}$ ,  $I_2^{Thin}$  and  $I_3^{Thin}$  in STEP 10

• Posterior Probability 1<br> $PO_{p1}^{Thin} = \frac{I_1^{Thin}}{I_1^{Thin} + I_2^{Thin} + I_3^{Thin}}$ = 0.9809264 0.939457

\n- Posterior Probability 2
\n- $$
PO_{p2}^{Thin} = \frac{I_2^{Thin}}{I_1^{Thin} + I_2^{Thin} + I_3^{Thin}}
$$
\n

$$
= 0.0183924 0.056367
$$

- Posterior Probability 3<br> $PO_{p3}^{Thin} = \frac{I_3^{Thin}}{I_1^{Thin} + I_2^{Thin} + I_3^{Thin}}$  $= 0.0006812$  0.004175
- 12) Calculate the parameters,  $\beta_1^{extcorr}$ ,  $\beta_2^{extcorr}$ ,  $\beta_3^{extcorr}$  using Equation (2.21) and assigning  $COV_{\Delta t}$ =0,20,  $COV_{\text{Sf}}$  = 0,20,  $COV_{\text{p}}$  = 0.05

Where Corrosion Rate Factor for Damage State (Ds). DS 1 is 1, DS 2 is 2, DS 3 is 4

$$
\beta_1^{thin} = \frac{1 - D_{S_1}.A_{rt} - SR_p^{thin}}{\sqrt{D_{S_1}^2.A_{rt}^2.COV_{\Delta t}^2 + (1 - D_{S_1}.A_{rt})^2.COV_{Sf}^2 + (SR_p^{thin})^2.COV_p^2}}
$$
\n= -0.000818711 -0.0153611\n
$$
\beta_2^{thin} = \frac{1 - D_{S_2}.A_{rt} - SR_p^{thin}}{\sqrt{D_{S_2}^2.A_{rt}^2.COV_{\Delta t}^2 + (1 - D_{S_2}.A_{rt})^2.COV_{Sf}^2 + (SR_p^{thin})^2.COV_p^2}}
$$
\n= -0.000727405 -0.670717546\n
$$
\beta_3^{thin} = \frac{1 - D_{S_3}.A_{rt} - SR_p^{thin}}{\sqrt{D_{S_8}^2.A_{rt}^2.COV_{\Delta t}^2 + (1 - D_{S_8}.A_{rt})^2.COV_{Sf}^2 + (SR_p^{thin})^2.COV_p^2}}
$$
\n= -0.000598962 -27.52604048

# 13) Determine damage factor for thinning for tank bottom

component

For tank bottom components, determine the base damage factor for thinning, D  $_{\mathit{fb}}^{thin}~$  using Table 4.8 and based on the A  $_{\mathit{rt}}$ parameter from STEP 6 and Skip to STEP 15 Because The Component that calculated in this calculation isn't tank bottom. So there is no need to do this step

### 14) Determine Damage Factor Thinning Base Value

For all components (excluding tank bottoms covered in STEP 13),

calculate the base damage factor, D<sub>fB</sub><sup>Thin</sup>

$$
\bullet \quad D_{fB}^{thin} = \frac{\left[ \left( P \, o_{p1}^{Thin} \phi \left( -\beta_1^{Thin} \right) \right) + \left( P \, o_{p2}^{Thin} \phi \left( -\beta_2^{Thin} \right) \right) + \left( P \, o_{p3}^{Thin} \phi \left( -\beta_3^{Thin} \right) \right) \right]}{1.56E - 04}
$$
\n
$$
D_{fB}^{Thin} = 2.684 \qquad 27.283
$$

### 15) Determine maximum Damage Factor for Thinning

$$
\bullet \hspace{0.1cm} D_f^{thin} = \hspace{0.1cm} max \left[ \left( \frac{D_{fB}^{Thin} \cdot F_{IP} \cdot F_{DL} \cdot F_{WD} \cdot F_{AM} \cdot F_{SM}}{F_{OM}} \right), \hspace{0.1cm} 0.1 \right]
$$

Where added value of damage factor is

- $F_{IP}$  : Adjusment for Injection Point : 1 Adujusment for Injection point only used if there any Injection Point in the Tank the Value of  $F_{IP}$  is 3, otherwise is 1
- $F_{DL}$  : Adjusment for Dead Leg  $F_{DL}$  : 1 Dead Leg Adjutsment only applied for piping circuit. If the

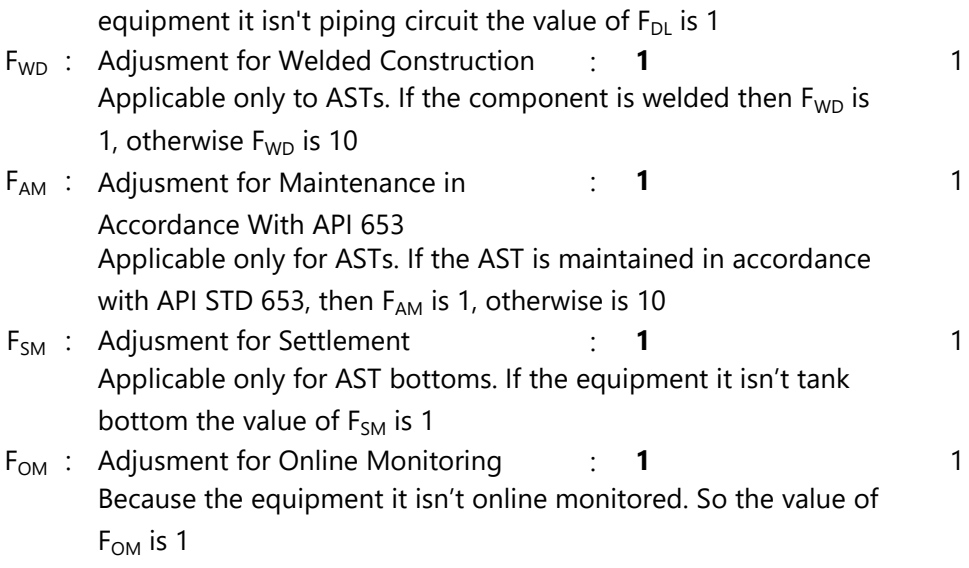

$$
\cdot D_f^{thin} = max \left[ \left( \frac{D_{fB}^{Thin} \cdot F_{IP} \cdot F_{DL} \cdot F_{WD} \cdot F_{AM} \cdot F_{SM}}{F_{OM}} \right), 0.1 \right]
$$
  
= 2.684 *#*

# **ATTACHMENT E** DF EXTERNAL CORROSION

# 1) Determine the furnishet thickness,  $t$ , and age,  $age$ , for the component from the installation date.

- Furnish Thickness  $(f)$  : 8 mm
- Age  $(age)$  = RBI Date Installation Date
	- $= 14$  March 2018 24 July 2014

# = 3.641 years

 $a \text{ }age$  is the in-service time that the damage is applied  $\boldsymbol{b}$   $\boldsymbol{t}$  is the furnished thickness of the component calculated as the sum of the base material and cladding/weld overlay thickness, as applicable

- 2) Determine the base corrosion rate  $\bm{\mathcal{C}}_{rB}$  , based on the driver and operating temperature using Table
	- $\bullet$  Corrosion Rate Base Material  $\,\,\,c_{rB}^{}$ using the driver and operating temperature from the table 15.2 and
	- Operating temperature  $\qquad$  = 108 F

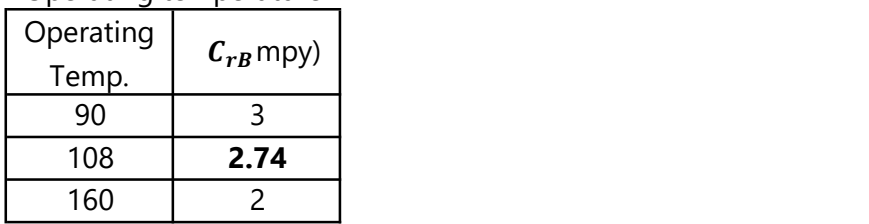

- $C_{rB}$  in mmpy  $\qquad \qquad = \qquad 0.0697$  mmpy
- 3) Calculate the final Corrosion Rate  $(C<sub>r</sub>)$  using equation (2.34)
	- Final Corrosion Rate ( $C_r$ )

 $C_r = C_{rR}$ .  $max[F_{E0}, F_{IF}]$ 

Where  $F_{EQ}$  and  $F_{IF}$  are adjustment for Equipment design and Adjustment Interface

 $F_{EQ}$  : Adjusment for Euipment Design or Fabrication = 1 if the Equipment Design allows water pool and increase metal loss  $F_{EQ}$  Value is 2 otherwise the value is 1

# External Corrosion Damage Factor Course 1

 $F_{IF}$  : <u>Adjusment for interface</u>  $= 1$ its only for piping circuit that interface with soil or water so the value is 2, otherwise the value is 1

- $C_r = 0.0697$  mmpy x max [1,1]  $=$ 0.0697
- $_{\mathbf{4})$   $\,$  Determine the time in-service,  $\boldsymbol{age}_{\,tk}$  , since the last known inspection thickness,  $t_{rde}$  (see Section 4.5.5. The  $t_{rde}$  is the starting thickness with respect to wall loss associated with external corrosion. If no measured thickness is available, set  $t_{rde}$  = t and *age*  $t_k$  = age

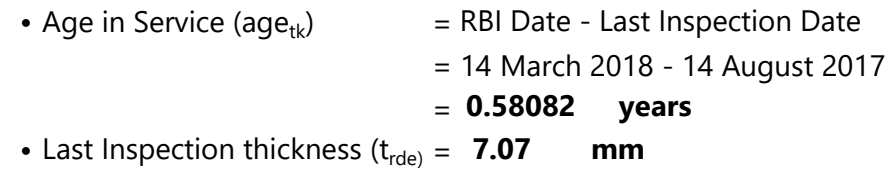

- 5) Determine the in-service time, age<sub>coat</sub> , since the coating has been installed using Equation (2.35).
	- $age_{cont}$  = RBI Date Coating Installation Date  $=$ = 3.641 years 14 March 2018 - 14 August 2014
- 6) Determine coating adjustment, Coat <sub>adj</sub>, using Equations (2.36) through (2.41)

Because age  $t_k$  is less then age <sub>coat</sub> so determining Coating adjustment using one of these 3 equation:

- Coat<sub>adi</sub> = 0 if there are no coating or poor coating quality
- Coat<sub>adj</sub> =  $\textit{Coat}_{\textit{adj}} = \min[5, \textit{age}_{\textit{coat}}] - \min[5, \textit{age}_{\textit{coat}} - \textit{age}_{\textit{tk}}]$
- Coat<sub>adj</sub> =  $\textit{Coat}_{\textit{adj}} = \textit{min}[15,\textit{age}_{\textit{coat}}] \textit{min}[15,\textit{age}_{\textit{coat}} \textit{age}_{\textit{tk}}]$

Because the tank does not have coating

• Coating Adjustment (Coat  $_{adj}$ ) = 0

External Corrosion Damage Factor Course 1 7) Determine the in-service time, age ,over which external • In-Service time  $(aqe)$  = age<sub>tk</sub> - Coat<sub>adi</sub>  $= 0.5808 - 0$  $= 0.581$ 8) Determine the allowable stress, S , weld joint efficiency, E , • Allowable Stress  $(S)$  = 150 • Weld Joint efficiency  $(E)$  = 0.85 • Thickness Minimum  $(t_{min})$  = Furnished Thickness - Corrosion Allowance  $=$  4.825 mm corrosion may have occurred using Equation (2.42). and minimum required thickness,  $t_{min}$ , per the original construction code. In cases where components are constructed of uncommon shapes or where the component's minimum structural thickness,  $t_c$  , may govern, the user may use the  $t_{\:\rm c}$  in leu of  $t_{\:\rm min}\:$  where pressure does not govern the minimum required thickness criteria **Mpa** 

9) Determine the  $A_{rt}$  parameter using Equation (2.43) based on the age and  $t_{rde}$  from STEP 4, C<sub>r</sub> from STEP 3

$$
A_{rt} = \frac{C_r \cdot age}{t_{rde}}
$$

•

•

$$
A_{rt} = \frac{0.0697mmpy.0.580822years}{7.07mm}
$$
  
= **0.00572**

10) Calculate the Flow Stress,  $FS<sup>extcorr</sup>$ , using E from STEP 8 and Equation (2.44)

hickness Minimum 
$$
(t_{min})
$$
 = Furnished Thickness - Corrosion Allowane = **4.825 mm**

\ntermine the A<sub>rt</sub> parameter using Equation (2.43) based on age and  $t_{rde}$  from STEP 4, C, from STEP 3

\n
$$
A_{rt} = \frac{C_r \cdot age}{t_{rde}}
$$

\n
$$
A_{rt} = \frac{0.0697 \, \text{mmpy} \cdot 0.580822 \, \text{years}}{7.07 \, \text{mm}}
$$

\n
$$
= 0.00572
$$

\ncouldte the Flow Stress, FS<sup>extcorr</sup>, using *E* from EP 8 and Equation (2.44)

\n
$$
FS\text{extcorr} = \frac{(YS + TS)}{2} \times E \times 1.1
$$

\n
$$
FS\text{extcorr} = \frac{(250 \, \text{MPa} + 400 \, \text{MPa})}{2} \times 0.85 \times 1.1
$$

\n
$$
= 303.9 \quad \text{MPa}
$$

11) Calculate the strength ratio parameter, SR  $_P$ <sup>Thin</sup>, using Equation (2.45) or (2.46).

•

External Corrosion Damage Factor

\ncourse 1

\ncalled the strength ratio parameter, SR<sub>p</sub> <sup>Thin</sup>,

\narg Equation (2.45) or (2.46).

\n
$$
SRpextcorr = \frac{S.E}{FSexrcorr} \cdot \frac{Max(t_{min}, t_c)}{t_{rde}}
$$

\n
$$
SRpextcorr = \frac{150 \, mpa. 0.85}{303.88 \, mpa} \cdot \frac{Max(4.825.0)}{7.07}
$$

\n= 0.28635

\ntermine the number of inspections,  $N_A$  <sup>extcorr</sup>,  $N_B$  <sup>extcorr</sup>,

12) Determine the number of inspections,  $N_A^{extor}$ ,  $N_B^{extor}$ ,

• Number of past Inspection perform • Inspection Category 1 A  $N_c$ <sup>extcorr</sup>,  $N_D$ <sup>extcorr</sup> and the corresponding inspection effectiveness category using Section 15.6.2 for past inspections performed during the in-service time.

- Inspection Effectiveness Category Highly Effective
- 13) Determine the Inspection Effectiveness  $I_1^{extcorr}$ ,  $I_2^{extcorr}$ , *I*<sub>3</sub><sup>extcorr</sup>, using Equation (2.47), Prior Probabilities, Pr  $_{p1}^{inter}$  extcorr  $_{p2}^{inter}$  and Pr  $_{p3}^{inter}$  extcorr , from Table 4.5, Conditional Probabilities (for each inspection effectiveness level), Co  $_{p1}$  <sup>extcorr</sup> , Co  $_{p2}$  <sup>extcorr</sup> , Co  $_{p3}$  <sup>extcorr</sup> from Table 4.6, and the number of inspections,  $N_A^{extorr}$  ,  $N_B^{extorr}$  , N  $_{\rm C}$   $_{\rm extcorr}$  , N  $_{\rm D}$   $_{\rm extcorr}$  , in each effectiveness level obtained

Where Prior Probabilities and Conditional Probabilities Value get from table 4.5 and 4.6

# Table 4.5 – Prior Probability for Thinning Corrosion Rate

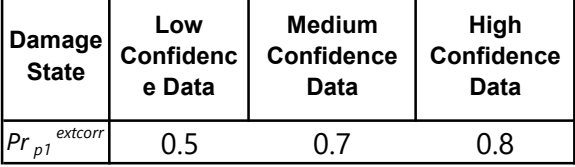

#### External Corrosion Damage Factor

#### Course 1

| <b>Conditional</b><br>probability of<br>inspection | <b>E-None or</b><br>ineffective | D - poorly<br>effective | C - fairly<br>effective | <b>B</b> - Usually<br>effective | A - Highly<br>effective |
|----------------------------------------------------|---------------------------------|-------------------------|-------------------------|---------------------------------|-------------------------|
| extcorr<br>$\overline{CO}_{DI}$                    | 0.33                            | 0.4                     | 0.5                     | 0.7                             | 0.9                     |
|                                                    |                                 |                         |                         |                                 |                         |

Table 4.6 – Conditional probability of inspection

- Inspection Effectiveness Factor  $I_1^{extcorr}$  **0.72** 0.72
- Inspection Effectiveness Factor  $I_2^{extcorr}$  **0.014** • Inspection Effectiveness Factor  $I_3^{\text{ex}}$  (0.0005 0.014  $I_3^{extcorr}$  0.0005 *I*<sup>*gxtcorr*</sup>
- 14) Calculate the posterior probabilities Po  $_{p1}$  extcorr , Po  $_{p2}$  extcorr , Po  $_{p3}$  extcorr using equation (2.48) using  $I_1$  extcorr,  $I_2$  extcorr, *I*<sub>3</sub><sup>extcorr</sup> in STEP 13
	- Posterior Probability 1

$$
Po_{p1}^{extcorr} = \frac{I_1^{extcorr}}{I_1^{extcorr} + I_2^{extcorr} + I_3^{extcorr}}
$$
  
= **0.98093**

• Posterior Probability 2

$$
Po_{p2}^{extcorr} = \frac{I_2^{extcorr}}{I_1^{extcorr} + I_2^{extcorr} + I_3^{extcorr}}
$$
  
= **0.01839**

• Posterior Probability 3

$$
Po_{p3}^{extcorr} = \frac{I_3^{extcorr}}{I_1^{extcorr} + I_2^{extcorr} + I_3^{extcorr}}
$$
  
= **0.00068**

15) Calculate the parameters,  $β_1^{extcorr}$ ,  $β_2^{extcorr}$ ,  $β_3^{extcorr}$  using Equation (2.49) and assigning  $COV_{\Delta t}$ =0,20, COV<sub>Sf</sub> = 0,20,  $COV<sub>p</sub> = 0.05$ Where Corrosion Rate Factor for Damage State (Ds). DS 1 is 1, DS

2 is 2 , DS 3 is 4

# External Corrosion Damage Factor Course 1

External Corrosion Damage Factor

\n
$$
\mathbf{a}_{1} \cdot \mathbf{b}_{2} \cdot \mathbf{b}_{3} \cdot \mathbf{c}_{4}
$$
\n
$$
\mathbf{b}_{4} \cdot \mathbf{b}_{5} \cdot \mathbf{c}_{7} \cdot \mathbf{c}_{8}
$$
\n
$$
\mathbf{b}_{1} \cdot \mathbf{b}_{1} \cdot \mathbf{c}_{1} \cdot \mathbf{c}_{
$$

External Corrosion Damage Factor

\n
$$
\mathbf{P}_{1}^{extcorr} = \frac{1 - D_{S_{1}} A_{rt} - S R_{p}^{extcorr}}{\sqrt{D_{S_{1}}^{2} A_{rt}^{2}.C O V_{\Delta t}^{2} + (1 - D_{S_{1}} A_{rt})^{2}.C O V_{Sf}^{2} + (S R_{p}^{extcorr})^{2}.C O V_{p}^{2}}}
$$
\n
$$
= 0.00112
$$
\n
$$
\mathbf{P}_{2}^{extcorr} = \frac{1 - D_{S_{2}} A_{rt} - S R_{p}^{extcorr}}{\sqrt{D_{S_{2}}^{2} A_{rt}^{2}.C O V_{\Delta t}^{2} + (1 - D_{2} A_{rt})^{2}.C O V_{Sf}^{2} + (S R_{p}^{extcorr})^{2}.C O V_{p}^{2}}}
$$
\n
$$
= 0.00108
$$
\n
$$
\mathbf{P}_{2}^{extcorr} = \frac{1 - D_{S_{3}} A_{rt} - S R_{p}^{extcorr}}{\sqrt{D_{s}^{2} A_{rt} - S R_{p}^{extcorr}}}
$$

External Corrosion Damage Factor

\n
$$
\rho_{1}^{extcorr} = \frac{1 - D_{S_{1}} A_{rt} - SR_{p}^{extcorr}}{\sqrt{D_{S_{1}}^{2} A_{rt}^{2} \cdot COV_{\Delta t}^{2} + (1 - D_{S_{1}} A_{rt})^{2} \cdot COV_{Sf}^{2} + (SR_{p}^{extcorr})^{2} \cdot COV_{p}^{2}}}
$$
\n
$$
= 0.00112
$$
\n
$$
\rho_{2}^{extcorr} = \frac{1 - D_{S_{2}} A_{rt} - SR_{p}^{extcorr}}{\sqrt{D_{S_{2}}^{2} A_{rt}^{2} \cdot COV_{\Delta t}^{2} + (1 - D_{2} A_{rt})^{2} \cdot COV_{Sf}^{2} + (SR_{p}^{extcorr})^{2} \cdot COV_{p}^{2}}}
$$
\n
$$
= 0.00108
$$
\n
$$
\rho_{3}^{extcorr} = \frac{1 - D_{S_{3}} A_{rt} - SR_{p}^{extcorr}}{\sqrt{D_{S_{3}}^{2} A_{rt}^{2} \cdot COV_{\Delta t}^{2} + (1 - D_{S_{3}} A_{rt})^{2} \cdot COV_{Sf}^{2} + (SR_{p}^{extcorr})^{2} \cdot COV_{p}^{2}}}
$$
\n
$$
= 0.0016
$$
\nlculated D<sub>f</sub> *vector* using Equation (2.50)

\n
$$
D_{p}^{extcorr} = \left[ \frac{\left( P_{0p_{1}^{extcorr}} \cdot O_{p_{1}^{extcorr}} \right) + \left( P_{0p_{2}^{extcorr}} \cdot O_{p_{2}^{extcorr}} \right) + \left( P_{0p_{3}^{extcorr}} \cdot O_{p_{3}^{extcorr}} \right)}{1.56E - 04} \right]
$$
\n
$$
= 2.679756283
$$

# 16) Calculate  $D_f^{extcorr}$  using Equation (2.50)

•

• 
$$
D_f^{extcorr} = \left[ \frac{\left( Po_{p1}^{extcorr} \phi(-\beta_1^{extcorr})\right) + \left( Po_{p2}^{extcorr} \phi(-\beta_2^{extcorr})\right) + \left( Po_{p3}^{extcorr} \phi(-\beta_3^{extcorr})\right)}{1,56E - 04} \right]
$$

 $= 2.679756283$ 

# 1) Determine the furnishet thickness,  $t$ , and age,  $age$ , for the component from the installation date.

- Furnish Thickness  $(f)$  : 8 mm
- Age  $(age)$  = RBI Date Installation Date
	- $= 14$  March 2018 24 July 2014 8 mm
	- = 3.641 years

 $a \, age$  is the in-service time that the damage is applied  $b\,t$  is the furnished thickness of the component calculated as the sum of the base material and cladding/weld overlay thickness, as applicable

- 2) Determine the base corrosion rate  $\bm{\mathcal{C}}_{rB}$  , based on the driver and operating temperature using Table
	- $\bullet$  Corrosion Rate Base Material  $\,\,\,c_{rB}^{}$ using the driver and operating temperature from the table 15.2 and
	- Operating temperature  $\qquad$  = 108 F

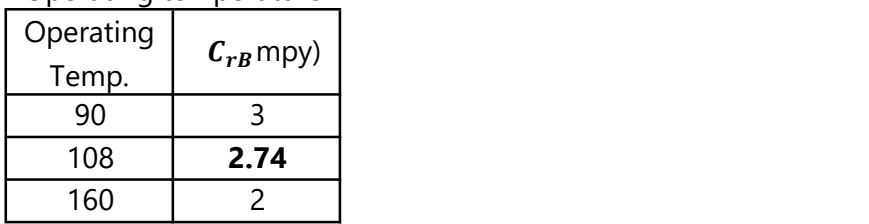

- $C_{rB}$  in mmpy  $\qquad \qquad = \qquad 0.0697$  mmpy
- 3) Calculate the final Corrosion Rate  $(C<sub>r</sub>)$  using equation (2.34)
	- Final Corrosion Rate ( $C_r$ )

 $C_r = C_{rR}$ .  $max[F_{E0}, F_{IF}]$ 

Where  $F_{EQ}$  and  $F_{IF}$  are adjustment for Equipment design and Adjustment Interface

 $F_{EQ}$  : Adjusment for Euipment Design or Fabrication = 1 if the Equipment Design allows water pool and increase metal loss  $F_{EQ}$  Value is 2 otherwise the value is 1

# External Corrosion Damage Factor Course 2

 $F_{IF}$  : <u>Adjusment for interface</u>  $= 1$ its only for piping circuit that interface with soil or water so the value is 2, otherwise the value is 1

- $C_r = 0.0697$  mmpy x max [1,1]  $=$ 0.0697
- $_{\mathbf{4})$   $\,$  Determine the time in-service,  $\boldsymbol{age}_{\,tk}$  , since the last known inspection thickness,  $t_{rde}$  (see Section 4.5.5. The  $t_{rde}$  is the starting thickness with respect to wall loss associated with external corrosion. If no measured thickness is available, set  $t_{rde}$  = t and *age*  $t_k$  = age

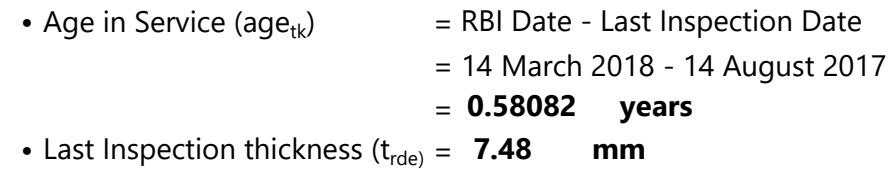

- 5) Determine the in-service time, age<sub>coat</sub> , since the coating has been installed using Equation (2.35).
	- $age_{cont}$  = RBI Date Coating Installation Date  $=$ = 3.641 years 14 March 2018 - 14 August 2014
- 6) Determine coating adjustment, Coat <sub>adj</sub>, using Equations (2.36) through (2.41)

Because age  $t_k$  is less then age <sub>coat</sub> so determining Coating adjustment using one of these 3 equation:

- Coat<sub>adi</sub> = 0 if there are no coating or poor coating quality
- Coat<sub>adj</sub> =  $\textit{Coat}_{\textit{adj}} = \min[5, \textit{age}_{\textit{coat}}] - \min[5, \textit{age}_{\textit{coat}} - \textit{age}_{\textit{tk}}]$
- Coat<sub>adj</sub> =  $\textit{Coat}_{\textit{adj}} = \textit{min}[15,\textit{age}_{\textit{coat}}] \textit{min}[15,\textit{age}_{\textit{coat}} \textit{age}_{\textit{tk}}]$

Because the tank does not have coating

• Coating Adjustment (Coat  $_{adj}$ ) = 0

External Corrosion Damage Factor Course 2 7) Determine the in-service time, age ,over which external corrosion may have occurred using Equation (2.42).

• In-Service time  $(aqe)$  = age<sub>tk</sub> - Coat<sub>adi</sub>  $= 0.5808 - 0$  $= 0.581$ 

8) Determine the allowable stress, S , weld joint efficiency, E , • Allowable Stress  $(S)$  = 150 • Weld Joint efficiency ( $E$  ) =  $0.85$ • Thickness Minimum  $(t_{min})$  = Furnished Thickness - Corrosion Allowance **Mpa** and minimum required thickness,  $t_{min}$ , per the original construction code. In cases where components are constructed of uncommon shapes or where the component's minimum structural thickness,  $t_c$  , may govern, the user may use the  $t_{\:\rm c}$  in leu of  $t_{\:\rm min}\:$  where pressure does not govern the minimum required thickness criteria

$$
= 4.825 \quad mm
$$

9) Determine the  $A_{rt}$  parameter using Equation (2.43) based on the age and  $t_{rde}$  from STEP 4, C<sub>r</sub> from STEP 3

$$
A_{rt} = \frac{C_r \cdot age}{t_{rde}}
$$

•

•

$$
A_{rt} = \frac{0.0697mmpy .0.580822years}{7.48mm}
$$
  
= **0.0054098**

10) Calculate the Flow Stress,  $FS<sup>extcorr</sup>$ , using E from STEP 8 and Equation (2.44)

hickness Minimum 
$$
(t_{min})
$$
 = Furnished Thickness - Corrosion Allowane = **4.825 mm**

\ntermine the A<sub>rt</sub> parameter using Equation (2.43) based on age and  $t_{rde}$  from STEP 4, C, from STEP 3

\n
$$
A_{rt} = \frac{C_r \cdot age}{t_{rde}}
$$

\n
$$
A_{rt} = \frac{0.0697 \, \text{mmpy} \cdot 0.580822 \, \text{years}}{7.48 \, \text{mm}}
$$

\n
$$
= 0.0054098
$$

\ncalled the Flow Stress, FS<sup>extcorr</sup>, using *E* from EP 8 and Equation (2.44)

\n
$$
FS\text{extcorr} = \frac{(YS + TS)}{2} \times E \times 1.1
$$

\n
$$
FS\text{extcorr} = \frac{(250 \, \text{MPa} + 400 \, \text{MPa})}{2} \times 0.85 \times 1.1
$$

\n
$$
= 303.9 \quad \text{MPa}
$$

11) Calculate the strength ratio parameter, SR  $_P$ <sup>Thin</sup>, using Equation (2.45) or (2.46).

•

External Corrosion Damage Factor

\ncourse 2

\ncalled the strength ratio parameter, SR<sub>p</sub> <sup>Thin</sup>,

\nmg Equation (2.45) or (2.46).

\n
$$
SR_{P}^{extcorr} = \frac{S.E}{FS^{exrcorr}} \cdot \frac{Max(t_{min}, t_c)}{t_{rde}}
$$

\n
$$
SR_{P}^{extcorr} = \frac{150 \, mpa. 0.85}{303.88 \, mpa} \cdot \frac{Max(4.825.0)}{7.48}
$$

\n= 0.2706518

\ntermine the number of inspections,  $N_A$  <sup>extcorr</sup>,  $N_B$  <sup>extcorr</sup>

12) Determine the number of inspections,  $N_A^{extor}$ ,  $N_B^{extor}$ ,

• Number of past Inspection perform • Inspection Category  $N_c$ <sup>extcorr</sup>,  $N_D$ <sup>extcorr</sup> and the corresponding inspection effectiveness category using Section 15.6.2 for past inspections performed during the in-service time. 1 A

- Inspection Effectiveness Category Highly Effective
- 13) Determine the Inspection Effectiveness  $I_1^{extcorr}$ ,  $I_2^{extcorr}$ , *I*<sub>3</sub><sup>extcorr</sup>, using Equation (2.47), Prior Probabilities, Pr  $_{p1}^{inter}$  extcorr  $_{p2}^{inter}$  and Pr  $_{p3}^{inter}$  extcorr , from Table 4.5, Conditional Probabilities (for each inspection effectiveness level), Co  $_{p1}$  <sup>extcorr</sup> , Co  $_{p2}$  <sup>extcorr</sup> , Co  $_{p3}$  <sup>extcorr</sup> from Table 4.6, and the number of inspections,  $N_A^{extorr}$  ,  $N_B^{extorr}$  , N  $_{\rm C}$   $_{\rm extcorr}$  , N  $_{\rm D}$   $_{\rm extcorr}$  , in each effectiveness level obtained

Where Prior Probabilities and Conditional Probabilities Value get from table 4.5 and 4.6

# Table 4.5 – Prior Probability for Thinning Corrosion Rate

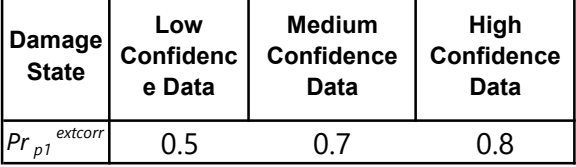

#### External Corrosion Damage Factor

#### Course 2

| Conditional<br>probability of<br>inspection | <b>E-None or</b><br>ineffective | D - poorly<br>effective | C - fairly<br>effective | <b>B</b> - Uselly<br>effective | A - Highly<br>effective |
|---------------------------------------------|---------------------------------|-------------------------|-------------------------|--------------------------------|-------------------------|
| extcorr<br>$Co_{p1}$                        | 0.33                            | 0.4                     | 0.5                     | 0.7                            | 0.9                     |
| . Inspection Effectiveness Factor           |                                 | 0.72                    |                         |                                |                         |
| • Inspection Effectiveness Factor           |                                 |                         | <i>I</i> extcorr        | 0.014                          |                         |
| . Inspection Effectiveness Factor           |                                 |                         | $I_3^{extcorr}$         | 0.0005                         |                         |

Table 4.6 – Conditional probability of inspection

- 14) Calculate the posterior probabilities Po  $_{p1}$  extcorr , Po  $_{p2}$  extcorr , Po  $_{p3}$  extcorr using equation (2.48) using  $I_1$  extcorr,  $I_2$  extcorr, *I*<sub>3</sub><sup>extcorr</sup> in STEP 13
	- Posterior Probability 1

$$
Po_{p1}^{extcorr} = \frac{I_1^{extcorr}}{I_1^{extcorr} + I_2^{extcorr} + I_3^{extcorr}}
$$
  
= **0.98093**

• Posterior Probability 2

$$
Po_{p2}^{extcorr} = \frac{I_2^{extcorr}}{I_1^{extcorr} + I_2^{extcorr} + I_3^{extcorr}}
$$
  
= **0.01839**

• Posterior Probability 3

$$
Po_{p3}^{extcorr} = \frac{I_3^{extcorr}}{I_1^{extcorr} + I_2^{extcorr} + I_3^{extcorr}}
$$
  
= **0.0006812**

15) Calculate the parameters,  $β_1^{extcorr}$ ,  $β_2^{extcorr}$ ,  $β_3^{extcorr}$  using Where Corrosion Rate Factor for Damage State (Ds). DS 1 is 1, DS Equation (2.49) and assigning  $COV_{\Delta t}$ =0,20, COV<sub>Sf</sub> = 0,20,  $COV<sub>p</sub> = 0.05$ 

2 is 2 , DS 3 is 4

External Corrosion Damage Factor

\n
$$
\text{Course 2}
$$
\n
$$
\text{P}_{1}^{\text{extcorr}} = \frac{1 - D_{S_1} A_{rt} - S R_{P}^{\text{extcorr}}}{\sqrt{D_{S_1}^2 A_{rt}^2 \cdot \text{COV}_{\Delta t}^2 + (1 - D_{S_1} A_{rt})^2 \cdot \text{COV}_{S_f}^2 + (S R_{P}^{\text{extcorr}})^2 \cdot \text{COV}_{P}^2}}
$$
\n
$$
= 0.00114
$$
\neta

\n
$$
R^{\text{extcorr}} = \frac{1 - D_{S_2} A_{rt} - S R_{P}^{\text{extcorr}}}{\sqrt{D_{S_2}^2 A_{rt} - S R_{P}^{\text{extcorr}}}}
$$

External Corrosion Damage Factor

\n
$$
\mathcal{B}_{1}^{extcorr} = \frac{1 - D_{S_{1}} A_{rt} - S R_{p}^{extcorr}}{\sqrt{D_{S_{1}}^{2} A_{rt}^{2}. \text{COV}_{\Delta t}^{2} + (1 - D_{S_{1}} A_{rt})^{2}. \text{COV}_{S_{f}}^{2} + (S R_{p}^{extcorr})^{2}. \text{COV}_{p}^{2}}}
$$
\n
$$
= 0.00114
$$
\n
$$
\mathcal{B}_{2}^{extcorr} = \frac{1 - D_{S_{2}} A_{rt} - S R_{p}^{extcorr}}{\sqrt{D_{S_{2}}^{2} A_{rt}^{2}. \text{COV}_{\Delta t}^{2} + (1 - D_{2} A_{rt})^{2}. \text{COV}_{S_{f}}^{2} + (S R_{p}^{extcorr})^{2}. \text{COV}_{p}^{2}}}
$$
\n
$$
= 0.00111
$$
\n
$$
\mathcal{B}_{2}^{extcorr} = \frac{1 - D_{S_{3}} A_{rt} - S R_{p}^{extcorr}}{\sqrt{D_{s}^{2} A_{rt} - S R_{p}^{extcorr}}}
$$

External Corrosion Damage Factor

\n
$$
\rho_{1}^{extcorr} = \frac{1 - D_{S_{1}} A_{rt} - SR_{p}^{extcorr}}{\sqrt{D_{S_{1}}^{2} A_{rt}^{2} \cdot COV_{\Delta t}^{2} + (1 - D_{S_{1}} A_{rt})^{2} \cdot COV_{Sf}^{2} + (SR_{p}^{extcorr})^{2} \cdot COV_{p}^{2}}}
$$
\n
$$
= 0.00114
$$
\n
$$
\rho_{2}^{extcorr} = \frac{1 - D_{S_{2}} A_{rt} - SR_{p}^{extcorr}}{\sqrt{D_{S_{2}}^{2} A_{rt}^{2} \cdot COV_{\Delta t}^{2} + (1 - D_{2} A_{rt})^{2} \cdot COV_{Sf}^{2} + (SR_{p}^{extcorr})^{2} \cdot COV_{p}^{2}}}
$$
\n
$$
= 0.00111
$$
\n
$$
\rho_{3}^{extcorr} = \frac{1 - D_{S_{3}} A_{rt} - SR_{p}^{extcorr}}{\sqrt{D_{S_{3}}^{2} A_{rt}^{2} \cdot COV_{\Delta t}^{2} + (1 - D_{S_{3}} A_{rt})^{2} \cdot COV_{Sf}^{2} + (SR_{p}^{extcorr})^{2} \cdot COV_{p}^{2}}}
$$
\n
$$
= 0.0016
$$
\nlculated D<sub>f</sub> *vector* using Equation (2.50)

\n
$$
D_{p}^{extcorr} = \left[ \frac{\left( P_{0p_{1}^{extcorr}} \cdot O_{p_{1}^{extcorr}} \right) + \left( P_{0p_{2}^{extcorr}} \cdot O_{p_{2}^{extcorr}} \right) + \left( P_{0p_{3}^{extcorr}} \cdot O_{p_{3}^{extcorr}} \right)}{1.56E - 04} \right]
$$
\n
$$
= 2.679746122
$$

# 16) Calculate  $D_f^{extcorr}$  using Equation (2.50)

•

• 
$$
D_f^{extcorr} = \left[ \frac{\left( Po_{p1}^{extcorr} \phi(-\beta_1^{extcorr})\right) + \left( Po_{p2}^{extcorr} \phi(-\beta_2^{extcorr})\right) + \left( Po_{p3}^{extcorr} \phi(-\beta_3^{extcorr})\right)}{1,56E - 04} \right]
$$

$$
= 2.679746122
$$

# 1) Determine the furnishet thickness,  $t$ , and age,  $age$ , for the component from the installation date.

- Furnish Thickness  $(f)$  : 8 mm
- Age  $(age)$  = RBI Date Installation Date
	- $= 14$  March 2018 24 July 2014 8 mm
	- = 3.641 years

 $a \, age$  is the in-service time that the damage is applied  $b\,t$  is the furnished thickness of the component calculated as the sum of the base material and cladding/weld overlay thickness, as applicable

- 2) Determine the base corrosion rate  $\bm{\mathcal{C}}_{rB}$  , based on the driver and operating temperature using Table
	- $\bullet$  Corrosion Rate Base Material  $\,\,\,c_{rB}^{}$ using the driver and operating temperature from the table 15.2 and
	- Operating temperature  $\qquad$  = 108 F

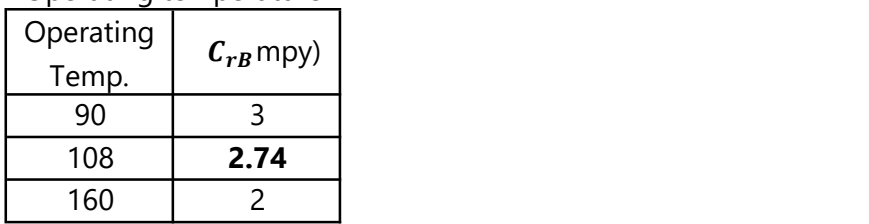

- $C_{rB}$  in mmpy  $\qquad \qquad = \qquad 0.0697$  mmpy
- 3) Calculate the final Corrosion Rate  $(C<sub>r</sub>)$  using equation (2.34)
	- Final Corrosion Rate ( $C_r$ )

 $C_r = C_{rR}$ .  $max[F_{E0}, F_{IF}]$ 

Where  $F_{EQ}$  and  $F_{IF}$  are adjustment for Equipment design and Adjustment Interface

 $F_{EQ}$  : Adjusment for Euipment Design or Fabrication = 1 if the Equipment Design allows water pool and increase metal loss  $F_{EQ}$  Value is 2 otherwise the value is 1

# External Corrosion Damage Factor Course 3

 $F_{IF}$  : <u>Adjusment for interface</u>  $= 1$ its only for piping circuit that interface with soil or water so the value is 2, otherwise the value is 1

- $C_r = 0.0697$  mmpy x max [1,1]  $=$ 0.0697
- $_{\mathbf{4})$   $\,$  Determine the time in-service,  $\boldsymbol{age}_{\,tk}$  , since the last known inspection thickness,  $t_{rde}$  (see Section 4.5.5. The  $t_{rde}$  is the starting thickness with respect to wall loss associated with external corrosion. If no measured thickness is available, set  $t_{rde}$  = t and *age*  $t_k$  = age

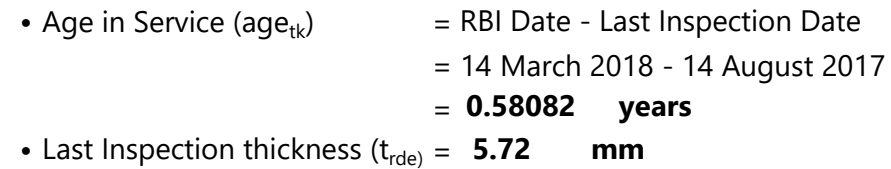

- 5) Determine the in-service time, age<sub>coat</sub> , since the coating has been installed using Equation (2.35).
	- $age_{cont}$  = RBI Date Coating Installation Date  $=$ = 3.641 years 14 March 2018 - 14 August 2014
- 6) Determine coating adjustment, Coat <sub>adj</sub>, using Equations (2.36) through (2.41)

Because age  $t_k$  is less then age <sub>coat</sub> so determining Coating adjustment using one of these 3 equation:

- Coat<sub>adi</sub> = 0 if there are no coating or poor coating quality
- Coat<sub>adj</sub> =  $\textit{Coat}_{\textit{adj}} = \min[5, \textit{age}_{\textit{coat}}] - \min[5, \textit{age}_{\textit{coat}} - \textit{age}_{\textit{tk}}]$
- Coat<sub>adj</sub> =  $\textit{Coat}_{\textit{adj}} = \textit{min}[15,\textit{age}_{\textit{coat}}] \textit{min}[15,\textit{age}_{\textit{coat}} \textit{age}_{\textit{tk}}]$

Because the tank does not have coating

• Coating Adjustment (Coat  $_{adj}$ ) = 0

External Corrosion Damage Factor Course 3 7) Determine the in-service time, age ,over which external • In-Service time  $(aqe)$  = age<sub>tk</sub> - Coat<sub>adi</sub>  $= 0.5808 - 0$  $= 0.581$ 8) Determine the allowable stress, S , weld joint efficiency, E , • Allowable Stress  $(S)$  = 150 • Weld Joint efficiency ( $E$  ) =  $0.85$ • Thickness Minimum  $(t_{min})$  = Furnished Thickness - Corrosion Allowance  $=$  4.825 mm corrosion may have occurred using Equation (2.42). and minimum required thickness,  $t_{min}$ , per the original construction code. In cases where components are constructed of uncommon shapes or where the component's minimum structural thickness,  $t_c$  , may govern, the user may use the  $t_{\:\rm c}$  in leu of  $t_{\:\rm min}\:$  where pressure does not govern the minimum required thickness criteria **Mpa** 

9) Determine the  $A_{rt}$  parameter using Equation (2.43) based on the age and  $t_{rde}$  from STEP 4, C<sub>r</sub> from STEP 3

$$
A_{rt} = \frac{C_r \cdot age}{t_{rde}}
$$

•

•

$$
A_{rt} = \frac{0.0697mmpy.0.580822years}{5.72mm}
$$
  
= **0.0070743**

10) Calculate the Flow Stress,  $FS<sup>extcorr</sup>$ , using E from STEP 8 and Equation (2.44)

nickness Minimum 
$$
(t_{min})
$$
 = Furnished Thickness - Corrosion Allowane  
\n= 4.825 mm  
\ntermine the A<sub>rt</sub> parameter using Equation (2.43) based on  
\nage and t<sub>rd</sub> from STEP 4, C<sub>r</sub> from STEP 3  
\n $A_{rt} = \frac{C_r \cdot age}{t_{rde}}$   
\n $A_{rt} = \frac{0.0697mmpy .0.580822 \text{ years}}{5.72mm}$   
\n= 0.0070743  
\nculate the Flow Stress, FS<sup>extcorr</sup>, using E from  
\nEP 8 and Equation (2.44)  
\n $FS^{extcorr} = \frac{(YS + TS)}{2} \times E \times 1,1$   
\n $FS^{extcorr} = \frac{(250 MPa + 400 MPa)}{2} \times 0,85 \times 1,1$   
\n= 303.9 Mpa
11) Calculate the strength ratio parameter, SR  $_P$ <sup>Thin</sup>, using Equation (2.45) or (2.46).

•

External Corrosion Damage Factor

\ncourse 3

\ncalled to (2.45) or (2.46).

\n
$$
SR_{P}^{extcorr} = \frac{S.E}{FS^{exrcorr}} \cdot \frac{Max(t_{min}, t_c)}{t_{rde}}
$$

\n
$$
SR_{P}^{extcorr} = \frac{150 \, mpa. 0.85}{303.88 \, mpa} \cdot \frac{Max(4.825.0)}{5.72}
$$

\n= 0.3539293

\ntermine the number of inspections,  $N_A$  *extcorr*,  $N_B$  *extcorr*

12) Determine the number of inspections,  $N_A^{exitor}$ ,  $N_B^{extor}$ ,

• Number of past Inspection perform  $N_c$ <sup>extcorr</sup>,  $N_D$ <sup>extcorr</sup> and the corresponding inspection effectiveness category using Section 15.6.2 for past inspections performed during the in-service time. 1

- Inspection Category • Inspection Effectiveness Category Highly Effective A
- 13) Determine the Inspection Effectiveness  $I_1^{extcorr}$ ,  $I_2^{extcorr}$ , *I*<sub>3</sub><sup>extcorr</sup>, using Equation (2.47), Prior Probabilities, Pr  $_{p1}^{inter}$  extcorr  $_{p2}^{inter}$  and Pr  $_{p3}^{inter}$  extcorr , from Table 4.5, Conditional Probabilities (for each inspection effectiveness level), Co  $_{p1}$  <sup>extcorr</sup> , Co  $_{p2}$  <sup>extcorr</sup> , Co  $_{p3}$  <sup>extcorr</sup> from Table 4.6, and the number of inspections,  $N_A^{extorr}$  ,  $N_B^{extorr}$  , N  $_{\rm C}$   $_{\rm extcorr}$  , N  $_{\rm D}$   $_{\rm extcorr}$  , in each effectiveness level obtained

Where Prior Probabilities and Conditional Probabilities Value get from table 4.5 and 4.6

## Table 4.5 – Prior Probability for Thinning Corrosion Rate

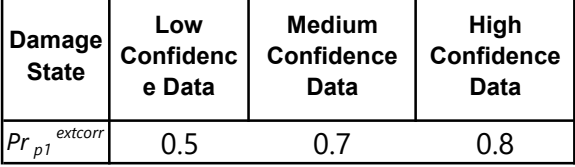

## External Corrosion Damage Factor

## Course 3

| Conditional<br>probability of<br>inspection | <b>E-None or</b><br>ineffective | D - poorly<br>effective | C - fairly<br>effective | <b>B</b> - Uselly<br>effective | A - Highly<br>effective |
|---------------------------------------------|---------------------------------|-------------------------|-------------------------|--------------------------------|-------------------------|
| extcorr<br>$Co_{p1}$                        | 0.33                            | 0.4                     | 0.5                     | 0.7                            | 0.9                     |
| . Inspection Effectiveness Factor           |                                 |                         | $I_1^{extcorr}$         | 0.72                           |                         |
| • Inspection Effectiveness Factor           |                                 |                         | $I_2^{extcorr}$         | 0.014                          |                         |
| . Inspection Effectiveness Factor           |                                 |                         | $I_3^{extcorr}$         | 0.0005                         |                         |

Table 4.6 – Conditional probability of inspection

- 14) Calculate the posterior probabilities Po  $_{p1}^{inter}$  extcorr , Po  $_{p2}^{inter}$  ,  $^{inter}$ Po  $_{p3}$  extcorr using equation (2.48) using  $I_1$  extcorr,  $I_2$  extcorr, *I*<sub>3</sub><sup>extcorr</sup> in STEP 13
	- Posterior Probability 1

$$
Po_{p1}^{extcorr} = \frac{I_1^{extcorr}}{I_1^{extcorr} + I_2^{extcorr} + I_3^{extcorr}}
$$
  
= **0.98093**

• Posterior Probability 2

$$
Po_{p2}^{extcorr} = \frac{I_2^{extcorr}}{I_1^{extcorr} + I_2^{extcorr} + I_3^{extcorr}}
$$
  
= **0.01839**

• Posterior Probability 3

$$
Po_{p3}^{extcorr} = \frac{I_3^{extcorr}}{I_1^{extcorr} + I_2^{extcorr} + I_3^{extcorr}}
$$
  
= **0.0006812**

15) Calculate the parameters,  $β_1^{extcorr}$ ,  $β_2^{extcorr}$ ,  $β_3^{extcorr}$  using Equation (2.49) and assigning  $COV_{\Delta t}$ =0,20, COV<sub>Sf</sub> = 0,20,  $COV<sub>p</sub> = 0.05$ Where Corrosion Rate Factor for Damage State (Ds). DS 1 is 1, DS

2 is 2 , DS 3 is 4

External Corrosion Damage Factor

\n
$$
\text{Course 3}
$$
\n
$$
\rho_{1}^{\text{extcorr}} = \frac{1 - D_{S_1} A_{rt} - S R_{P}^{\text{extcorr}}}{\sqrt{D_{S_1}^2 A_{rt}^2 \cdot \text{COV}_{\Delta t}^2 + (1 - D_{S_1} A_{rt})^2 \cdot \text{COV}_{S_f}^2 + (S R_{P}^{\text{extcorr}})^2 \cdot \text{COV}_{P}^2}}
$$
\n
$$
= 0.00101
$$
\nFactor = 
$$
\frac{1 - D_{S_2} A_{rt} - S R_{P}^{\text{extcorr}}}{\sqrt{D_{S_2}^2 + (1 - D_{S_1} A_{rt})^2 \cdot \text{COV}_{S_f}^2 + (1 - D_{S_2} A_{rt})^2}}
$$

External Corrosion Damage Factor

\n
$$
\mathcal{B}_{1}^{extcorr} = \frac{1 - D_{S_{1}} A_{rt} - S R_{p}^{extcorr}}{\sqrt{D_{S_{1}}^{2} A_{rt}^{2}. \text{COV}_{\Delta t}^{2} + (1 - D_{S_{1}} A_{rt})^{2}. \text{COV}_{S_{f}}^{2} + (S R_{p}^{extcorr})^{2}. \text{COV}_{p}^{2}}}
$$
\n
$$
= 0.00101
$$
\n
$$
\mathcal{B}_{2}^{extcorr} = \frac{1 - D_{S_{2}} A_{rt} - S R_{p}^{extcorr}}{\sqrt{D_{S_{2}}^{2} A_{rt}^{2}. \text{COV}_{\Delta t}^{2} + (1 - D_{2} A_{rt})^{2}. \text{COV}_{S_{f}}^{2} + (S R_{p}^{extcorr})^{2}. \text{COV}_{p}^{2}}}
$$
\n
$$
= 0.00097
$$
\n
$$
\mathcal{B}_{2}^{extcorr} = \frac{1 - D_{S_{3}} A_{rt} - S R_{p}^{extcorr}}{\sqrt{D_{s}^{2} A_{rt} - S R_{p}^{extcorr}}}
$$

External Corrosion Damage Factor

\n
$$
\rho_{1}^{extcorr} = \frac{1 - D_{S_{1}} A_{rt} - SR_{p}^{extcorr}}{\sqrt{D_{S_{1}}^{2} A_{rt}^{2} \cdot COV_{\Delta t}^{2} + (1 - D_{S_{1}} A_{rt})^{2} \cdot COV_{Sf}^{2} + (SR_{p}^{extcorr})^{2} \cdot COV_{p}^{2}}}
$$
\n
$$
= 0.00101
$$
\n
$$
\rho_{2}^{extcorr} = \frac{1 - D_{S_{2}} A_{rt} - SR_{p}^{extcorr}}{\sqrt{D_{S_{2}}^{2} A_{rt}^{2} \cdot COV_{\Delta t}^{2} + (1 - D_{2} A_{rt})^{2} \cdot COV_{Sf}^{2} + (SR_{p}^{extcorr})^{2} \cdot COV_{p}^{2}}}
$$
\n
$$
= 0.00097
$$
\n
$$
\rho_{3}^{extcorr} = \frac{1 - D_{S_{3}} A_{rt} - SR_{p}^{extcorr}}{\sqrt{D_{S_{3}}^{2} A_{rt}^{2} \cdot COV_{\Delta t}^{2} + (1 - D_{S_{3}} A_{rt})^{2} \cdot COV_{Sf}^{2} + (SR_{p}^{extcorr})^{2} \cdot COV_{p}^{2}}}
$$
\n
$$
= 0.0016
$$
\nlculated D<sub>f</sub> *vector* using Equation (2.50)

\n
$$
D_{p}^{extcorr} = \left[ \frac{\left( P_{0_{p1}^{extcorr}} \cdot O_{p1} - P_{p2}^{extcorr} \cdot P_{0} - P_{p2}^{extcorr} \cdot O_{p2} - P_{p2}^{extcorr} \cdot O_{p2} - P_{p2}^{extcorr} \cdot O_{p2} - P_{p2}^{extcorr} \cdot O_{p2} - P_{p2}^{extcorr} \cdot O_{p2} - P_{p2}^{extcorr} \cdot O_{p2} - P_{p2}^{extcorr} \cdot O_{p2} - P_{p2}^{extcorr} \cdot O_{p2} - P_{p2}^{extcorr} \cdot O_{p2} - P_{p2}^{extcorr} \cdot O_{p2} - P_{p2}^{extcorr} \cdot O_{p2} - P_{p2}^{extcorr}
$$
\n
$$
= 2.679799710
$$

## 16) Calculate  $D_f^{extcorr}$  using Equation (2.50)

•

$$
\bullet \qquad \qquad D_f^{extcorr} = \left[\frac{\left(Po_{p1}^{extcorr}\phi(-\beta_1^{extcorr})\right)+\left(Po_{p2}^{extcorr}\phi(-\beta_2^{extcorr})\right)+\left(Po_{p3}^{extcorr}\phi(-\beta_3^{extcorr})\right)}{1,56E-04}\right]
$$

$$
= 2.679799710
$$